## UNIVERSIDAD DE INGENIERÍA Y TECNOLOGÍA

## CARRERA DE INGENIERÍA MECATRÓNICA

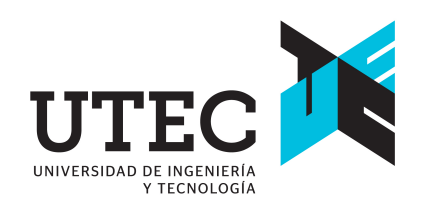

## DISEÑO E IMPLEMENTACIÓN DE UN PROTOTIPO DE DISPOSITIVO HÁPTICO DE 7 GDL ORIENTADO A CIRUGÍA CON CONTROL FRACCIONARIO DE TORQUE Y COMPENSACIÓN DE GRAVEDAD PARA EL CONTROL DE TRAYECTORIA DE UN ROBOT UR5

### **TESIS**

Para optar el título profesional de Ingeniero Mecatrónico

AUTOR:

Styven Felix Palomino Barzola<sup>®</sup>

### ASESOR

Ruth Vanessa Canahuire Cabello

Lima - Perú 2024

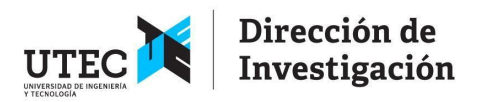

#### **DECLARACIÓN JURADA**

Yo, Mónica Cecilia Santa María Fuster identificada con DNI No 18226712 en mi condición de autoridad responsable de validar la autenticidad de los trabajos de investigación y tesis de la UNIVERSIDAD DE INGENIERIA Y TECNOLOGIA, DECLARO BAJO JURAMENTO:

Que la tesis denominada "DISEÑO E IMPLEMENTACIÓN DE UN PROTOTIPO DE DISPOSITIVO HÁPTICO DE 7 GDL ORIENTADO A CIRUGÍA CON CONTROL FRACCIONARIO DE TORQUE Y COMPENSACIÓN DE GRAVEDAD PARA EL CONTROL DE TRAYECTORIA DE UN ROBOT UR5" ha sido elaborada por el señor Styven Felix Palomino Barzola, con la asesoría de Ruth Vanessa Canahuire Cabello, identificada con DNI 42141373, y que se presenta para obtener el título profesional de Ingeniero mecatrónico, ha sido sometida a los mecanismos de control y sanciones anti plagio previstos en la normativa interna de la universidad, encontrándose un porcentaje de similitud de 0%.

En fe de lo cual firmo la presente.

Dra. Mónica Santa María Fuster Directora de Investigación

En Barranco, el 6 de febrero 2024

*Dedicatoria*:

A mi papá, por ser el ejemplo a seguir en mi vida; espero que algún día sienta por mí una admiración, casi tan grande, como la que yo siento por él. A mi mamá, por brindarme su apoyo incondicional en todo; solo nosotros sabemos lo que pasamos para llegar hasta aquí. Finalmente, pero no menos importante, a mi hermana por ser una fuente de felicidad con todas sus ocurrencias. ¡Los quiero mucho, familia!

*Agradecimientos*:

A mi querida asesora Ruth Canahuire, por todos los consejos y enseñanzas que me brindó durante mi estadía en UTEC. Además, agradecer a la universidad por brindarme las enseñanzas y amistades invaluables que llevaré conmigo siempre.

A PROCIENCIA, por el apoyo financiero en el desarrollo de esta tesis mediante el proyecto titulado "Sistema Robótico Cooperativo para Cirugía Asistida con Funcionalidades de Control de Corte y Endoscopio Blando", con CONTRATO 142-2020-FONDECYT.

# ´ Indice general

## Pág.

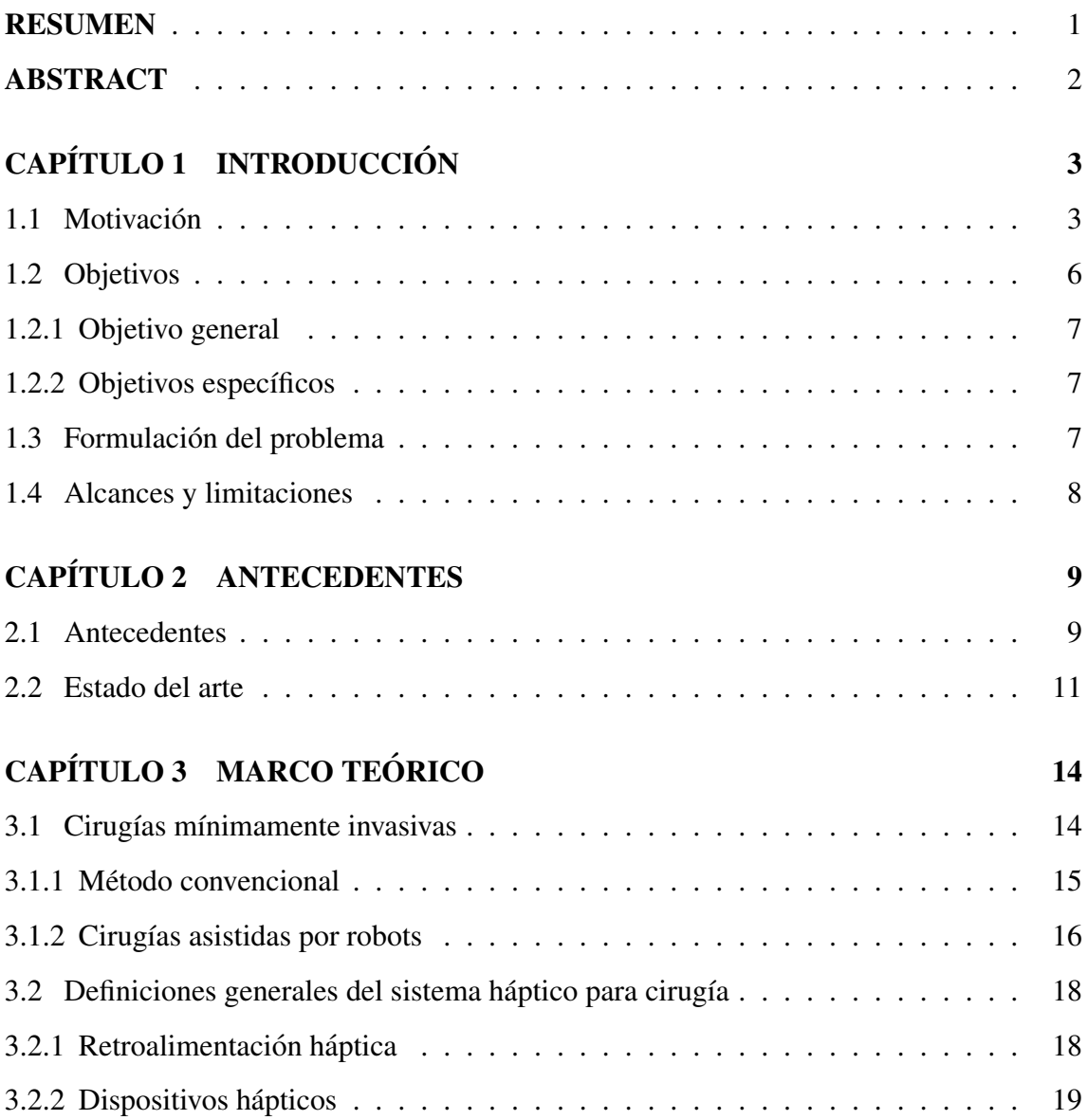

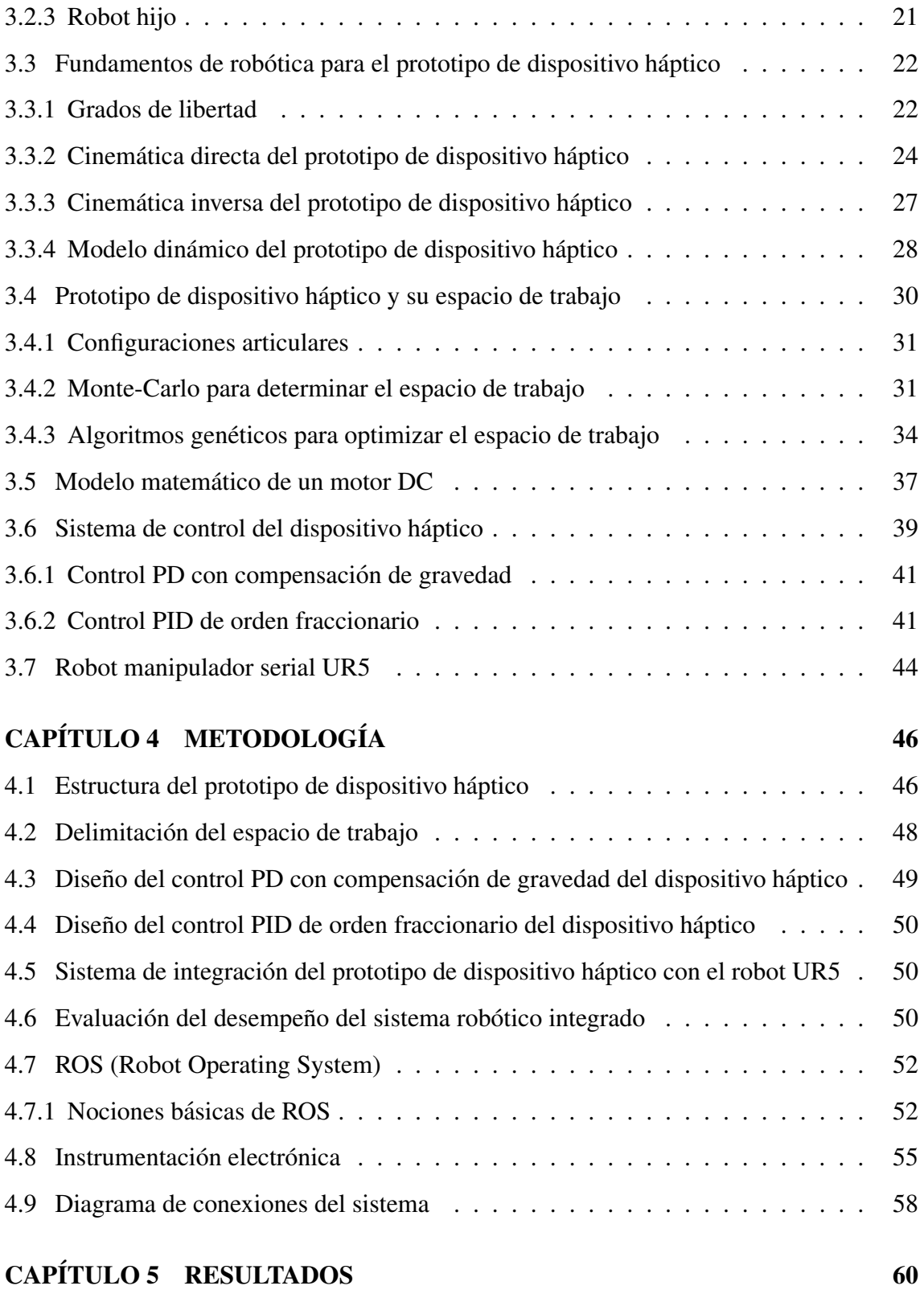

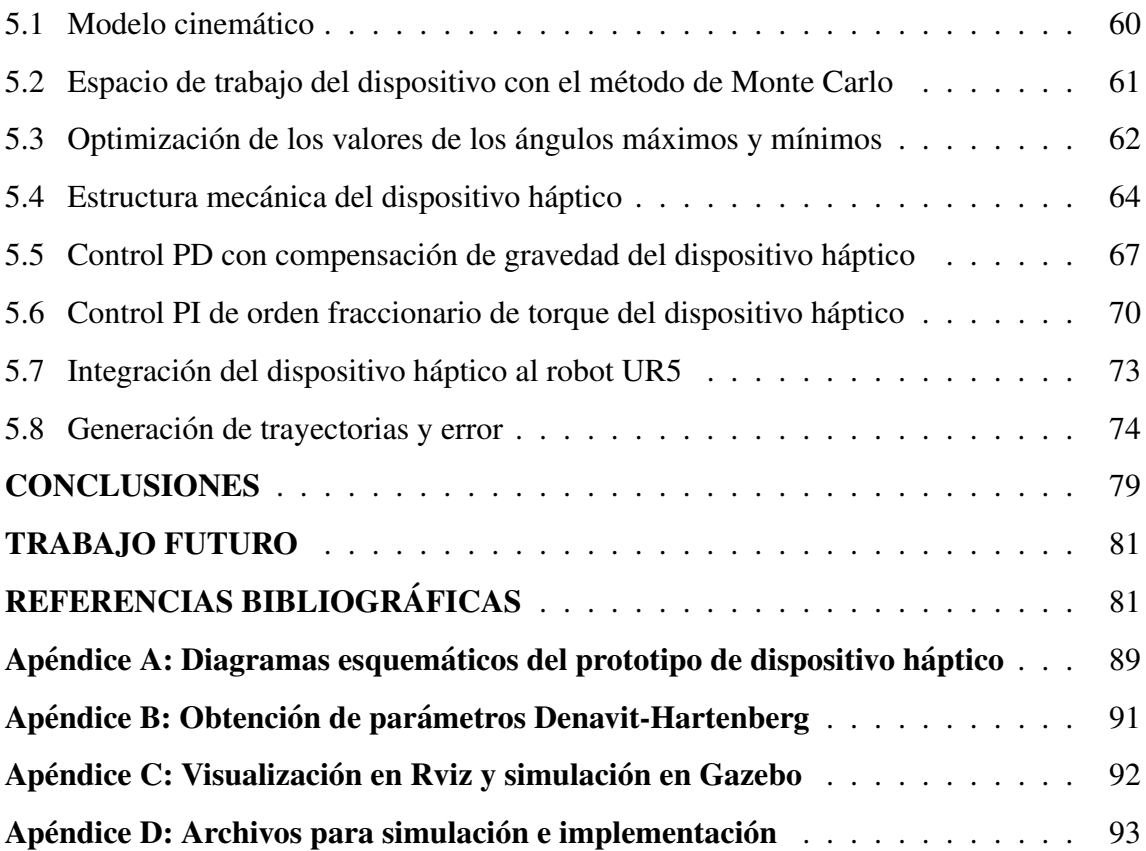

# ´ Indice de tablas

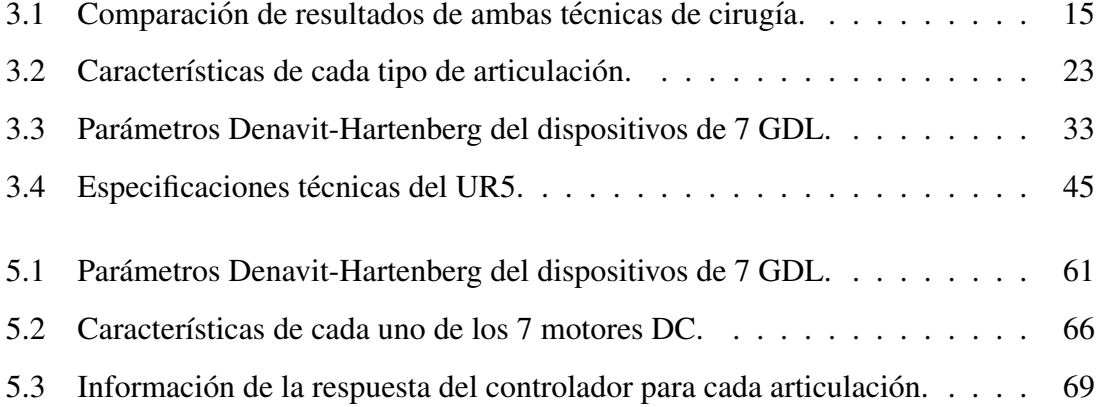

# ´ Indice de figuras

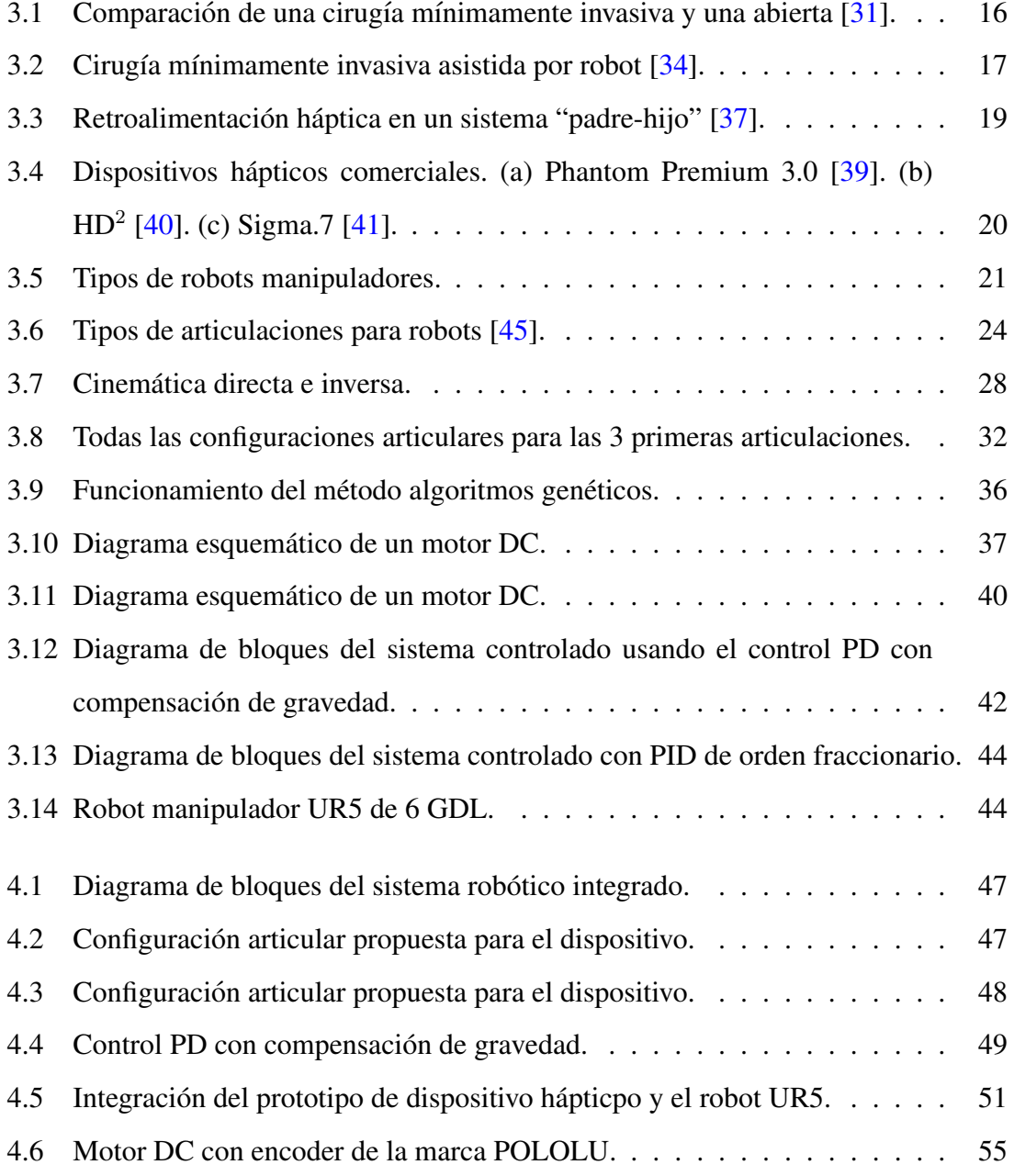

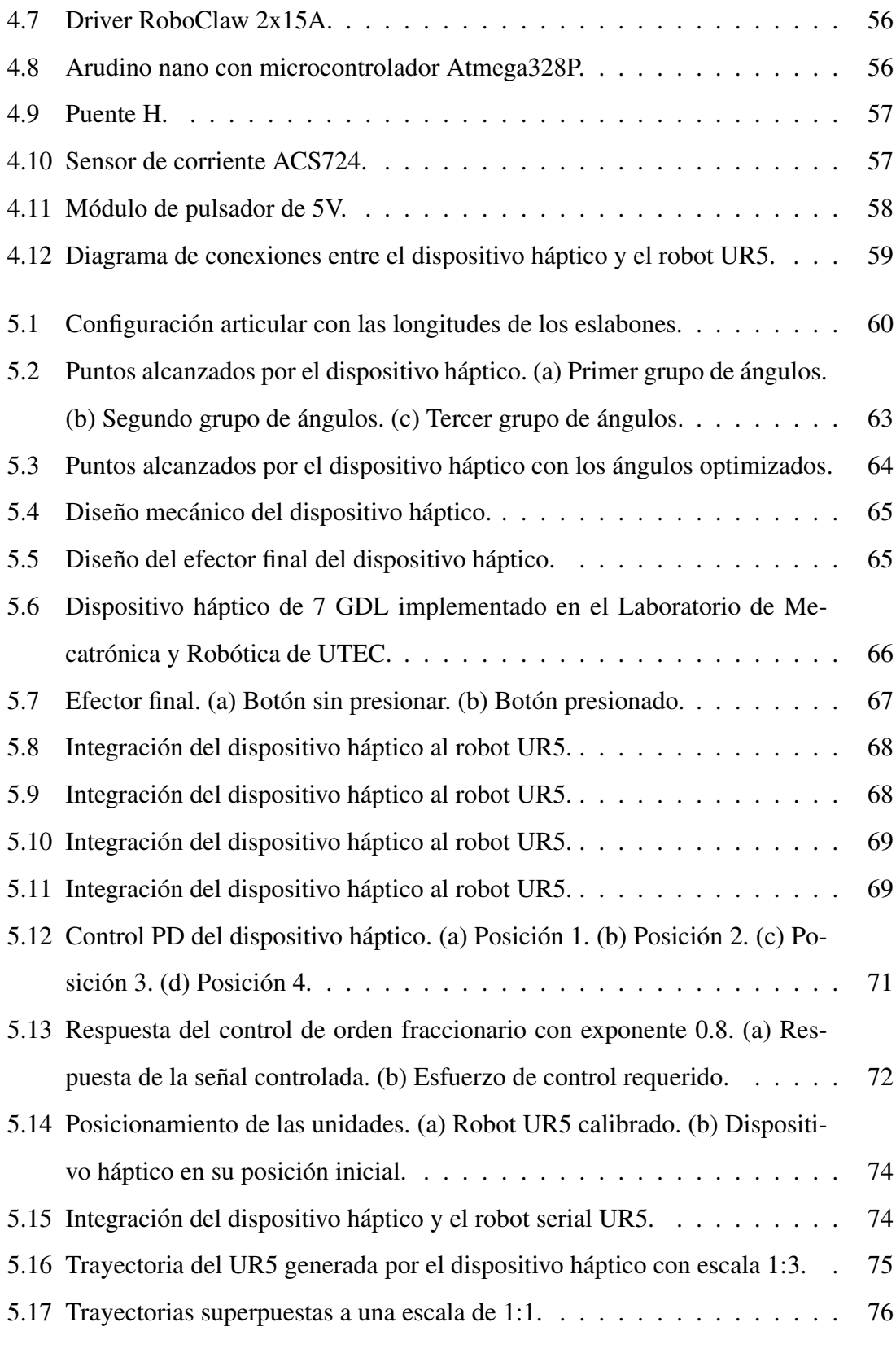

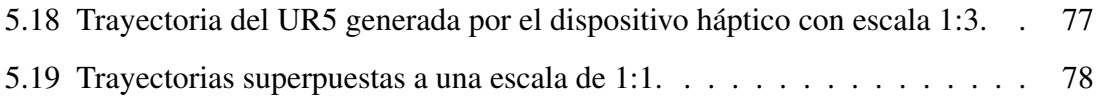

#### RESUMEN

Actualmente, se pueden utilizar robots para llevar a cabo cirugías mínimamente invasivas. Los cirujanos pueden controlar estos robots con dispositivos padres. Sin embargo, existe un problema al utilizar estos robots: la falta de retroalimentación háptica. Para solucionar este problema se suelen optar por dispositivos comerciales, los cuales no están diseñados para usarse en cirugías. Al usar estos dispositivos, se presentan problemas de movimientos no deseados debido a la falta de actuación en todos sus grados de libertad. Asimismo, la imposibilidad de mantenerse en una posicion fija complica a los cirujanos ´ debido a que tienen que sostener estos dispositivos durante toda la cirugía.

Sabiendo ello, el presente trabajo aborda el diseño e implementación de un prototipo de dispositivo háptico orientado a cirugía. Este prototipo sirve como dispositivo padre que cuenta con 7 grados de libertad y comanda posiciones a un robot hijo UR5. En el diseño, se empleó la configuración articular Z-X-Z basado en la literatura. Luego, se optimizaron los ángulos mínimos y máximos del dispositivo con algoritmos genéticos, obteniendo una mejora del 27 % al abarcar el espacio de un cubo de 35 cm necesario para cirugía. Seguido a ello, se implementó el controlador PD con compensación de gravedad para garantizar que el dispositivo sea capaz de mantener su última posición. El resultado del controlador PD mostró un error de posición del 0.14 %. Por otro lado, se implementó el control PID de orden fraccionario de torque para generar la sensación háptica en el efector final del prototipo. Este controlador obtuvo un error de torque del 0.6 % con un tiempo de establecimiento de 0.1 segundo. Finalmente, se generaron dos trayectorias espaciales (cerrada y abierta) en X-Y-Z con un error de 6.2 mm y 19.2 mm para la simulacion e ´ implementación, respectivamente.

#### Palabras clave:

Algoritmos genéticos; Control PD; Control PID fraccionario; Robot UR5; Dispositivo háptico

### **ABSTRACT**

## DESIGN AND IMPLEMENTATION OF A 7 DOF SURGERY-ORIENTED HAPTIC DEVICE PROTOTYPE WITH FRACTIONAL TORQUE CONTROL AND GRAVITY COMPENSATION FOR TRAJECTORY CONTROL OF A UR5 ROBOT

Nowadays, it is usual to use robots to perform minimally invasive surgery. Surgeons can control these robots with parent devices. However, there is a problem when using these robots: the lack of haptic feedback. To solve this problem, commercial devices are often chosen, which are not designed for surgeries. When use these devices, there are problems of unwanted movements due to the lack of actuation in all its degrees of freedom. Also, the impossibility of staying in a fixed position complicates surgeons because they have to hold these devices during the whole surgery.

Considering this, the present work addresses design and implementation of a surgeryoriented haptic device prototype. This prototype serves as a parent device that has 7 degrees of freedom and commands positions to a UR5 child robot. In the design, the Z-X-Z joint configuration based on literature was used. Then, the minimum and maximum angles of the device were optimized, obtaining an improvement of 27 % to cover the space of a 35 cm cube required for surgery. Following this, the PD controller with gravity compensation was implemented to ensure that the device is able to maintain its last position. The result of the PD controller showed an error of 0.14 %. On the another hand, the torque fractional order PID control was implemented to generate the haptic sensation in the end effector of the prototype. This controller obtained an error of 0.6 % with a settling time of 0.1 second. Finally, a closed trajectory with an error of 6.2 mm and open trajectory with an error of 19.2 mm were generated for simulation and implementation, respectively.

#### Keywords:

Genetic algorithms; PD Control; Fractional order control; UR5 Robot; Haptic device

## Capítulo 1

## **INTRODUCCIÓN**

Este Capítulo presenta la motivación para el desarrollo de la presente tesis. Se mencionan algunos trabajos relacionados que hacen alusion al problema central del tra- ´ bajo. Luego, se abordan los objetivos tanto general como específicos. Seguido a ello, se presenta la formulacion del problema a tratar en el trabajo. Finalmente, se muestran los ´ alcances y limitaciones que tendrá el trabajo.

#### 1.1 Motivación

En la actualidad, la robotica juega un papel importante en la medicina humana, ´ gracias al avance tecnológico que atraviesa el mundo. Muchos de los robots son utilizados en el campo de las cirugías, siendo las cirugías mínimamente invasivas una de las más comunes [1]. Este tipo de cirugía se utiliza como alternativa a la cirugía abierta convencional. Una de las aplicaciones de este tipo de cirugía lleva por nombre cirugía laparoscópica, la cual se enfoca en el área abdominal  $[2]$ . La característica que resalta de este tipo de cirugía, es obviar los cortes considerables y, en cambio, utilizar pequeñas incisiones de 5 a 12 mm de diámetro. De esta forma, la cirugía laparoscópica ofrece ventajas para los pacientes, tales como corto periodo de recuperación, menor dolor, cicatrices más pequeñas, menos riesgo de infección de heridas e intervenciones más eficaces [3]. En consecuencia, muchos cirujanos optan por realizar cirugías laparoscópicas, lo cual se refleja en que más del 80 % de intervenciones, en el mundo, emplean esta alternativa de cirugía  $[4]$ . El procedimiento que sigue una laparoscopia consiste en insuflar el área abdominal del paciente, utilizando dióxido de carbono  $(CO_2)$ , para ampliar el área de trabajo del cirujano. Posteriormente, por el ombligo, se introduce un trocar que produce una abertura para el

laparoscopio. Este ejerce la principal función de entregar imágenes de calidad pues posee una cámara de video integrada. Del mismo modo, se introducen trocares, en las incisiones, por donde el cirujano puede manipular sus herramientas quirúrgicas [5].

Por otro lado, a pesar de las ventajas mencionadas, las cirugías laparoscópicas tambien presentan inconvenientes, principalmente, a los cirujanos. Estos inconvenientes ´ pueden ser clasificados en cuatro: la percepcion de profundidad, la fatiga, el efecto ful- ´ crum y la poca retroalimentación háptica  $[6]$ . A continuación se explicaran cada uno de estos inconvenientes. Primero, la perdida de la percepcion de profundidad se origina de- ´ bido a que las cámaras utilizadas para realizar las cirugías solamente brindan imágenes en 2D [7]. Segundo, la fatiga se presenta debido a que los instrumentos para estas cirug´ıas tienen dimensiones más grandes que las convencionales, haciendo que los cirujanos puedan experimentar fatiga por sujetarlos durante toda la cirugía. Tercero, el efecto fulcrum se produce debido a que los instrumentos se sujetan desde el extremo externo. Por ende, el cirujano debe realizar movimientos opuestos para alcanzar posiciones deseadas dentro del área abdominal, a través de la pequeña incisión. Por ejemplo, si desea alcanzar un punto ubicado a la izquierda se debe mover el extremo opuesto del instrumento a la derecha [6]. El ultimo inconveniente se debe a que los cirujanos perciben poca, o casi nula, sen- ´ sación de rigidez y textura de los tejidos debido a la manipulación de manera externa de todas las herramientas que usualmente constan de mango largo. Esta sensación también es conocida como retroalimentación háptica  $[6]$ ,  $[8]$ .

Teniendo en cuenta ello, surgen las cirugías mínimamente invasivas asistidas por robot. Este campo viene desarrollándose con celeridad desde las últimas 3 décadas hasta la actualidad. Como evidencias, se tiene el desarrollo constante de robots orientados a cirugía tales como *RoboDoc*, *Acrobot*, *NeuroMate*, etc. Además, se tiene como evidencia miles de cirugías realizadas de manera exitosa a lo largo del mundo [9]. El principal objetivo de esta novedosa alternativa es paliar las 4 desventajas mencionadas de las cirugías laparoscópicas convencionales  $[10]$ . Por ello, se busca dotar a los cirujanos con nuevas capacidades. Se tiene una visión en 3D para el cirujano, conservando así la percepción de profundidad. El sistema robótico emula el movimiento de las manos del cirujano, evitando que este realice movimientos opuestos, y brinda más grados de libertad a la muñeca. Se garantiza una reducción de la fatiga gracias a la ergonomía que se posee. De igual forma, existe una reduccion del temblor humano por lo cual se garantiza una mejor destreza e ´ intervenciones más precisas  $[11]$ .

En este campo de cirugías asistidas por robots, el da Vinci desarrollado por Intuitive Surgical Inc. es uno de los robots más usados para cirugías mínimamente invasivas. Alrededor del mundo, hasta el 2020, existen un total de 5500 unidades de los cuales la mayoría viene funcionando, principalmente, en América del Norte, Europa y Asia [12]. Este robot se basa en el concepto de control "padre-hijo" para poder llevar a cabo una cirugía. Dicho control consiste en que el robot replique el movimiento realizado por el cirujano con un dispositivo externo. Por lo tanto, es necesario un dispositivo que funcione como padre mientras que el robot de da Vinci tendrá el rol de hijo, replicando los movimientos del dispositivo padre. Otra característica del control "padre-hijo", es que el cirujano puede manipular al robot de manera remota, desde una estación de cirugía. Por otro lado, el robot da Vinci contrarresta la mayoría de las desventajas de las cirugías laparoscópicas  $[13]$ . A pesar de ello, los cirujanos aún no experimentan una buena retroalimentación háptica. Esto genera ciertos inconvenientes al momento de realizar las cirugías dado a que no sienten la rigidez del tejido donde van a operar, ocasionando que hayan dificultades al aplicar la fuerza necesaria o seguir las rutas adecuadas [14].

Conociendo ello, varios estudios buscan proveer de una retroalimentación háptica a los cirujanos. A continuación, se presentan dos ejemplos donde optaron por dispositivos hápticos comerciales para utilizarlos en cirugías, permitiendo al doctor sentir la textura y rigidez de los tejidos. En ambos casos se empleó el dispositivo háptico PHANTOM Omni de 6 grados de libertad como dispositivo padre. El primer estudio, se presenta el control de un robot de cirugía de 4 grados de libertad realizado mediante el uso de dicho dispositivo PHANTOM Omni. Otro caso similar fue llevado a cabo para controlar a un robot manipulador de cirugía llamado CoBRASurge haciendo uso del mismo dispositivo [15]. Si bien este dispositivo comercial entrega una retroalimentación háptica, no está orientado a cirugías debido a que su uso es para actividades generales, centrándose, en diseño, educación o investigación. Por ello, el dispositivo háptico no cuenta con actuación en sus 6 grados de libertad sino, solamente, en 3 de ellos. Esta carencia genera que el dispositivo no logre conservar una posición fijada por el cirujano y, también, se presentan movimientos no deseados para el robot hijo, el cual debe replicar la trayectoria del dispositivo.

En síntesis, los cirujanos perciben poca o nula sensación háptica al momento de realizar intervenciones quirúrgicas. Este factor es sumamente importante si se desea llevar a cabo procedimientos complejos como una cirugía. En tales procedimientos se trabaja con tejidos internos del paciente, por lo cual la retroalimentación háptica es importante. El cirujano necesita sentir la rigidez para aplicar la fuerza necesaria sin dañar el tejido [16]. Por otro lado, existen dispositivos comerciales que cumplen el requisito de tener como mínimo 6 grados de libertad para generar movimiento en los tres ejes de traslación y rotación; no obstante, estos dispositivos no están orientados a cirugías  $[17]$ . En vista de ello, se presentan problemas de maniobrabilidad debido a la forma geometrica generalizada que ´ tienen estos dispositivos. Además, las trayectorias que generan dichos dispositivos puede ser alteradas debido a que no cuentan con actuadores en todos sus grados de libertad. En consecuencia, las intervenciones quirúrgicas pueden complicarse más de lo debido para los cirujanos.

#### 1.2 Objetivos

A continuación, se detalla el objetivo general y los específicos para el desarrollo del presente trabajo de tesis.

#### 1.2.1 Objetivo general

El objetivo general del trabajo es disenar e implementar un prototipo de dispositivo ˜ háptico de 7 grados de libertad (GDL) con control fraccionario de torque y compensación de gravedad para la generación de trayectoria de un robot manipulador serial UR5.

#### 1.2.2 Objetivos específicos

Para lograr el objetivo general, se tiene 4 objetivos específicos que se deben completar de manera secuencial.

- Diseñar y construir la estructura mecánica del prototipo de dispositivo háptico de 7 grados de libertad que alcance el espacio de cirugía.
- Diseñar e implementar experimentalmente el control de compensación de gravedad y torque para el prototipo.
- Realizar la integración del prototipo con el robot UR5 de 6 grados de libertad.
- Probar experimentalmente el prototipo para obtener sus curvas de posicion y com- ´ pararlas con las generadas por el efector final del robot.

#### 1.3 Formulación del problema

La propuesta de este trabajo de tesis busca brindar una alternativa de prototipo de dispositivo haptico para poder manipular de forma remota un robot. Dicho dispositivo ´ cuenta con 7 grados de libertad, donde los 6 grados de libertad garantizan movimiento en los 3 ejes de posición y los 3 ejes de rotación. El grado extra es para dar redundancia al sistema y evitar los problemas de singularidades. El diseño de la estructura, las longitudes de los eslabones y los ángulos máximos-mínimos se definen para cubrir el espacio mínimo necesario para realizar una cirugía laparoscópica. Se aplica controles para las variables de posición y torque, siendo el control PD con compensación de la gravedad y control PID de orden fraccionario los cuales se usan, respectivamente. EL control PD con compensacion´ de gravedad emplea todos los motores y control de torque se lleva acabo en el ultimo ´ motor. Por otro lado, se realiza la integración del dispositivo al robot UR5 de 6 grados de libertad, el cual será el robot hijo que replica la trayectoria generada por el efector final del dispositivo háptico. El impacto de esta solución es proveer una alternativa de prototipo de laboratorio orientado a cirugía que sea actuado en sus 7 grados de libertad, ergonómico y capaz de reflejar la sensacion de rigidez entre el robot hijo y el tejido del paciente. ´

#### 1.4 Alcances y limitaciones

La tesis abarca tanto el diseño como la implementación de un prototipo de dispositivo háptico de 7 grados de libertad a nivel de pruebas en laboratorio. Para ello, en la construcción, se utilizan motores de corriente continua que van desde los 3.9 a 49 Kgcm de torque. Por otro lado, el control PID de orden fraccionario de torque se aplica al ultimo ´ motor, donde se ubica el efector final del dispositivo. Los eslabones del dispositivo son impresos en 3D usando PLA. En el diseño del prototipo no se realiza una optimización de recursos mecánicos ni electrónicos. La integración computacional del prototipo de dispositivo haptico y el robot UR5 se realiza mediante ROS. El robot hijo, UR5, replica el ´ movimiento del dispositivo haptico haciendo uso de un control a lazo abierto mediante la ´ cinematica inversa. Cabe resaltar que se utiliza el robot manipulador UR5, ubicado en el ´ laboratorio de Ingeniería Mecatrónica y Robótica, para la implementación experimental. También se hace uso de un prototipo de estación de cirugía que se encuentra ubicado en el mismo laboratorio.

## Capítulo 2

### ANTECEDENTES

En el presente Capítulo se detallan los antecedentes acerca de los dispositivos hápticos orientados a cirugía que fueron descritos en la literatura. La revisión bibliográfica data desde la primera incursión de la robótica en las cirugías mínimamente invasivas hasta trabajos que aportaron propuestas de diseño, control y construcción de dispositivos que comandan posiciones a robots. Para ello, el capítulo se divide en dos partes: antecedentes y estado del arte.

#### 2.1 Antecedentes

La robótica siempre busco replicar la efectividad de los seres humanos con mejoras en el rendimiento y precisión. Este propósito se evidenció en primera definición del termino "robot" publicado por el Instituto de Robots de Estados Unidos en 1979. En dicha publicacion define un robot como un dispositivo reprogramable que sirve para ´ desarrollar una variedad de tareas [18]. Siendo otra característica fundamental de los robots su multifuncionalidad aplicada a diversos tipos de tareas. Su utilidad se limita solo en base a su diseño y lógica de funcionamiento. Sabiendo ello, en las últimas 4 décadas los científicos encontraron una oportunidad de mejora en el área de la medicina, especialmente, en la cirugías  $[13]$ . Las principales metas de aplicar la robótica en cirugías son lograr las intervenciones quirúrgicas remotas y dotar de precisión las tareas repetitivas. En 1989, se presenta una novedosa técnica para realizar intervenciones quirúrgicas de manera mínimamente invasiva (cirugías laparoscópicas), lo cual atrajo la atención de muchos investigadores expertos en robótica. Un año mas tarde, en 1990, se desarrolló el

primer sistema robótico padre-hijo que consistió en manipular un robot hijo mediante un dispositivo padre [13].

En las cirugías mínimamente invasivas asistidas por robot, una de las principales limitaciones existentes es la falta de retroalimentación háptica. Para los cirujanos, este concepto hace alusión a la sensación de tacto al momento de realizar una cirugía laparoscópica. Si bien este inconveniente no se presenta en cirugías laparoscópicas convencionales, la percepción de retroalimentación háptica puede llegar a ser nula cuando el cirujano controla el robot de manera remota [19]. Con el objetivo de brindar retroalimentación háptica, se presentaron varios estudios de diferentes autores donde se propone diferentes soluciones que fueron puestos a prueba. En este capítulo, se presentarán trabajos previos selectos que están relacionados con cada objetivo específico de la presente tesis. Los trabajos que se presentan discuten acerca del diseño de dispotivos hápticos, recomendaciones de diseño, control, compensación de gravedad y control de fuerza.

En la literatura, se presentan varios trabajos que constan de propuestas orientadas a eliminar esta falta de retroalimentación háptica con el fin de garantizar mejor destreza de parte de los cirujanos. Un ejemplo de estos trabajos, es el estudio presentado en [20] que ofrece un diseño de 2 grados de libertad, el cual puede brindar retroalimentación háptica utilizando fuerzas o de forma táctil. Este dispositivo emplea el mecanismo de cable de Bowden para brindar la retroalimentación háptica al usuario. Esta configuración es comúnmente usada en el campo de la robótica y consiste en conducir el cable a través de cubiertas flexibles para luego accionar dicho cable mediante un motor [21]. En efecto, se probó el dispositivo como padre para un actuador hijo con 2 motores, por lo que solo permite realizar el movimiento de empujar y jalar. Teniendo en cuenta ello, se realizaron pruebas de inserción de aguja utilizando el dispositivo, primero, con retroalimentación háptica y, luego, sin ella. En la primera prueba, los usuarios lograron detener el actuador antes de que la aguja se doblara, no obstante, en la segunda, solo se detenían cuando veían el doblez de la aguja.

#### 2.2 Estado del arte

Con respecto al diseño y construcción de un dispositivo háptico, en [22] se presentó un manipulador que consta de 8 grados de libertad con retroalimentación de fuerza que sirve como padre. Esta propuesta hace enfasis en describir todas las consideraciones ´ mecánicas que se tomaron en cuenta para el diseño del dispositivo padre. Bajo este contexto, el padre se constituye de 3 partes los cuales son el mecanismo de brazo, muñeca y sujeción. El mecanismo de brazo se encarga de controlar la posición, mientras que los mecanismos de muñeca y sujeción deben garantizar la orientación y el accionamiento de la pinza, respectivamente. Existe un total de 27 configuraciones para las 3 articulaciones del mecanismo de brazo que permite mover la posicion del robot en las tres dimensiones. ´ Con fines de balance, la primera articulacion debe ser perpendicular al plano horizontal, ´ lo que disminuye la cantidad de configuraciones a 8. Basandose en esto, la configura- ´ ción usada fue de tipo  $Z-X-X$  donde la primera articulación es vertical y las otras dos son horizontales. En cuestión del mecanismo de muñeca, se debe lograr la rotación en las 3 dimensiones, por ende se requiere 3 grados de libertad como mínimo. No obstante, a causa de utilizar solo 3 articulaciones se genera singularidades en el sistema. Como solución a este problema, los autores propusieron utilizar una articulación redundante de revolución, obteniendo un mecanismo de muñeca de 4 grados de libertad. Por último, el mecanismo de sujeción que sirve para abrir y cerrar la pinza que manipulará los instrumentos quirúrgicos como el grasper o la aguja. Dicho mecanismo cuenta solo con 1 grado de libertad y es de tipo slider-crank.

En  $[23]$  se planteó emplear la configuración padre-hijo por lo cual se construyó un robot hijo de 1 grado de libertad, mientras que para el padre se opto por el dispositivo ´ PHANTOM Omni de 6 grados de libertad. La relevancia de este estudio se presenta en la estrategia de control que se aplicó para conseguir que el hijo imite el movimiento del padre. Dicha estrategia empleada fue un controlador bilateral de tipo posición-posición.

Este control se basa en tener la información de las posiciones tanto del hijo como del padre, de tal forma que ambos se sincronicen. Además, se utiliza un observador de estado no lineal combinando un filtro de Kalman no perfeccionado, o por sus siglas en ingles UKF, ´ y el modelo Hunt-Crossley (H-C). Este modelo se utiliza para determinar los comportamientos no lineales en tejidos blandos, de manera conjunta, el filtro se usa para estimar los valores del modelo. Por otra parte, los resultados que se obtuvieron, al realizar pruebas de inserción de aguja, fueron que los usuarios emplearon la fuerza necesaria sin excederse. La fuerza máxima, en el proceso, fue de 2.35 N, el error obtuvieron fue de 0.33 N. A pesar de ello, esta propuesta no garantiza una libre manipulación del cirujano debido a que el actuador solamente puede realizar movimientos de traslación en un eje.

Centrándose en la compensación de gravedad, Wang en [24] diseñó e implementó un dispositivo haptico de 8 grados de libertad, el cual hace el papel de padre. Mientras ´ que emplea como hijo un manipulador de 10 grados de libertad. El dispositivo padre permite realizar 3 movimientos de traslación, 3 de rotación y la acción de agarre. Siendo los primeros 7 grados de libertad para los movimientos de traslación y rotación mientras que el último grado de libertad para la acción de agarre. Además, el diseño de todo el dispositivo se divide en 3 partes: mecanismo de brazo, muñeca y agarre. Para el diseño, tomaron en cuenta el centro de movimiento remoto (RCM), el cual permite que todos los movimientos del instrumento quirúrgico se puedan dar a través de la pequeña incisión del paciente  $[25]$ . Por otra parte, se implementó un método activo de compensación de gravedad, puesto que, de lo contrario, el cirujano presentaría problemas de fatiga, al estar soportando de manera continua el peso del dispositivo mientras realiza la cirugía. El efecto de la gravedad para cada articulación se halla mediante el cálculo de energía potencial en cada eslabón, para esto se utiliza las ecuaciones de Lagrange. Dichos efectos se compensan mediante los torques que generan cada uno de los motores del dispositivo padre. Las pruebas se realizaron colocando el dispositivo háptico en varios puntos con diferentes orientaciones y posiciones. En todos los casos, el dispositivo pudo mantener el balance gracias a la compensación de gravedad aplicada.

Por parte del control de fuerza, en [14], se presentó un dispositivo con retroalimentación háptica que consta de 9 grados de libertad. Los primeros 4 grados de libertad determinan la posición; los otros 3 grados, la orientación y los últimos 2, la acción de agarre. Del mismo modo, para lograr el correcto movimiento del dispositivo hicieron uso de los sensores de posición que posee cada articulación. Por otro lado, emplearon un control de tipo posición-fuerza para entregar sensación háptica al dispositivo. Este control consiste en que el robot hijo obtenga la información de posición del dispositivo padre hasta sentir un contacto con el tejido del paciente. En ese instante, el sensor de fuerza del hijo entregará la magnitud detectada en forma de corriente al dispositivo padre. Como una de las pruebas del sistema, se realizó un procedimiento de atado de nudo sobre un tejido blando. Además, compararon las curvas de posición generadas por el dispositivo padre y el robot hijo para ello el dispositivo padre hizo una trayectoria rectangular de 15 cm por 10 cm. El robot hijo replicó esa trayectoria con una escala de 2:1, obteniendo un error promedio de 0.049.

# Capítulo 3 **MARCO TEÓRICO**

En el presente Cap´ıtulo, se muestran los conceptos necesarios para comprender el desarrollo de este trabajo. En primer lugar, se describen conceptos relacionados a las cirugías mínimamente invasivas. En segundo lugar, se detallan las definiciones de un sistema háptico aplicado a cirugía y conceptos de robótica. En tercer lugar, se explica conceptos relacionados al prototipo de dispositivo haptico y su espacio de trabajo. En cuarto ´ lugar, se detalla el modelo matematico de un motor y, seguido a ello, los conceptos de ´ sistema de control. Finalmente, se puntualiza en las características del robot serial UR5.

#### 3.1 Cirugías mínimamente invasivas

Las cirugías mínimamente invasivas, o MIS (Minimally Invasive Surgery), surgen como alternativa revolucionaria a las cirugías abiertas que se aplicaban comúnmente. En el año 1987, se realiza la primera intervención quirúrgica que aplicó la cirugía mínimamente invasiva en un paciente. Este evento es considerado uno de las aplicaciones pioneras en la innovación para llevar a cabo cirugías con mejores resultados en los pacientes  $[26]$ . Las principales ventajas de esté tipo de cirugía radican en evitar los cortes considerables en el área donde se desea realizar la intervención quirúrgica. Aplicando ello, se obtienen ventajas notorias tales como menor tiempo de recuperacion, menos dolor postoperatorio, mejor ´ resultado estético y menor tiempo de supervisión médica [27]. En la Tabla 3.1, se presenta la comparación de resultados obtenidos en un total de 1026 intervenciones quirúrgicas. Analizando la informacion mostrada, se evidencia la predominancia que poseen las ci- ´ rugía mínimamente invasivas. El tiempo de recuperación, uso de medicamentos, días de hospitalización y número de pacientes con complicaciones son mayores en las cirugías

abiertas, siendo el tiempo de intervención el único factor en contra de las MIS [28]. Debido a estas ventajas, en la actualidad, los doctores optan por dar preferencia al uso de las cirugía mínimamente invasivas [4]. Asimismo, dentro de estas cirugías, existen diferentes tipos clasificados en base al organo que se desea operar. La laparoscopia es una de las ´ aplicaciones más comunes para este tipo de intervención quirúrgica. Esta se enfoca en tratar enfermedades relacionadas con todos los órganos ubicados en la parte abdominal del paciente [29].

|                                           | <b>MIS</b> | Cirugía abierta |
|-------------------------------------------|------------|-----------------|
| Antibióticos intravenosos (días)          | 6.13       | 4.58            |
| Analgésico intravenoso (días)             | 3.79       | 2.9             |
| Días hospitalizado                        | 12.68      | 9.07            |
| Tiempo de intervención (minutos)          | 198.67     | 220.37          |
| Complicaciones durante (pacientes)        |            |                 |
| Complicaciones postoperatorio (pacientes) | 59         | 18              |

TABLA 3.1: Comparación de resultados de ambas técnicas de cirugía.

A continuación, se describirán en que consisten la cirugía mínimamente invasiva convencional, especialmente una laparoscopia. Seguido, se detallará como la robótica puede potenciar aún más este tipo de cirugías, aportando nuevas ventajas.

#### 3.1.1 Método convencional

Las cirugías mínimamente invasivas fueron factibles gracias al avance tecnológico que se presentó en el mundo de la medicina. En 1987, se introdujo uno de los elementos necesarios para este tipo de cirugía, el cual fue la cámara de video miniatura [30]. Permitiendo a los cirujano obtener imágenes nítidas del interior de cada paciente a operar. Otro elemento primordial son los dispositivos de insuflación. Utilizando estos dispositivos se puede obtener un espacio de trabajo más amplio para la intervención quirúrgica [26]. El procedimiento que se sigue para llevar a cabo una laparoscopia se puede resumir, a grandes rasgos, en tres partes. Primero, se realizan las incisiones necesarias para realizar la operación, eligiendo el lugar adecuado para estos cortes de acuerdo a la necesidad del paciente. Segundo, se debe insuflar el área abdominal para que el cirujano tenga un espacio de trabajo óptimo. Para ello, es necesario introducir dióxido de carbono  $(CO_2)$ en la cavidad abdominal del paciente. El tercer paso consiste en introducir trocares por las incisiones realizadas en el abdomen. Luego, a través de estos trocares, los cirujanos pueden insertar los diferentes instrumentos necesarios para la operación  $[2]$ ,  $[5]$ . En la Figura 3.1, se muestra como se introducen los instrumentos quirúrgicos por las incisiones realizadas. En contraste, en una cirugía abierta se necesita tener un corte de mayor dimensión para realizar la intervención quirúrgica, siendo más probables las complicaciones postoperatorias [31].

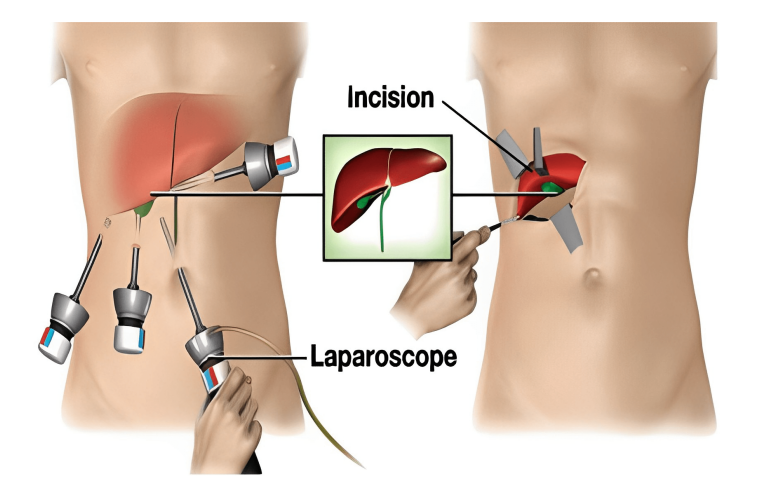

FIGURA 3.1: Comparación de una cirugía mínimamente invasiva y una abierta [31].

#### 3.1.2 Cirugías asistidas por robots

A pesar de las amplias ventajas que poseen las cirugías mínimamente invasivas, también existen ciertas características desfavorables. Estas desventajas son principalmente la fatiga, la percepción de profundidad, el efecto fulcrum y la poca sensación de rigidez [7]. Con el objetivo de eliminar estas adversidades, nacen las cirugías mínimamente invasivas asistidas por robot. Exactamente, en 1993, se llevó a cabo la primera cirugía con la asistencia de un robot con la aprobación del gobierno estadounidense [32]. Tiempo después, en 1997, la empresa *Intuitive Surgicals Inc.* presentó su primer prototipo del robot da Vinci [32]. Este robot se convirtió en uno de los más utilizados para llevar a cabo cirugías mínimamente invasivas. El motivo de su popularidad, en el campo de la cirugía, se debe a que mejora las desventajas mencionadas. Además, utilizar este robot provee a los cirujanos una mayor precisión y destreza al realizar la operación. Otra característica, es la teleoperación que poseen las cirugías asistidas por robot; por lo tanto, el doctor puede operar mediante una consola externa [33]. En la Figura 3.2, se aprecia el entorno de una cirugía asistida por robot donde el doctor manipula el robot indirectamente con el apoyo de enfermeras. Estos tipos de sistemas robóticos son de tipo "padre-hijo" puesto que el robot debe replicar los movimientos que genera el cirujano en la consola.

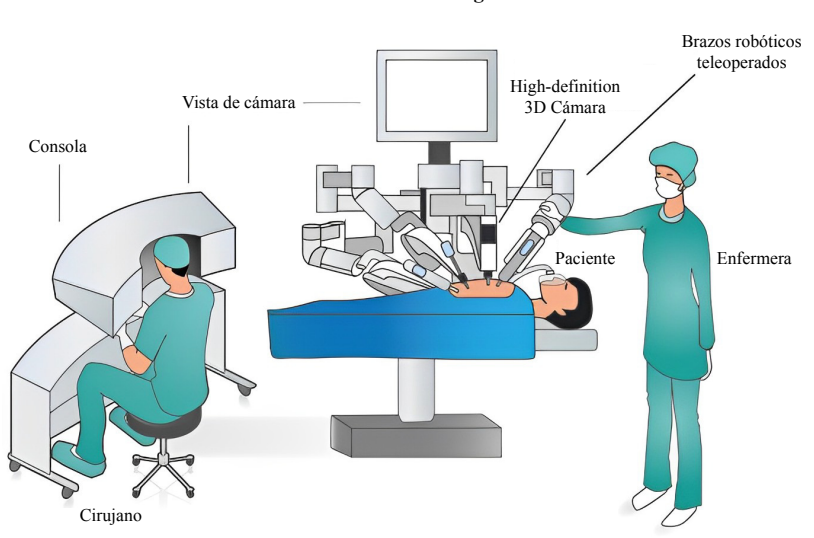

**Robot de Cirugía**

FIGURA 3.2: Cirugía mínimamente invasiva asistida por robot [34].

#### 3.2 Definiciones generales del sistema háptico para cirugía

En este trabajo, un sistema háptico hace referencia a la implementación de un robot hijo manipulado mediante un dispositivo háptico. Así mismo, el cirujano debe tener la capacidad de retroalimentación háptica del tejido donde realiza la intervención quirúrgica. Para lograr ello, se utilizan dispositivos hápticos como padres que comandarán los movimientos del robot manipulador.

Cabe resaltar que para cumplir con el objetivo de la presente tesis, se busca presentar un sistema, a nivel de prototipo, orientado a cirugía empleando un robot UR5 y la propuesta de dispositivo haptico de 7 grados de libertad. ´

#### 3.2.1 Retroalimentación háptica

El término háptico viene del griego *haptesthai* que está relacionado con el sentido del tacto. La sensación de textura y rigidez, al momento de tocar determinadas superficies, se conoce como retroalimentación háptica  $[35]$ . Sin este factor, tareas sencillas como escribir se convertirían en actividades extremadamente difíciles. Dicha sensación háptica puede ser de tipo cinestésico o cutáneo. En el primer caso, se emplea tanto la posición como la fuerza para representar el sentido del tacto sobre una superficie. En contraste, el de tipo cutáneo obtiene la sensación háptica de manera táctil [36]. En el campo de la robótica, la retroalimentación háptica se suele utilizar en sistemas de tipo 'padre-hijo'. En estos casos, se busca replicar la sensación de textura y rigidez que obtiene el robot hijo, para ello se emplea un dispositivo háptico que tendrá la función de robot padre [37]. En la Figura 3.3, se muestra la retroalimentación háptica que recibe el usuario del robot padre, a partir del contacto del robot hijo con una superficie determinada.

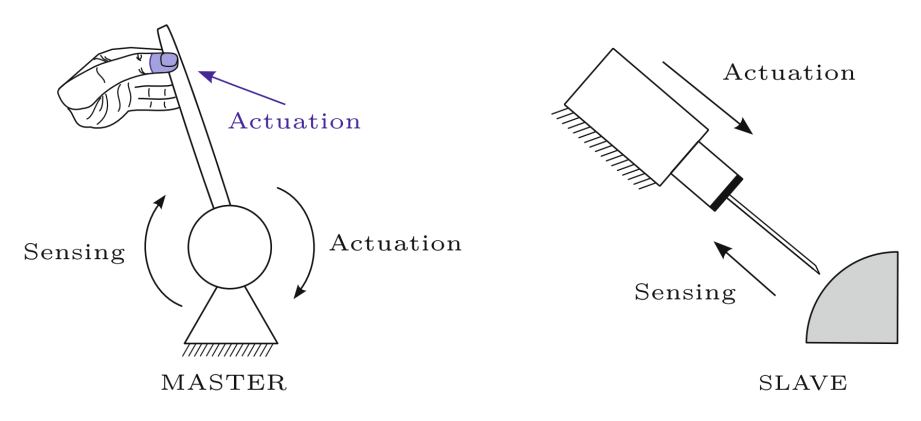

FIGURA 3.3: Retroalimentación háptica en un sistema "padre-hijo" [37].

#### 3.2.2 Dispositivos hapticos ´

Los dispositivos hápticos se encargan de entregar retroalimentación háptica al usuario. Estos dispositivos utilizan la retroalimentación de tipo cinestésico para conseguir representar el sentido del tacto, en otras palabras, se utilizan fuerzas. En las cirugías laparoscópicas asistidas por robot, se suele optar por dichos dispositivos con el fin de lidiar con la falta de sensación háptica que dificulta la tarea del cirujano [38]. En la actualidad, existen diversos dispositivos hápticos comerciales como el Phantom Premium,  $HD^2$ y Sigma.7. La particularidad de estos dispositivos es que pueden ser empleados en distintas áreas, entre ellas, las cirugías mínimamente invasivas. A continuación, se detallan estos dispositivos comerciales:

■ La compañía *3D Systems* ofrece su dispositivo háptico Phantom Premium 3.0, el cual consta de 3 grados de libertad y posee una retroalimentación háptica de tipo cinestésico. El movimiento que logra dicho dispositivo es similar al que genera el brazo cuando el hombro gira. El sensor de posicion que posee este dispositivo nos ´ brinda información tanto de inclinación, giro y dirección [39].

- Otro dispositivo háptico es el HD<sup>2</sup> desarrollado por la empresa QUANSER. Este dispositivo es una alternativa de alta fidelidad que puede ser empleado para diferentes investigaciones, en robótica. La principal ventaja de dicho dispositivo es el amplio espacio de trabajo que tiene, a diferencia de otros dispostivios comerciales. Además, entre sus características, posee un encoder óptico de alta resolución, poca inercia y fricción, fácil conectividad y rápida adquisición de datos  $[40]$ .
- De manera similar, *Force Dimension* presenta su dispositivo Sigma.7, el cual es por lejos el dispositivo más completo ofertado por la empresa. Esto se debe a que se utilizaron las características de otros dispositivos hápticos de la marca para su construccion, tal como la base mejorada del Delta. El dispositivo brinda un total ´ de 7 grados de libertad con compensación de la gravedad. Además, cuenta con retroalimentación de fuerza y torque con la posibilidad de configurar el uso para ambas manos. Es importante mencionar que este dispositivo fue construido con fines aeroespaciales y médicos  $[41]$ .

En la Figura 3.4, se muestran imágenes referenciales de los tres dispositivos hápticos comerciales que fueron descritos.

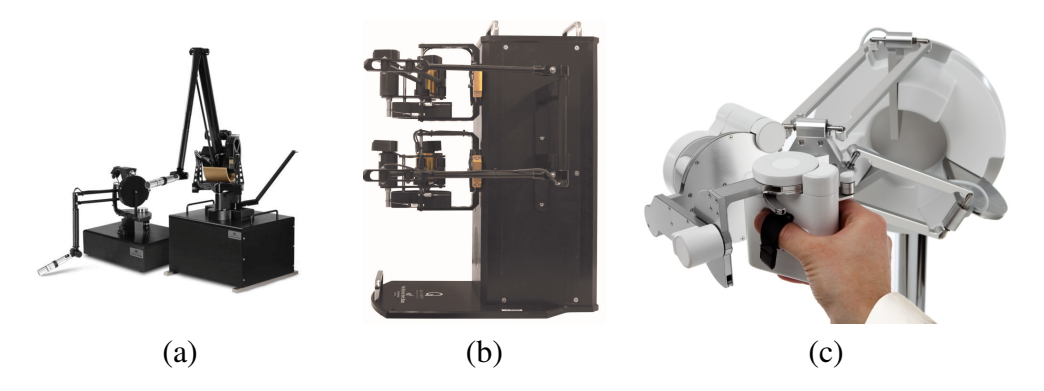

FIGURA 3.4: Dispositivos hápticos comerciales. (a) Phantom Premium 3.0 [39]. (b)  $HD^2$ [40]. (c) Sigma.7 [41].

#### 3.2.3 Robot hijo

Otro elemento relevante para los sistemas hapticos, es el robot que se encarga de ´ realizar la cirugías in situ, al paciente. Este robot es controlado por el cirujano desde el dispositivo padre, replicando todo el procedimiento realizado por el doctor. Considerando aquello, se desarrollaron múltiples robots orientados a cirugía, siendo algunos: RoboDoc, Acrobot, NeuroMate, da Vinci, etc [9]. Todos estos robots entran al grupo de manipuladores debido a que cuentan con brazos que brindan movilidad y un efector final que permite realizar tareas. La estructura de estos robots consiste en una secuencia de eslabones unidos mediante diferentes tipos de articulaciones, dependiendo de la funcionalidad que se busca. Los robots manipuladores se clasifican por utilizar mecanismos de cadena cerrada o abierta. La principal diferencia consta en que los manipuladores de cadena cerrada forman un bucle de inicio y fin, mientras que los de cadena abierta, o seriales, no [42]. En aplicaciones de cirugías mínimamente invasivas asistidas por robots, prevalecen los robots manipuladores de cadena abierta, comúnmente, conocidos como robots seriales [43]. En la Figura 3.5, se muestra de manera gráfica los dos tipos de robots manipuladores mencionados.

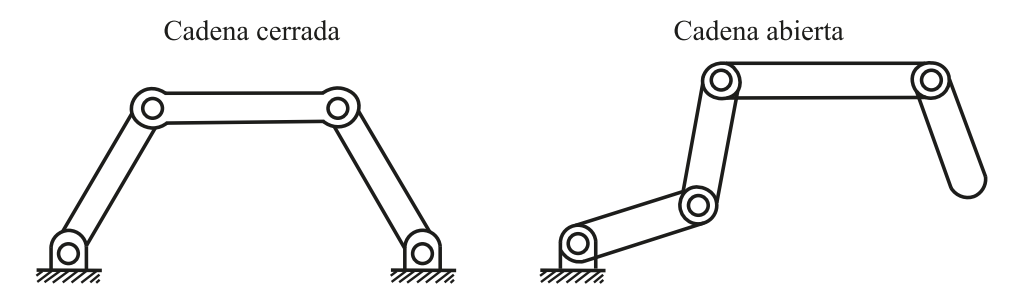

FIGURA 3.5: Tipos de robots manipuladores.

#### 3.3 Fundamentos de robótica para el prototipo de dispositivo háptico

Las primeras nociones relacionadas a robótica fueron introducidas por la ciencia ficción. El deseo humado por dar vida a los artefactos que usan en su día a día, impulsó el desarrollo de nuevos estudios acerca de robótica. En los años 1938 y 1942, Isaac Asimov publicó las tres famosas leyes que todo robot debería seguir. Primera ley, un robot no puede dañar o dejar que un humano se dañe. Segunda ley, un robot debe obedecer las ordenes de su humano, siempre que no viole la primera ley. Tercera ley, un robot debe preservar su propia existencia sin violar las dos primeras leyes [42]. El impacto que tuvieron estas leyes se refleja en el diseño que se les da a los robots, actualmente. La robótica pasó de la ficción a la realidad para aplicaciones militares, industriales, médicas, etc. Por ende, a partir de 1990 en adelante, la palabra robot fue cada vez más común en la literatura científica. El objetivo principal de la robótica es optimizar el trabajo de las personas y evitar que estas se expongan a trabajo peligrosos. Desde tareas simples y repetitivas como el paletizado de mercadería industrial hasta tareas, sumamente, complejas como cirugías asistidas por robot. La robótica aplicada a cirugías es uno de los campos más estudiados en la actualidad [44].

En la robotica, es importante definir los grados de libertad que poseen los robots a ´ estudiar o diseñar. De la misma manera, se debe entender los modelos matemáticos para representar al robot tanto cinemática como dinámicamente. A continuación, se profundiza en dichos conceptos básicos, necesarios, de robótica para el correcto desarrollo del presente trabajo de investigación.

#### 3.3.1 Grados de libertad

Los grados de libertad (GDL) en robótica representan el número de movimientos independientes que posee un robot, normalmente la cantidad de grados de libertad es igual a la cantidad de motores [36]. El concepto de grados de libertad esta ligado a la ´ configuración de un robot. Esta configuración es la especificación tanto para la posición como la orientacion de cada uno de los eslabones del robot. En el espacio tridimensional, ´ dicha configuracion puede ser representada utilizando 6 variables, donde las 3 son para ´ posición y las otras 3 son para orientación. Teniendo en cuenta ello, el total de variables representa el número de grados de libertad que posee el sistema en general. Por ende, si se desea alcanzar cualquier punto en el espacio tridimensional se requiere no menos de 6 grados de libertad. Del mismo modo, cada grado de libertad esta relacionado a cada una ´ de las articulaciones del robot [45]. Cabe resaltar que los robots pueden emplear 2 tipos de mecanismos: cadena cerrada y cadena abierta. Otro factor importante para los grados de libertad, es el tipo de articulación que emplea el robot, en su diseño.

Se cuenta con un total de 6 tipos de articulaciones los cuales son la prismatica, ´ revolución, helicoidal, cilíndrica, universal y esférica. En la Figura 3.6, se muestran de manera grafica todos estos tipos de articulaciones. Cada una de estas impone una canti- ´ dad determinada de restricciones al libre movimiento del eslabón, por lo tanto, se puede decir que disminuye los grados de libertad. La Tabla 3.2 presenta un resumen de las restricciones y los grados de libertad de cada tipo de articulacion. Se puede observar que la ´ articulación tipo esférica es la que tiene más GDL, mientras que las de tipo revolución, prismatica y helicoidal solo cuentan con 1 GDL. Cabe mencionar que los robots seriales ´ utilizan, mayormente, articulaciones prismaticas o de revoluación [46].

| Tipo de articulación Restricciones GDL |                             |
|----------------------------------------|-----------------------------|
| Revolución                             |                             |
| Prismática                             |                             |
| Helicoidal                             |                             |
| Cilíndrica                             | $\mathcal{D}_{\mathcal{L}}$ |
| Universal                              | $\mathcal{D}_{\mathcal{L}}$ |
| Esférica                               |                             |

TABLA 3.2: Características de cada tipo de articulación.

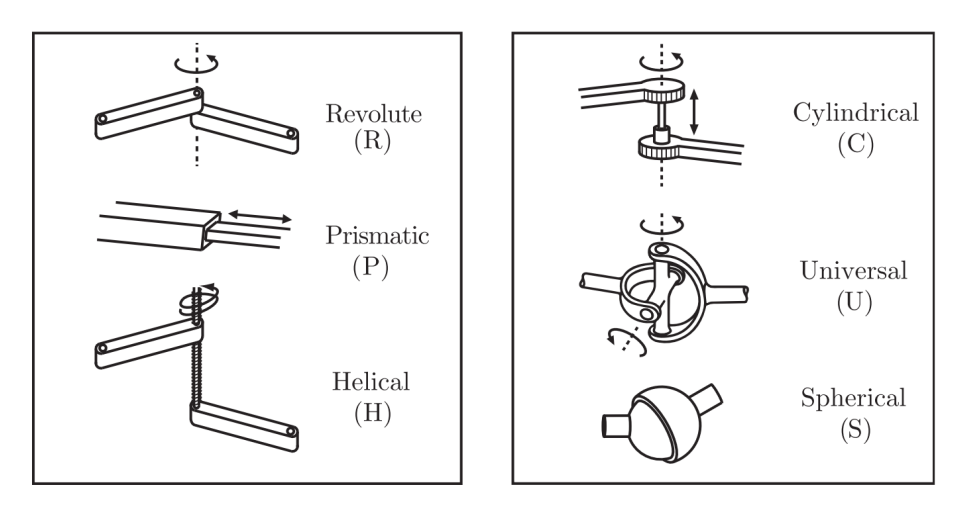

FIGURA 3.6: Tipos de articulaciones para robots [45].

Es posible calcular el número de grados de libertad que posee cualquier mecanismo que utiliza un robot ya sea de cadena cerrada o abierta. Este calculo se realiza ´ aplicando la fórmula de Grüber, la cual se representa mediante la Ecuación (3.1).

$$
GDL = m(N_L - 1 - N_J) + \sum_{i=1}^{N_J} f_i
$$
\n(3.1)

donde m vale 6 si se trabaja en el espacio tridimensional y 3 si solo se considera el plano,  $N_L$  es la cantidad de eslabones,  $N_J$  es el número de articulaciones y  $f_i$  indica el total de grados de libertad que posee cada articulación  $[45]$ .

#### 3.3.2 Cinemática directa del prototipo de dispositivo háptico

El modelo cinemático del dispositivo se divide en dos conceptos: cinemática directa y cinemática inversa. Estos dos presentan la relación entre las posiciones de cada articulación con la posición y orientación del efector final. La cinemática directa describe la posición y orientación del efector final a partir de los ángulos de cada una de las articulaciones. Mientras que la cinemática inversa busca los ángulos necesarios para poder alcanzar una posición y orientación definida para el efector final  $[42]$ ,  $[36]$ . Cabe mencionar que la cinemática directa tiene una única solución para la posición y orientación del efector final a partir a los ángulos de las articulaciones. No obstante, en la cinemática inversa se pueden presentar más de una solución de los ángulos de articulaciones para una posición y orientación del efector final. Con el objetivo de evitar las múltiples soluciones, se suele definir un 'workspace', limitando los angulos que pueden alcanzar las ´ articulaciones tal como se explicó en la Sección 3.4.2.

A continuación, se detallan paso a paso el resumen de la convención D-H para la asiganción de sistemas de referencia y la obtención de los parámetros que se muestran en la Tabla 3.3. Este resumen se dividirá en la asignación de sistemas de referencia y la asignación de parámetros  $[47]$ ,  $[42]$ .

Con respecto al primer punto, asignacion de sistemas de referencia, se debe seguir ´ la siguiente secuencia [47], [42]:

- 1. Enumerar de 1 a n comenzando de la base hasta el efector final indicando los ejes de movimiento para cada articulación del dispositivo.
- 2. Asignar los sistemas de referencias comenzando desde 0 para la articulacion 1. El ´ eje  $z_0$ , se coloca en el eje de movimiento de dicha articulación mientras que los otros dos ejes son arbitrarios.
- 3. Luego, se debe alinear los ejes  $z_i$  respecto al eje de movimiento de la siguiente articulación,  $i + 1$ .
- 4. Encontrar el origen para el sistema i a través de la intersección de  $z_i$  con  $z_{i-1}$  o también entre la intersección de  $z_i$  con la normal común de  $z_i$  y  $z_{i-1}$
- 5. El eje  $x_i$  se asigna en la dirección resultante del producto vectorial entre  $z_{i-1}$  y  $zi$ . En caso de que los ejes  $z$  sean perpendiculares se debe asignar  $x_i$  en dirección a la normal común.
- 6. El eje  $y_i$  debe completar el sistema asignado a la articulación.
- 7. Para el sistema del efector final, el eje  $x_n$  será ortogonal a  $z_{n-1}$ , el eje  $z_n$  en la mayoría de casos debe ir en dirección  $z_{n-1}$  y el último eje debe completar el sistema.

Luego de ello, se continua con la asignación de parámetros para la convención, por lo cual se debe seguir los siguientes pasos [47], [42]:

- 1. El primer parámetro también conocido como ángulo de articulación  $(\theta_i)$ , es el ángulo resultante de rotar  $x_{i-1}$  a  $x_i$  respecto del eje  $z_{i-1}$ .
- 2. Otro parámetro tiene el nombre de desplazamiento de la articulación  $(d_i)$ . Este se halla con la distancia entre el origen del sistema  $i - 1$  y la intersección de  $z_{i-1}$  con  $x_i$  a lo largo de  $z_i$ .
- 3. El tercer parámetro, longitud del eslabón  $(a_i)$ , es la distancia entre  $z_{i-1}$  con  $x_i$  y el origen del sistema i, respecto al eje  $x_i$ .
- 4. El ángulo de giro del eslabón denotado por  $\alpha_i$ , se obtiene mediante la rotación del eje  $z_{i-1}$  hacia  $z_i$  respecto del eje  $x_i$ .

En el caso del dispositivo padre, se sigue el procedimiento mencionado para hallar cada uno de los parámetros mostrados en la Tabla 3.3. Posteriormente, se hallan las matrices de transformación homogénea, según la Ecuación (3.10), para encontrar la posición y orientación de cada una de las articulaciones. Por último, con el objetivo de representar la posición y orientación del efector con respecto al sistema de referencia de la base, se realiza la multiplicación de todas las matrices homogéneas encontradas como se muestra en la Ecuación (3.11).

# 3.3.3 Cinemática inversa del prototipo de dispositivo háptico

Una de las formas de determinar la cinematica inversa lleva por nombre Newton- ´ Raphson. Este método permite encontrar una configuración angular a partir de una posición en el espacio cartesiano. Para determinar una solución, se emplea el Jacobiano que se define de la siguiente manera:

$$
J(q) = \frac{\partial P(q)}{\partial q} \tag{3.2}
$$

siendo  $P(q)$  la función para determinar la cinemática directa y el  $J(q)$  es una matriz cuadrada su orden depende del total de ángulos.

Lo que busca la cinemática inversa es minimizar el error que se obtiene a partir de la siguiente Ecuación  $[42]$ :

$$
x_d-P(q)
$$

donde  $x_d$  es la posición deseada para la cual se requiere una configuración articular.

El método Newton-Raphson permite determinar una configuración articular para la posición deseada a partir de una configuración inicial  $q_0$ .

La ecuación para el método Newton-Raphson se define como [42]:

$$
q_{k+1} = q_k + J^{\#}(q_k)(x_d - P(q_k))
$$
\n(3.3)

donde k es el total de iteraciones para la ecuación y  $J^{\#}$  representa la pseudo inversa del jacobiano definido previamente.

En la Figura 3.7, se muestra el resumen de la cinemática directa e inversa para robots seriales [42].

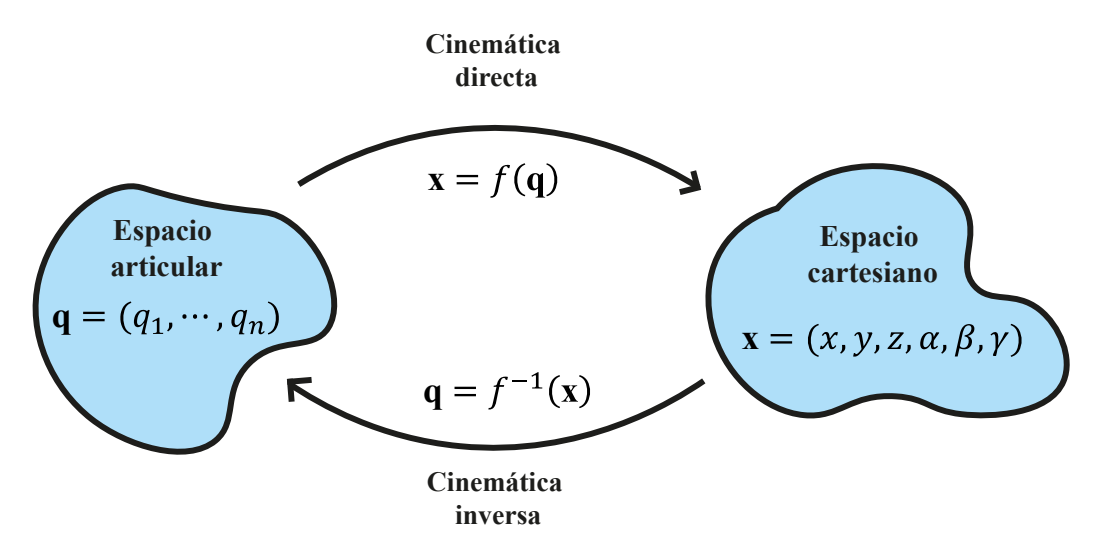

FIGURA 3.7: Cinemática directa e inversa.

# 3.3.4 Modelo dinámico del prototipo de dispositivo háptico

La dinámica de un robot se utiliza para determinar su movimiento tomando en cuenta las fuerzas y torques que se ven implicados. El modelo dinámico de un robot manipulador de  $n$  grados de libertad tiene principalmente tres propósitos: simular el movimiento, analizar la estructura del manipulador y diseñar algoritmos de control. Gracias a la dinamica se puede testear el comportamiento del robot sin la necesidad de tenerlo ´ construido físicamente [42]. Para determinar la dinámica se puede emplear tanto el método de Lagrange, basado en energía, como Newton-Euler, basado en fuerzas. Similar a la cinemática, la dinámica también de divide en directa e inversa. La dinámica directa busca determinar las posiciones y orientaciones a partir de las fuerzas y torques que actúan en el robot. Mientras que la dinámica inversa tiene como objetivo obtener las fuerzas y torques para alcanzar un movimiento deseado [42].

Obtener el modelo dinámico es fundamental si se quiere realizar un control del dispositivo háptico. Además dicho modelo, a comparación con el cinemático, considera las fuerzas y magnitudes de masa [42], [48]. Existen dos maneras de poder determinar el modelo dinámico; el primero, con la formulación Lagrange, usando energías y el segundo con Newton-Euler, basado en el balance de las fuerzas y torques. En este trabajo, se utiliza la primera forma para poder encontrar el modelo dinámico del dispositivo háptico. A continuación se detalla en que consiste dicho método.

En primer lugar, se puede definir el Lagrangiano del dispositivo haptico de la si- ´ guiente manera [42]:

$$
\mathcal{L} = \mathcal{T} - \mathcal{U} \tag{3.4}
$$

donde  $\mathcal L$  representa el Lagrangiano,  $\mathcal T$  es la energía cinética y  $\mathcal U$  es la energía potencial de todo el sistema.

De manera similar, se puede representar las ecuaciones de Lagrange como [42]:

$$
\frac{\mathrm{d}}{\mathrm{d}t}\frac{\partial \mathcal{L}}{\partial \dot{q}_i} - \frac{\partial \mathcal{L}}{\partial q_i} = \xi_i
$$
\n(3.5)

donde i= 1,2,...,*n*; el total de articulaciones es *n* y  $\xi$  son las fuerzas generalizadas.

La formulación de Lagrange también se puede representar de manera vectorial [42]:

$$
\frac{\mathrm{d}}{\mathrm{d}t} \left( \frac{\partial L}{\partial \dot{q}} \right)^T - \left( \frac{\partial L}{\partial q} \right)^T = \xi \tag{3.6}
$$

donde el vector q almacena todas las posiciones angulares de cada una de las articulaciones [42].

Sabiendo que la energía cinemática y potencia pueden ser representadas por [42]:

$$
\mathcal{T} = \frac{1}{2} \dot{q}^T M(q) \dot{q} \qquad \mathcal{U} = -\sum_{i=1}^n m_i g_0^T p_{c_i} \qquad (3.7)
$$

donde  $g_o, p_{c_i}, m_i$  y  $M(q)$  son el vector de gravedad, posición del centro de masa, la masa de cada eslabón y la matriz de inercia, respectivamente.

Luego de ello, se reemplaza la Ecuación  $(3.7)$  en  $(3.6)$  para obtener lo siguiente [42]:

$$
M(q)\ddot{q} + \left(M(q) - \frac{1}{2}\dot{q}^T \left(\frac{\partial M(q)}{\partial q}\right)^T\right)\dot{q} + \left(-\sum_{i=1}^n J_v^{iT}(q)m_i g_0\right) = \xi \tag{3.8}
$$

Finalmente, el modelo dinámico para el dispositivo háptico se puede representar como:

$$
M(q)\ddot{q} + C(q,\dot{q})\dot{q} + g(q) = \xi \tag{3.9}
$$

donde  $g(q)$  son las fuerzas gravitacionales de los eslabones y  $C(q, \dot{q})$  son las fuerzas centrífugas y de Coriolis.

# 3.4 Prototipo de dispositivo haptico y su espacio de trabajo ´

Para la construcción del dispositivo se debe tener en cuenta una estructura acorde al movimiento que se desea realizar. En este caso para cirugía, se debe permitir el movimiento del dispositivo a lo largo cualquier posición en el espacio tridimensional. Otro factor a tratar, es el espacio de trabajo que tiene el dispositivo diseñado debido a que debe cubrir el espacio requerido para realizar una intervención quirúrgica. A continuación, se detallarán los requerimientos para la configuración articular, el método que se emplea para el cálculo del espacio de trabajo, el software de diseño y la instrumentación electrónica.

#### 3.4.1 Configuraciones articulares

La configuracion articular determina dos factores relevantes al momento de di- ´ señar el dispositivo: balance de su peso y el libre movimiento en el espacio tridimensional  $[22]$ . Entonces, antes de diseñar, se debe definir el tipo de configuración articular que se emplea en los 3 primeros grados de libertad puesto que serán los que garanticen tanto el balance como el movimiento. Cabe resaltar que se usa articulaciones de tipo revolución dado que se evita la fricción y la construcción es más sencilla. Teniendo en cuenta esto, la Figura 3.8 muestra todas las posibles combinaciones de configuraciones articulares. Cada articulación puede ir en los ejes X, Y o Z, generando así un total de 27 combinaciones resultantes. Sin embargo, las configuraciones 1, 14 y 27 no pueden realizar movimientos libres en los tres ejes. Además de ello, la primera articulación debe ser perpendicular al eje horizontal X para ayudar al balance del dispositivo, descartando así las combinaciones del 1 al 18 [22].

# 3.4.2 Monte-Carlo para determinar el espacio de trabajo

Conocer el espacio de trabajo, tambien llamado 'workspace', que tiene el diseño mecánico del dispositivo háptico es de suma importancia para saber si se logra cubrir el espacio necesario para realizar cirugía. En vista de que el dispositivo es de cadena abierta, hallar el espacio de trabajo resulta en un proceso relativamente complicado para lo cual se tiene tres métodos: analítico, gráfico y numérico. El método analítico utiliza las ecuaciones algebraicas para relacionar el espacio de trabajo con los parámetros de la estructura del dispositivo; si bien consta de precisión, el método puede llegar a ser muy poco intuitivo. Por otra parte, el método gráfico consiste en trazar todo el espacio de trabajo del

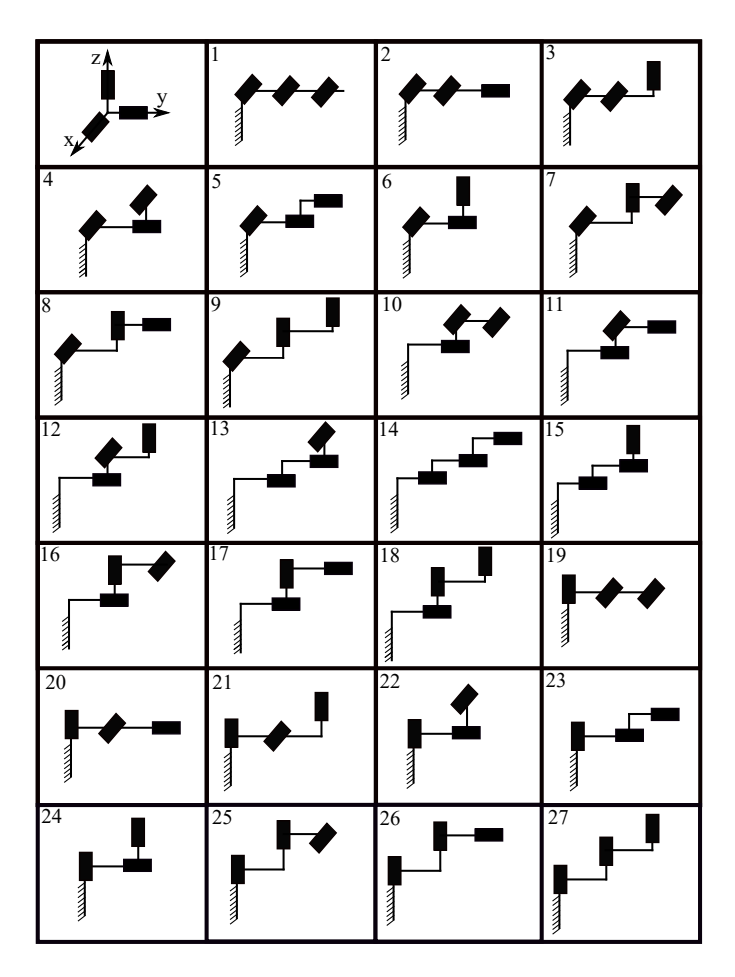

FIGURA 3.8: Todas las configuraciones articulares para las 3 primeras articulaciones.

dispositivo. Este método resulta más intuitivo que el anterior, pero la dificultad incrementa con el número de articulaciones con las que se trabaja. Como tercera alternativa, se tiene los métodos numéricos, los cuales pueden ser llevados a cabo en entornos tales como *MATLAB* para facilitar el cálculo y graficar dicho espacio de trabajo [49].

El método numérico Monte Carlo en conjunto con las matrices de transformación. Dicho método consiste en seguir cierto número de pasos que se resumen del siguiente modo: establecer los parámetros Denavit-Hartenberg (D-H); encontrar las matrices de transformacion; determinar el workspace con una cantidad determinada de muestras y di- ´ bujar el espacio de trabajo que se genera. En primer lugar, se deben definir los parámetros D-H para del diseño del dispositivo háptico como se muestra en la Tabla 3.3.

| Artic. $i$ | $d_i$   | $\theta_i$   | $a_i$          | $\alpha_i$ |
|------------|---------|--------------|----------------|------------|
| 1          | $d_1$   | $\theta_1$   | $a_1$          | $\alpha_1$ |
| 2          | $d_2$   | $\theta_2$   | a <sub>2</sub> | $\alpha_2$ |
| 3          | $d_3$   | $\theta_3$   | $a_3$          | $\alpha_3$ |
| 4          | $d_4$   | $\theta_4$   | $a_4$          | $\alpha_4$ |
| 5          | $d_5$   | $\theta_{5}$ | $a_5$          | $\alpha_5$ |
| 6          | $d_{6}$ | $\theta_6$   | $a_6$          | $\alpha_6$ |
| 7          | d7      | $\theta_7$   | a <sub>7</sub> | $\alpha$   |

TABLA 3.3: Parámetros Denavit-Hartenberg del dispositivos de 7 GDL.

Posterior a ello, se obtiene las matrices de transformación que brindará tanto la posición como la orientación de cada sistema de referencia respecto al anterior. Esta matriz se puede representar tal como se muestra en la Ecuación (3.10).

$$
T_i = \begin{bmatrix} \cos(\theta_i) & -\sin(\theta_i)\cos(\alpha_i) & \sin(\theta_i)\sin(\alpha_i) & a_i\cos(\theta_i) \\ \sin(\theta_i) & \cos(\theta_i)\cos(\alpha_i) & -\cos(\theta_i)\sin(\alpha_i) & a_i\sin(\theta_i) \\ 0 & \sin(\alpha_i) & \cos(\alpha_i) & d_i \\ 0 & 0 & 0 & 1 \end{bmatrix} \tag{3.10}
$$

donde *i* representa la articulación que se desea representar;  $d_i$ ,  $\theta_i$ ,  $a_i$  y  $\alpha_i$  son los parámetros de Denavit-Hartenberg. Además de esto, se puede calcular la matriz de transformación homogénea del efector final respecto del sistema de referencia de la base como

$$
T_{07} = T_1 T_2 T_3 T_4 T_5 T_6 T_7 = \begin{bmatrix} n_x & o_x & a_x & p_x \\ n_y & o_y & a_y & p_y \\ n_z & o_z & a_z & p_z \\ 0 & 0 & 0 & 1 \end{bmatrix}
$$
 (3.11)

donde  $T_{07}$  representa la matriz de transformación del efector final respecto de la base y  $T_{1,2,\dots,7}$  son las matrices de cada articulación con respecto al anterior.

Luego, se procede a aplicar el método de Monte Carlo para obtener todos las posiciones que puede alcanzar el diseño mecánico del dispositivo háptico. Para lograr esto, el método emplea una una combinación de valores articulares definidos dentro de un rango. Este proceso se realiza una cantidad finita de veces, mientras que para evitar la repetición de posiciones o puntos hallados se utiliza un valor aleatorio de 0 a 1. En la Ecuación  $(3.12)$ , se puede apreciar los valores que se empleará para cada articulación [49].

$$
\theta_i^k = \theta_{imin} + (\theta_{imax} - \theta_{imin})m \tag{3.12}
$$

donde  $i = 1, 2, 3, \ldots, 6$  representan cada una de las articulaciones;  $k = 1, 2, 3, \ldots, u$ , el número de muestras para el método, siendo  $u$  la cantidad de muestras que se desea;  $\theta_i^k$ , los ángulos de las articulaciones para cada muestra;  $\theta_{i min}$  y  $\theta_{i max}$ , los límites articulares y m, el valor aleatorio en el rango de 0 a 1.

#### 3.4.3 Algoritmos genéticos para optimizar el espacio de trabajo

Algoritmos genéticos (AG) es un tipo de método de optimización que pueden ser utilizados para resolver problemas donde se quiere minimizar una funcion objetivo. La ´ principal característica de AG es que puede encontrar una solución óptima global a problemas de optimización con funciones objetivo discontinuas, no lineales o estocásticas [50]. A diferencia de otros, algoritmos genéticos, un método robusto, busca la supervivencia de individuos dentro de un conjunto de soluciones, obteniendo individuos cada vez más aptos para tener una solución mejor a la anterior  $[51]$ . A continuación, se resumen los principales conceptos para entender la aplicación de algoritmos genéticos.

- Población inicial: La población inicial representa un grupo de individuos que serivrán como punto de partida para del AG. La generación de dicha población es aleatoria y representa una posible solución para el problema de optimización [51].
- Función de costo: Esta función matemática se utiliza para poner a prueba cada individuo y el valor que se retorna representa la calidad del individuo en la solución del problema [51].
- Criterio de convergencia: Sirve para detener las iteraciones de los algoritmos geneti- ´ cos cuando no se aprecia una mejora en la poblacion. Normalmente, este criterio se ´ define con un número máximo de iteraciones o un tiempo máximo para el proceso [51].
- Selección: La selección consiste en separar los mejores individuos, previamente evaluados por la función de costo. Dichos individuos que recibirán el nombre de padres para generar una nueva población con los hijos [51]. La función por defecto utilizada en MATLAB es *@selectionstochunif*.
- Cruzamiento: Este operador genético es el responsable de la propagación de las características de los individuos más aptos. Los hijos generados por este operador son una mezcla, aleatoriamente, los genes de 2 padres [51]. Siendo la función *@crossoverscattered* utilizada para algoritmos genéticos en MATLAB:
- Mutación: La mutación es otro operador genético que permite modificar el valor de un gen en el padre para genera un nuevo hijo [51]. Existen dos funciones que se utilizan en MATLAB: *@mutationgaussian* y *@mutationadaptfeasible*. El primero se usa cuando no existen restricciones mientras que el segundo cuando se sí las hay [50].
- Elite: Los hijos élite son los individuos más aptos que se utilizan para formar la siguiente generación sin la necesidad de pasar por ningún operador genético  $[50]$ .

Con los conceptos definidos, el funcionamiento de este método consta en cumplir ciertos pasos. Primero, generar una poblacion inicial para resolver el problema de opti- ´ mización. Generalmente, la población inicial se genera de forma aleatoria. Segundo, se evalúa la población con la función objetivo o de costo, donde cada individuo recibe un valor acorde a la calidad de su solución del problema. Tercero, los individuos más se seleccionan mientras que el resto se descarta. Cuarto, se aplica los operadores genéticos: cruzamiento o mutacion. Se debe repetir el proceso del paso 2 al paso 5 hasta encontrar ´ una solución satisfactoria al problema de optimización [51].

En la Figura 3.9, se puede apreciar de manera grafica el funcionamiento de los ´ algoritmos genéticos.

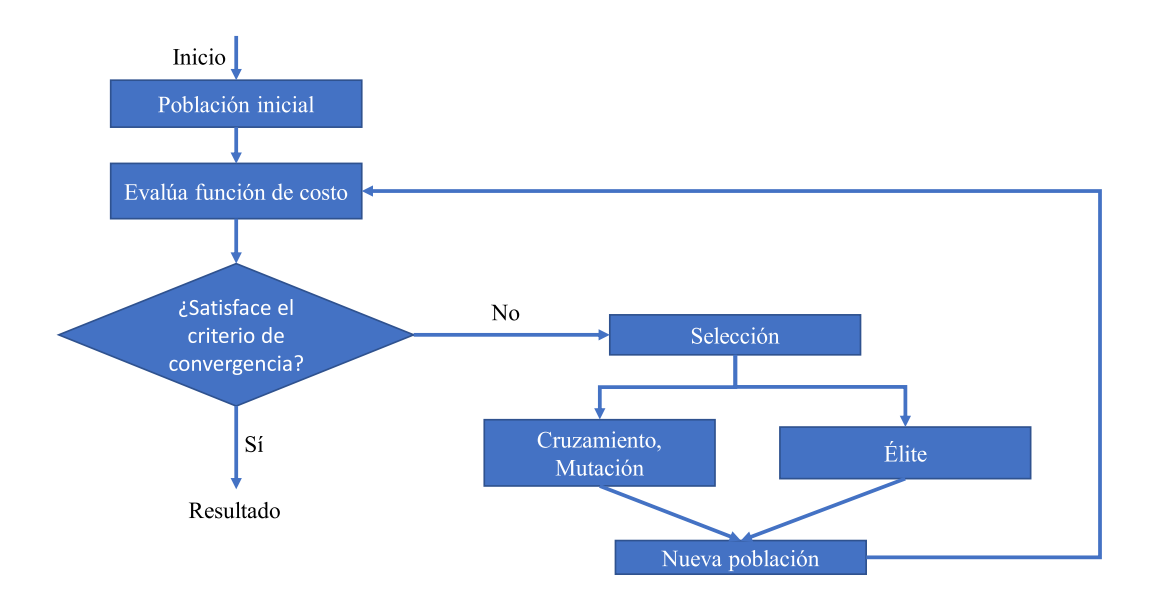

FIGURA 3.9: Funcionamiento del método algoritmos genéticos.

El problema de optimización (P) se puede definir de la siguiente manera:

$$
P: \begin{cases} \underset{q \in \mathbb{R}^n}{\text{minimizar:}} & f(q) \\ \text{sujeto a:} & lb \le q \le ub \end{cases} \tag{3.13}
$$

36

donde  $q, f(q)$ , n representan la variable a optimizar, la función de costo y la cantidad de variables, respectivamente.

### 3.5 Modelo matematico de un motor DC ´

Los motores de corriente continua tienen diferentes aplicaciones debido a que son componentes de fácil adquisición, no tan caros y tienen amplia gama de tamaños y formas. Las partes de este tipo de motor constan, principalmente, de un estator y rotor. El estator genera un campo magnético que cubre al rotor. El rotor, también conocido como armadura, está bobinado y se moverá cuando el motor se energice. El sentido de giro de un motor depende de la polaridad que tiene la fuente de energía con la que se conecta [52]. Asimismo, la velocidad del rotor es directamente proporcional a la magnitud de voltaje con que se alimenta el motor. De a cuerdo a las aplicaciones que se desean realizar, es posible definir una velocidad o posicion fija que el motor debe ser capaz de alcanzar. En ´ la Figura 3.10, se muestra el diagrama esquemático que tiene un motor DC donde  $R_a$ ,  $V_a$ ,  $L_a$ ,  $I_a$ ,  $V_b$ ,  $\omega$ ,  $\theta$ ,  $J$  y  $B$  representan la resistencia, voltaje, inductancia, corriente de armadura, voltaje electromotriz, velocidad, posición angular, constante de fricción y momento de inercia, respectivamente.

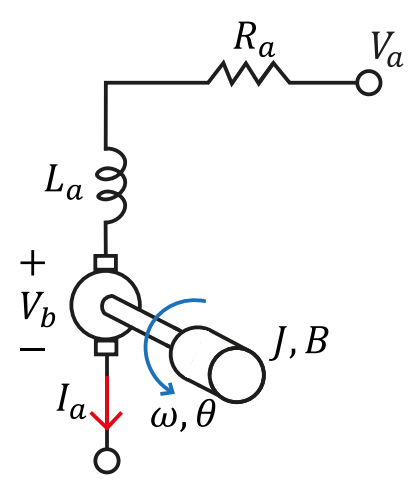

FIGURA 3.10: Diagrama esquemático de un motor DC.

Con los parámetros que tiene cada motor, es habitual determinar el modelo matemático de la función de transferencia que relaciona posición o velocidad con voltaje. Sin embargo, también se puede determinar la función de transferencia que relacione torque del motor y voltaje. A continuación, se presentan las ecuaciones usadas para determinar dicha función de transferencia

$$
V_a(s) = (R_a + L_a s)I_a(s) + V_b(s)
$$
\n(3.14)

donde  $V_a$ ,  $R_a$ ,  $L_a$  y  $V_b$  representan el voltaje, resistencia, inductancia de armadura y el voltaje de contraelectromotriz, respectivamente. La Ecuación (3.14) puede tomar la siguientes consideraciones:

$$
V_b(s) = K_b \omega(s)
$$
  
\n
$$
I_a(s) = \frac{T_m(s)}{K_m}
$$
  
\n
$$
\omega(s) = \frac{T_m(s)}{Js + B}
$$
\n(3.15)

siendo  $K_b$ ,  $k_m$ ,  $T_m$ ,  $w$ ,  $B$  y  $J$  las variables para la constante contraelectromotriz, constante de motor, torque del motor, velocidad angular del rotor, la constante de friccion´ y el momento de inercia del motor, respectivamente. Utilizando estas ecuaciones, (3.14) se puede expresar de la siguiente manera.

$$
V_a(s) = \left(\frac{R_a + L_a s}{K_m}\right) T_m(s) + K_b \omega(s)
$$
\n(3.16)

Reemplazando el segundo término que se suma en la Ecuación  $(3.17)$ , se obtiene la siguiente ecuación

$$
V_a(s) = \left(\frac{R_a + L_a s}{K_m}\right) T_m(s) + \frac{K_b}{Js + B} T_m(s)
$$
\n(3.17)

seguido a ello, se realiza la factorización para despejar el torque y voltaje:

$$
\frac{T_m(s)}{V_a(s)} = \frac{K_m Js + K_m B}{R_a Js + L_a Js^2 + R_a b + L_a Bs + K_b K_m}
$$
\n(3.18)

donde  $L_a$  se puede despejar debido a su valor cercano a 0. Se obtiene una función de transferencia con un polo y un cero representada en (3.19).

$$
\frac{T_m(s)}{V_a(s)} = \frac{K_m Js + K_m B}{R_a Js + R_a b + K_b K_m}
$$
\n(3.19)

#### 3.6 Sistema de control del dispositivo haptico ´

Una sistema de control busca modificar una variable medida para llevarla a una referencia deseada. Principalmente, un sistema de control busca minimizar lo máximo posible el error entre la variable medida y la referencia. Con el avance de la tecnología, la teoría de control se expandió a diferentes sectores. Las aplicaciones de un sistema de control pueden estar en las fuerzas militares, industrias, robótica, medicina, etc [53]. En industria, se puede aplicar un control de temperatura en un tanque para mantener la calidad óptima de un producto. En robótica, se puede controlar la velocidad con la que se moverá un robot móvil. A continuación, se presentarán los términos básicos para comprender mejor un sistema de control.

• Proceso: Este término representa cómo cambian las variables físicas (temperatura, velocidad, flujo, nivel, etc) para modificar el estado inicial de la materia. La salida del proceso es conocida también como variable de proceso, la cual se puede controlar [54].

- Sistema de medicion: Otro factor determinante para aplicar control, es el sistema ´ por el cual se obtendrá información del proceso, la variable medida. Esta variable representa el valor, en todo instante, de la variable de proceso [54]. Es imposible controlar una variable si no se puede medir su valor.
- Controlador: La accion de controlar busca llevar la variable de proceso a un valor ´ de referencia, también conocido como setpoint. Comparando ambos, se genera un error, la cual debe ser corregida lo máximo posible. Para ello, el controlador aplica una ley de control definida previamente con los parametros necesarios, generando ´ un esfuerzo de control que disminuye el error [54].
- Elemento final de control: El controlador genera un esfuerzo de control, pero esta señal no tiene la suficiente potencia para modificar el proceso. Por ende, el esfuerzo de control actúa sobre un elemento final de control con la suficiente potencia [54].
- Disturbios: A parte del esfuerzo de control, existen los disturbios que tambien son ´ capaces de modificar el proceso, afectando la variable controlada. El controlador que corrige los disturbios es considerado como robusto [54].

En la Figura 3.11, se muestra un lazo de control contemplando todas las variables involucradas. Donde  $r$ ,  $y$ ,  $e$   $y \tau$  representan la referencia, variable de proceso o salida, error y esfuerzo de control, respectivamente.

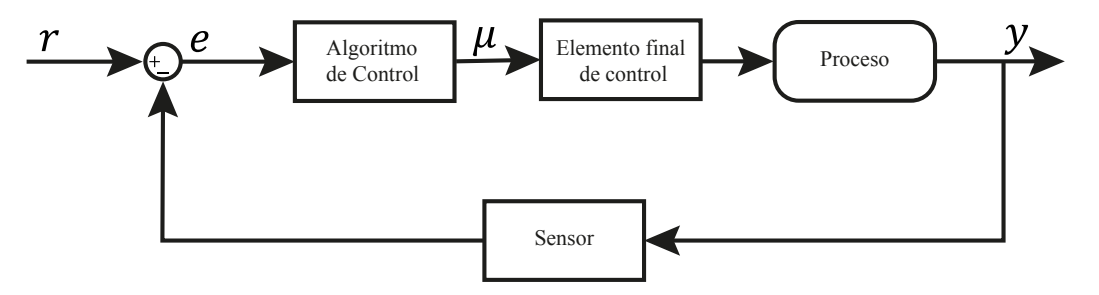

FIGURA 3.11: Diagrama esquemático de un motor DC.

# 3.6.1 Control PD con compensación de gravedad

El diseño de un controlador PD con compensación de la gravedad se realiza considerando que no existe la dinámica del prototipo de dispositivo háptico. Por ende, la señal de control no es el torque de los motores sino el voltaje que se les aplica [55]. Sabiendo que el modelo dinámico que se considera para el dispositivo háptico se muestra en la Ecuación  $(3.9)$ , se debe considerar forma mostrada en la  $(3.20)$  para aplicar el control.

$$
M(q)\ddot{q} + C(q,\dot{q})\dot{q} + g(q) = \mu \tag{3.20}
$$

Considerando ello, el controlador PD con compensacion de gravedad define su ley ´ de control como

$$
\mu = g(q) + K_P \tilde{q} - K_D \dot{q} \tag{3.21}
$$

donde  $\tilde{q} = q_d - q$  es el error,  $K_P$  y  $K_D$  son matrices definidas positivas [42]. Las dos últimas matrices se componen las ganancias proporcionales y derivativas para el controlador.

En la Figura 3.12, se aprecia el diagrama de bloques que presenta de manera gráfica la aplicación del controlador PD con compensación de gravedad para el dispositivo háptico. En este diagrama, se observa la posición y velocidad deseadas,  $q_d$  y  $\dot{q}_d$ , como entradas; las ganancias  $K_D$  y  $K_P$ ; la señal de control  $\mu$ ; el efecto de compensación de gravedad  $q(q)$  y las posiciones y velocidades medidas de las articulaciones, q y  $\dot{q}$ .

# 3.6.2 Control PID de orden fraccionario

Este tipo de controlador se caracteriza por utilizar exponente fraccionario en la ley de control. Antes de profundizar en la explicación del controlador, se sabe que la ley de

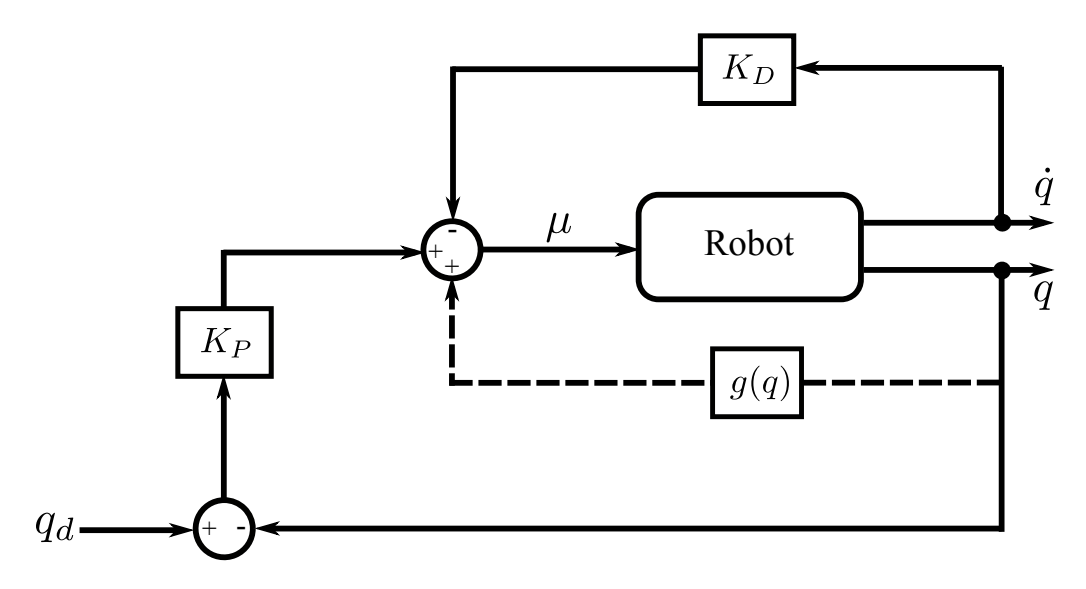

FIGURA 3.12: Diagrama de bloques del sistema controlado usando el control PD con compensación de gravedad.

control de un controlador PID común se representa de la siguiente manera:

$$
\mu(s) = K_c e(s) + K_i \frac{1}{s} e(s) + K_d s e(s)
$$
\n(3.22)

donde  $\mu(s)$  es la ley de control,  $e(s)$  es el error,  $K_c$ ,  $K_i$  y  $k_d$  son las ganancias proporcional, integral y derivativa, respectivamente.

Conociendo esto, el controlador PID de orden fraccionario, o FO PID por sus siglas en inglés, utiliza la Ecuación (3.22), pero emplea un operador de orden fraccionario s α . Entonces la ley de control de un FO PID se puede representar como

$$
\frac{\mu(s)}{e(s)} = K_c + K_i \frac{1}{s^{\alpha}} + K_d s^{\alpha} \tag{3.23}
$$

donde  $\alpha$  es el exponente fraccionario.

Para la implementación del controlador PID de orden fraccionario, es necesario discretizar la Ecuación (3.23). Por ende, se emplea el método de aproximación recursiva de Muir. Esta alternativa de discretización es una combinación del operador Tustin y las formulas recursivas de Muir, obteniendo la aproximación de la variable de Laplace de orden fracionario como se muestra a continuación [56]:

$$
s^{\alpha} \approx \left(\frac{2}{T}\right)^{\alpha} \frac{A_n(z^{-1}, \alpha)}{A_n(z^{-1}, -\alpha)}
$$
(3.24)

donde T es el tiempo de sampleo y  $\alpha$  es el exponente fraccionario. Así mismo, los polinomios del numerados y denominador pueden ser obtenidos de forma recursiva, empleando lo siguiente:

$$
A_n(z^{-1}, \alpha) = A_{n-1}(z^{-1}, \alpha) - c_n z^{-n} A_{n-1}(z, \alpha)
$$
  
\n
$$
A_0(z^{-1}, \alpha) = 1
$$
  
\n
$$
c_n = \begin{cases} \alpha/n \text{ si } n \text{ es impar} \\ 0 \text{ si } n \text{ es par} \end{cases}
$$
\n(3.25)

Utilizando un  $n = 3$ , se obtiene la siguiente ecuación:

$$
s^{\alpha} = \left(\frac{2}{T}\right)^{\alpha} \left(\frac{z^3 - \alpha z^2 + \alpha^2 z/3 - \alpha/3}{z^3 + \alpha z^2 + \alpha^2 z/3 + \alpha/3}\right)
$$
(3.26)

la cual se puede reemplazar en la ley de control del FO PID definida en la Ecuación (3.23).

Por último, en la Figura 3.13, se aprecia el diagrama de bloques para el controlador PID de orden fraccionario. El objetivo es que el error, e, sea lo menos posible para alcanzar la variable deseado,  $X_d$ .

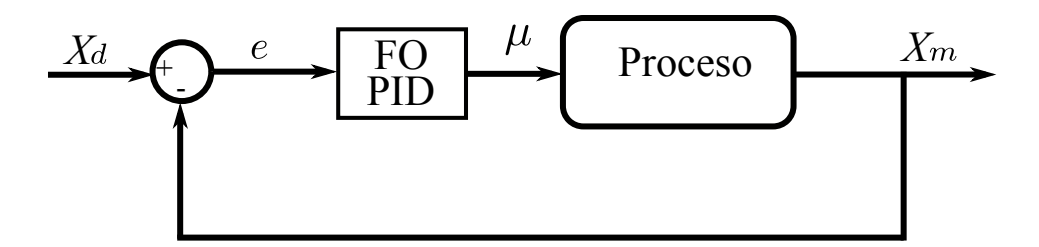

FIGURA 3.13: Diagrama de bloques del sistema controlado con PID de orden fraccionario.

#### 3.7 Robot manipulador serial UR5

La compañía *Universal Robot* produce solo 4 productos: UR3e, UR5e, UR10e y UR16e. El nombre que recibe cada uno de estos robots hace referencia al total de masa que pueden levantar. Entre todos ellos, destaca el UR5e que es una versión renovada del UR5. La principal característica adicional de la versión renovada es que consta de un sensor de fuerza embebida al robot. Cabe indicar que el UR5 es uno de los robots manipuladores colaborativos pioneros debido a que se ensambló por primera vez en el 2008 [57].

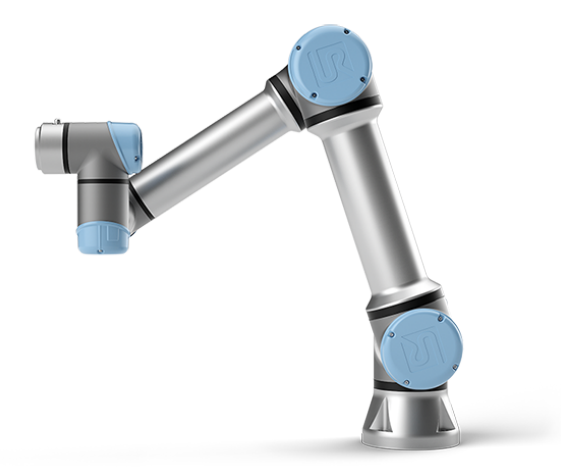

FIGURA 3.14: Robot manipulador UR5 de 6 GDL.

La Figura 3.14 muestra el robot serial UR5 el cual consta de 6 articulaciones de revolución que, asu vez, le brinda un total de 6 GDL. Lo que más resalta de estos robots es

su peso ligero, seguridad y fácil uso. Al ser un robot colaborativo, se detiene si el sensor de fuerza detecta un contacto con algún objeto o persona en el área de trabajo. Además, posee una precisión de 0.01 mm con un radio de trabajo de 850 mm. En la Tabla 3.4, se muestran más especificaciones técnicas que tiene el UR5 [58].

| Especificaciones             |                      |  |
|------------------------------|----------------------|--|
| Peso                         | 18.4 Kg              |  |
| Carga                        | $5$ Kg               |  |
| Radio de trabajo             | 850 mm               |  |
| Grados de libertad           | 6                    |  |
| Rangos de las articulaciones | $+/- 360^{\circ}$    |  |
| Material                     | Aluminio y ABS       |  |
| Comunicación                 | Ethernet IP y Modbus |  |
| Seguridad IP                 | <b>IP54</b>          |  |
| Tiempo de vida               | 35000 horas          |  |
| Temperatura                  | $0 - 50^{\circ}$     |  |

TABLA 3.4: Especificaciones técnicas del UR5.

# Capítulo 4

# **METODOLOGÍA**

En este Cap´ıtulo, se describen las herramientas y procedimientos utilizados para alcanzar el objetivo general del presente trabajo de investigación. Primero, se presenta la estructura para el diseño del dispositivo háptico. Segundo, se detalla el procedimiento para obtener y optimizar el espacio de trabajo del prototipo. Cuarto, se presentan los algoritmos de control utilizados en la implementacion del dispositivo. Quinto, se explica ´ los pasos para la integración del dispositivo con el robot UR5 y el método para evaluar el desempeño del sistema integrado. Por último, se presenta el software e instrumentación necesaria para el desarrollo del trabajo.

Sea la propuesta de solución mostrada en la Figura 4.1 donde se presenta la integración final entre el prototipo de dispositivo háptico y el robot UR5 de 6 grados de libertad, teniendo en cuenta los controles que se aplican.

## 4.1 Estructura del prototipo de dispositivo haptico ´

Definiendo la estructura del dispositivo haptico, es posible determinar el espacio ´ de trabajo que se genera. Para lograr ello, existe una variedad de 27 combinaciones para las 3 primeras articulaciones tal como se mostró en la Sección 3.4.1. Todas la configuraciones son de tipo revolución por lo cual cada articulación otorga un grado de libertad. Para el diseño del dispositivo se opta por la configuración articular de la combinación 21, la cual tiene las articulaciones en los ejes Z-X-Z. Esta configuración permite tener un mejor balance del peso debido a que la primera articulación es perpendicular al eje  $X$  [22]. En la Figura 4.2, se puede apreciar la configuracion del resto de articulaciones para el ´

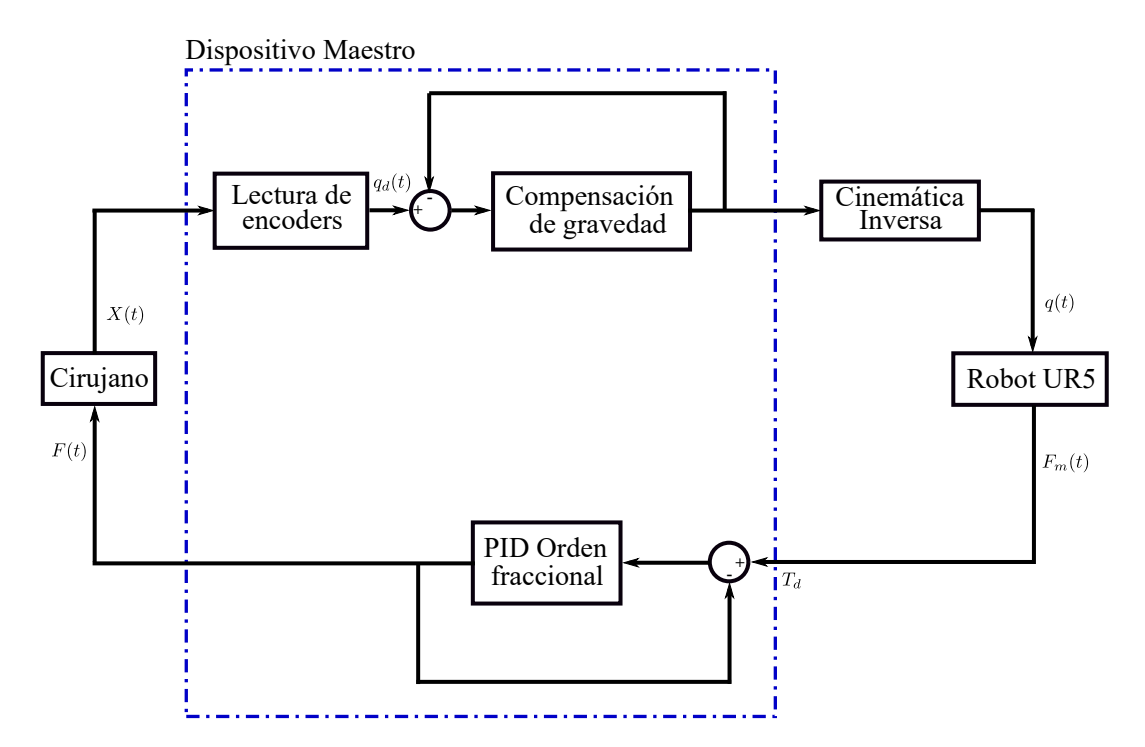

FIGURA 4.1: Diagrama de bloques del sistema robótico integrado.

dispositivo háptico. La propuesta de diseño consta de 7 grados de libertad donde los tres primeros sirven para rotación, los tres siguientes serán para posición y el otro sirve para dar redundancia al dispositivo. En base a ello, las longitudes de los eslabones y el ángulo de cada una de las articulaciones son representados con las variables  $l_{1,2,...,9}$  y  $q_{1,2,...,7}$ , respectivamente.

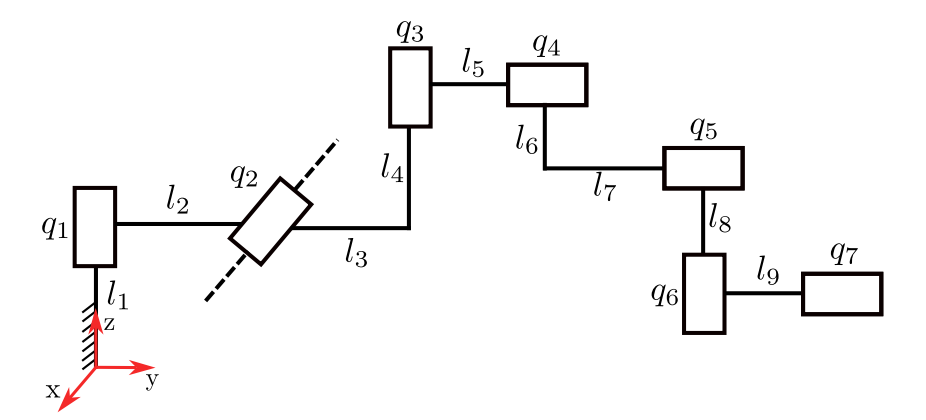

FIGURA 4.2: Configuración articular propuesta para el dispositivo.

# 4.2 Delimitación del espacio de trabajo

Delimitar el espacio de trabajo es fundamental tanto para proteger el dispositivo háptico como optimizar su diseño. Con un espacio de trabajo optimizado, se está garantizando una mayor cobertura de la zona donde se busca trabajar. Además, las posibles colisiones entre los eslabones del prototipo del dispositivo pueden ser evitadas. Para lograr ello, se emplea el metodo de Monte-Carlo con el objetivo de generar puntos alcanzables ´ por el efector final del prototipo, utilizando la cinematica directa. Adicionalmente, se de- ´ fine un espacio donde se desea trabajar, el cual está representado en la Figura 4.3. Este espacio se representa por un cubo de 35 centímetros que permite realizar procedimientos como la sutura [22].

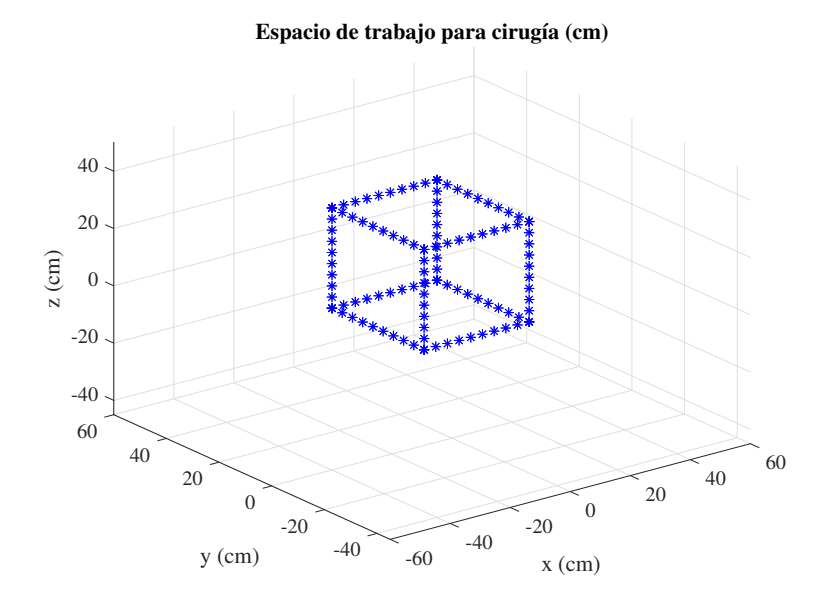

FIGURA 4.3: Configuración articular propuesta para el dispositivo.

La función de costo a optimizar se define por la Ecuación  $(4.1)$ , la cual representa la norma euclidiana entre las posiciones deseadas y las posiciones alcanzadas por el prototipo de dispositivo haptico. ´

$$
f(q) = \sqrt{(p_{d_x} - p_{a_x})^2 + (p_{d_y} - p_{a_y})^2 + (p_{d_z} - p_{a_z})^2}
$$
(4.1)

donde las  $p_{d_x}$ ,  $p_{d_y}$  y  $p_{d_z}$  representan las coordenadas de la posición central del espacio que abarca el cubo, mientras que  $p_{a_x}, p_{a_y}$  y  $p_{a_z}$  representan las coordenadas de todas las posiciones que puede alcanzar el dispositivo.

# 4.3 Diseño del control PD con compensación de gravedad del dispositivo háptico

Este controlador se emplea para que el prototipo de dispositivo háptico pueda mantener una posicion fija cuando el usuario deje de maniobrarlo. La ley de control a aplicar ´ es la que se menciona el la Seccion´ 3.6.1. Sin embargo, para el control de cada una de las articulaciones, se utilizan velocidades y posiciones que surgen a partir del esfuerzo de control. Para realizar esto se utiliza la Ecuación (3.9), la cual se modifica para obtener una relación entre el esfuerzo de control y las aceleraciones. En la Ecuación (4.2), se muestra el arreglo para obtener las aceleraciones. Luego, se deriva para obtener la posicion y ´ velocidad que recibirá el prototipo de dispositivo háptico.

$$
\ddot{q} = M(q)^{-1} \left( \mu - C(q, \dot{q}) \dot{q} - g(q) \right) \tag{4.2}
$$

Adicionalmente, en la Figura 4.4, se muestra el procedimiento para aplicar el algoritmo de control mencionado.

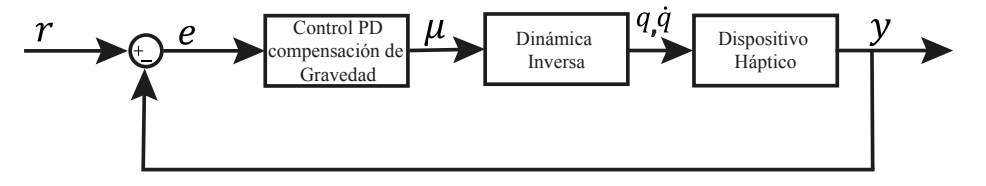

FIGURA 4.4: Control PD con compensación de gravedad.

# 4.4 Diseño del control PID de orden fraccionario del dispositivo háptico

El control de torque del prototipo de dispositivo haptico se utiliza el algoritmo de ´ control PID de orden fraccionario. Para lograr esto, se emplea la ley de control definida en la Ecuación (3.23). Donde el valor de referencia es el torque deseado  $T_d$  y el feedback, el torque medido  $T_m$ . Además, los parámetros de control serían el  $K_p, K_i, K_d, \alpha$  y  $T$  que representan la ganancia proporcional, ganancia integrativa, ganancia derivativa, exponente fracionario y tiempo de muestreo, respectivamente.

#### 4.5 Sistema de integración del prototipo de dispositivo háptico con el robot UR5

A continuación, se detallará la integración para funcionamiento del prototipo de dispositivo haptico y el robot UR5. Por un lado, el procedimiento que se sigue para con- ´ trolar el robot UR5 consta en mover el dispositivo háptico de una posición inicial a final. Luego, se determina la diferencia entre ambas posiciones y se escala para enviar este cambio de posición al robot UR5. Cabe resaltar que dicho robot debe estar calibrado con una posición inicial, al igual que el prototipo de dispositibo háptico. Por otro lado, el robot UR5, envía la torque detectado en el efector final. Para ello, en caso del UR5, se hace uso del sensor de fuerza-torque *FT 300-S* que se monta en el robot [59].

En la Figura 4.5, se detalla de manera gráfica la integración del dispositivo háptico y el robot UR5 que sirven como padre e hijo, respectivamente.

### 4.6 Evaluación del desempeño del sistema robótico integrado

El desempeño de dicho sistema debe asegurar que la trayectoria realizada por el dispositivo háptico sea lo más idéntico posible a la trayectoria generada por el efector final del UR5. Por ende, se emplean dos métodos para calcular el error.

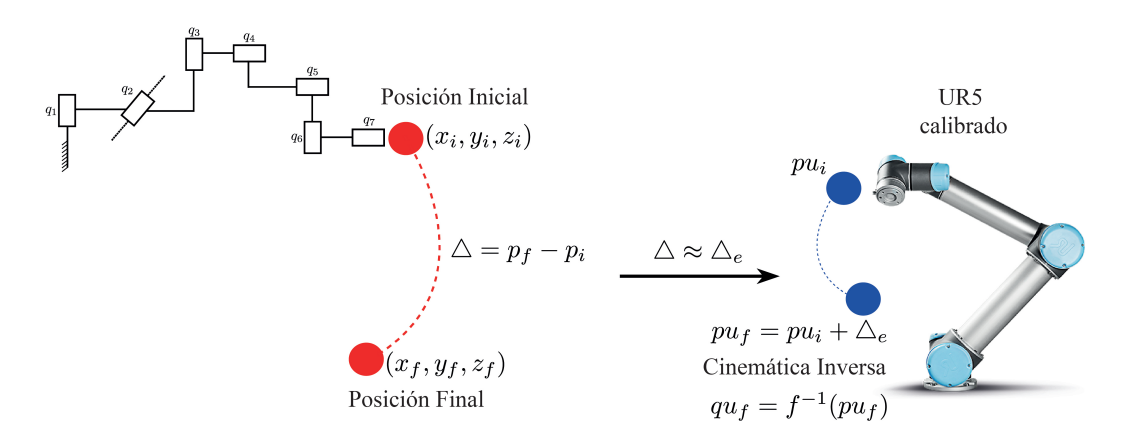

FIGURA 4.5: Integración del prototipo de dispositivo hápticpo y el robot UR5.

Con el primer método, se busca obtener los errores que se generan en cada uno de los tres ejes del espacio tridimensional. Sabiendo ello, se utiliza la siguiente Ecuación, en cada uno de los ejes  $x, y \, y \, z$ :

$$
\delta = \left| \frac{p_d - p_m}{p_d} \right| \tag{4.3}
$$

donde  $\delta$ ,  $p_d$ ,  $p_m$  representan el error, la posición deseada y medida, respectivamente.

Por otro lado, el segundo método halla un único error teniendo en cuenta los tres ejes. Para lograr ello, existe un error que se basa en la norma Euclidiana. En el campo de la robótica es común utilizar este método para realizar mediciones del error total en un sistema [60]. Este error usa como base la norma Euclidiana y se representa como

$$
\delta_T = \sqrt{(p_{d_x} - p_{m_x})^2 + (p_{d_y} - p_{m_y})^2 + (p_{d_z} - p_{m_z})^2}
$$
\n(4.4)

donde  $\delta_T$  es el error total;  $p_{d_x}$ ,  $p_{d_y}$  y  $p_{d_z}$  son las posiciones deseadas para los tres ejes y  $p_{m_x}, p_{m_y}$  y  $p_{m_z}$  son las posiciones medidas.

# 4.7 ROS (Robot Operating System)

Robot Operating System, también conocido como ROS, es una sistema de desarrollo de código abierto orientado, netamente, a robótica. Entre las funciones de ROS, se tiene la abstracción de hardware, control a bajo nivel, reutilización de código, distribución de mensajes y manejo de paquetes. Con la ayuda de ROS, es posible trabajar desde la simulación hasta la implementación de un proyecto en robótica. El funcionamiento de ROS se basa en el uso de nodos para transmitir mensajes a través de tópicos  $[61]$ .

### 4.7.1 Nociones básicas de ROS

Debido a la flexibilidad que posee ROS, es utilizado para diferentes aplicaciones de robótica. Al ser un sistema de código abierto, los usuarios tienen libre acceso a librerías de alta calidad para el desarrollo de proyectos  $[62]$ . A continuación, se presentarán los principales componentes necesarios para el correcto funcionamiento de ROS.

- Nodos: Los nodos se encargan de transmitir o recibir la informacion. Usualmente, se ´ utilizan diferentes nodos para ejecutar las funciones que tendrá un sistema robótico. Por ejemplo, un nodo puede leer los sensores; otro nodo, controlar la velocidad de las llantas y un tercero, ejecutar el mapeo constante del entorno. Un nodo se estructura utilizando una librería cliente tal como *roscpp* o *rospy* [63].
- Mensajes: La comunicacion entre nodos se basa en el intercambio de mensajes de ´ uno a otro. Los mensajes contienen la informacion que se desea transmitir. Esta ´ informacion es una estructura de datos que puede utilizar enteros, flotantes, boolea- ´ nos, etc  $[63]$ .
- Tópicos: El tópico es el sistema de transporte que utilizan los nodos para enviar información. Existen dos configuraciones para los nodos que se conectan a un tópico.

El primero, un nodo publicador que es capaz de brindar información mediante el tópico. El segundo, un nodo suscriptor que puede leer la información brindada por un nodo publicador. Además, existe la posibilidad de que un tópico admita más de un suscriptor y publicador [63].

Master: El Master se encarga de registrar los nombres y buscar todos los componentes en ROS. Sin el Master, un nodo no sería capaz de encontrar a otro para posteriormente intercambiar información [63].

Para la puesta en marcha del sistema se utilizan 3 nodos principales los cuales sirven para el control del dispositivo háptico, lectura del estado del botón y comunicación con el robot serial UR5. Cada nodo consta de parámetros necesarios para la inicialización y funcionamiento del mismo. En primer lugar, se tiene el nodo para pasar de control de posición a control de torque en el dispositivo háptico. Los parámetros que se utilizan en este nodo son los que se muestran, a continuación:

- binit: Confirmación de que el robot serial UR5 alcanzó la posición inicial.
- **bboton:** Monitorea el estado del botón.
- **epsilon:** El error máximo que se desea obtener.
- **q** free: Almacena la posición angular del dispositivo en movimiento libre.
- **q** mdo: Almacena la última posición inicial luego de dejar de mover el dispositivo háptico.
- **trayectoria:** Función encargada de leer la posición del dispositivo y escalarla para enviarlo al robot UR5.
- q\_ur5: Posición angular escalada para enviarla al robot UR5.
- **input control:** Función para entregar la posición angular requerida al dispositivo háptico.
- rbdl.CompositeRigidBodyAlgorithm: Se utiliza la librería para obtener la matriz de inercia del dispositivo haptico. ´
- rbdl.InverseDynamics: Obtiene el vector de gravedad del dispositivo haptico. ´
- rbdl.NonlinearEffects: Obtiene el vector de efectos no lineales del dispositivo háptico.

En segundo lugar, se tiene el nodo para la lectura del estado del botón. Este nodo es el más sencillo debido a que solo monitorea si el botón está accionado y publica la información.

- val: Inicializa y almacena el estado del botón.
- led: Define un led en la tarjeta Arduino Nano que se ilumina cuando el botón cambia de estado.
- **boton:** Define el pin de entrada donde está conectado el botón.
- arduino: Define el puerto donde se contecta el arduino.

En tercer lugar, se tiene el nodo encargado de la integración del dispositivo háptico con el robot serial UR5. La principal tarea de este nodo es generar y escalar la trayectoría que sigue el robot en base al movimiento del dispositivo háptico.

- joint names: Almacena las articulaciones del robot serial UR5.
- Q0: Almacena la posicion inicial que debe tener el robot para conectarse con el ´ dispositivo háptico.
- **robot client:** Configuración para utilizar el parámetro /pos *joint traj controller* o */scaled pos joint traj controller* si se desea simular en Gazebo o implementar, respectivamente.
- robot client.wait for server: Confirma la conexion establecida con el robot serial ´ UR5.
- g.trajectory.points: Almacena el tiempo de actualizacion, posiciones y velocidades ´ angulares para el robot UR5.
- **robot client.send goal:** Envía las posiciones y velociades angulares al robot.
- filme ur5: Esta función determina la cinemática directa del robot UR5.

# 4.8 Instrumentación electrónica

La instrumentación del dispositivo háptico se compone de motores DC, Driver RoboClaw 2x15A, Atmega328P, pulsador y laptop. Cada uno de estos componentes, necesarios para parte electrónica, se detallarán a continuación.

Motores: Para poder controlar la posición y orientación del dispositivo háptico, es necesario contar con motores. No obstante, dichos motores deben tener un encoder para poder medir la posición en la que se encuentran. Cada uno de los motores trabaja con 12 V. En la Figura 4.6, se puede apreciar uno de estos motores.

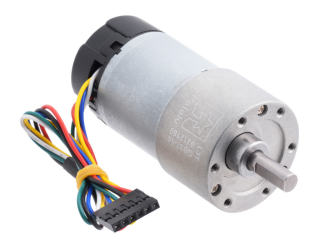

FIGURA 4.6: Motor DC con encoder de la marca POLOLU.

■ Driver RoboClaw 2x15A: Este componente permite realizar el control a bajo nivel tanto de posicion como velocidad de cada uno de los motores que se encuentran ´ en las articulaciones del dispositivo. En la siguiente figura se aprecia el modelo del driver. Este driver puede trabajar con corrientes de hasta 15 A y soportar picos de 30 A. El voltaje máximo asciende a 34 V, siendo ideal para controlar motores de hasta 24 V en corriente continua.

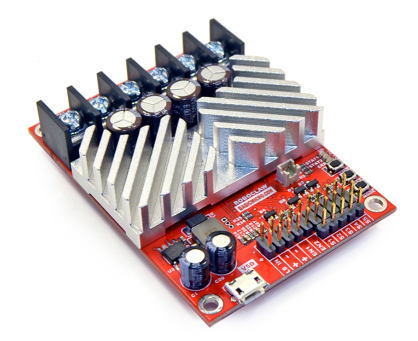

FIGURA 4.7: Driver RoboClaw 2x15A.

Arduino Nano: Este componente es una tarjeta que consta de un microcontrolador Atmega328P con múltiples entradas y salidas. Su principal utilidad será recibir los estados del pulsador y enviar la señal de control para alcanzar el torque deseado, en el último motor. La Figura 4.8 muestra visualmente el componente menciondado.

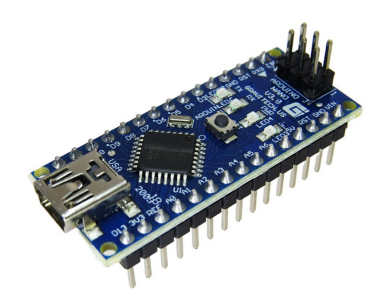

FIGURA 4.8: Arudino nano con microcontrolador Atmega328P.

Puente H: Este componente sirve para trabajar con alto voltaje y corriente. En cuestión de voltaje trabaja desde 6 hasta 48 V, mientras que la intensidad de corriente máxima es de 2A. Otra característica de este componente es la salida lógica de 5V que maneja [64]. En la Figura 4.9, se puede apreciar el puente H utilizado.

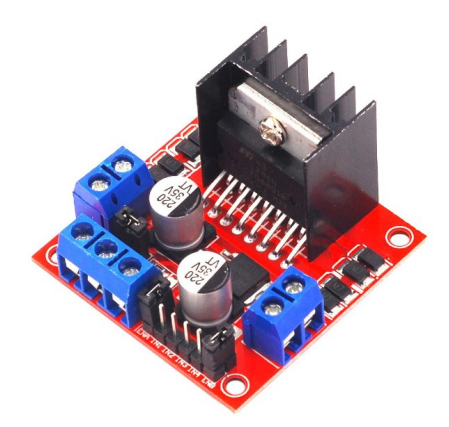

FIGURA 4.9: Puente H.

Sensor de corriente: Este componente requiere una alimentación de 4.5 a 5.5 V por uno de sus pines. El rango de medicion de este sensor abarca de 0 a 30 A de ´ corriente. Una vez energizado el sensor entrega un voltaje de 0 a 5 V por el pin de salida, dependiendo de la corriente medida. En la Figura 4.10, se aprecia la placa electrónica del sensor de corriente.

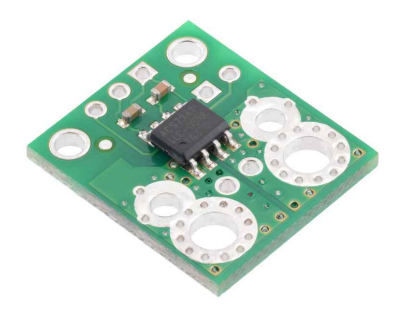

FIGURA 4.10: Sensor de corriente ACS724.

Pulsador: La principal funcion de este pulsador es brindar dos estados: activado o ´ desactivado. El dispositivo puede tener 2 modos de funcionamiento haciendo uso de este componente. La Figura 4.11 muestra el modulo con sus pines de entrada y salida.

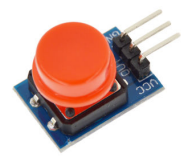

FIGURA 4.11: Módulo de pulsador de 5V.

Laptop: Este elemento funciona como el centro de mando debido a que centraliza el envió y recepción de información entre el dispositivo háptico y el robot UR5. Además, almacena todos los programas requeridos para el funcionamiento del sistema. Esta laptop es de marca Lenovo que cuenta con 16GB de memoria RAM, 1TB de almacenamiento y procesador Intel Core i7 de 6 núcleos.

# 4.9 Diagrama de conexiones del sistema

El conexionado de los componentes del sistema se representa en la Figura 4.12 donde las líneas rojas, verdes y azules representan conexiones de alimentación, redes e intercambio de información, respectivamente. La fuente de alimentación general proviene de un suministro de alimentacion ininterrumpida (UPS) que garantiza que el sistema ´ continúe funcionando ante un corte de energía externo. Sin embargo, los componentes electrónicos que se emplean en el dispositivo háptico requieren una alimentación en corriente continua, por ende se utiliza una fuente de alimentación que energiza a dichos componentes. Por otro lado, se utiliza un router como puente entre la laptop y el robot UR5, ambos componentes utilizan el protocolo de comunicacion TCP/IP mediante la in- ´ terfaz RJ45. De manera similar, los componentes electrónicos del dispositivo háptico se conectan al centro de mando mediante el Bus Universal en Serie (USB), siendo los tipos Micro USB y Mini USB utilizados para el driver RoboClaw y el arduino Nano, respectivamente. Los esquemas electrónicos de los componentes utilizados en el dipositivo háptico se detallan en el Apendice A. Como último punto, se tiene el intercambio de información que se gestiona a través del centro de mando. Además, dicho componente se encarga de las lógicas de control, funcionamiento y supervisión existentes entre el prototipo de dispositivo háptico y el robot serial UR5.

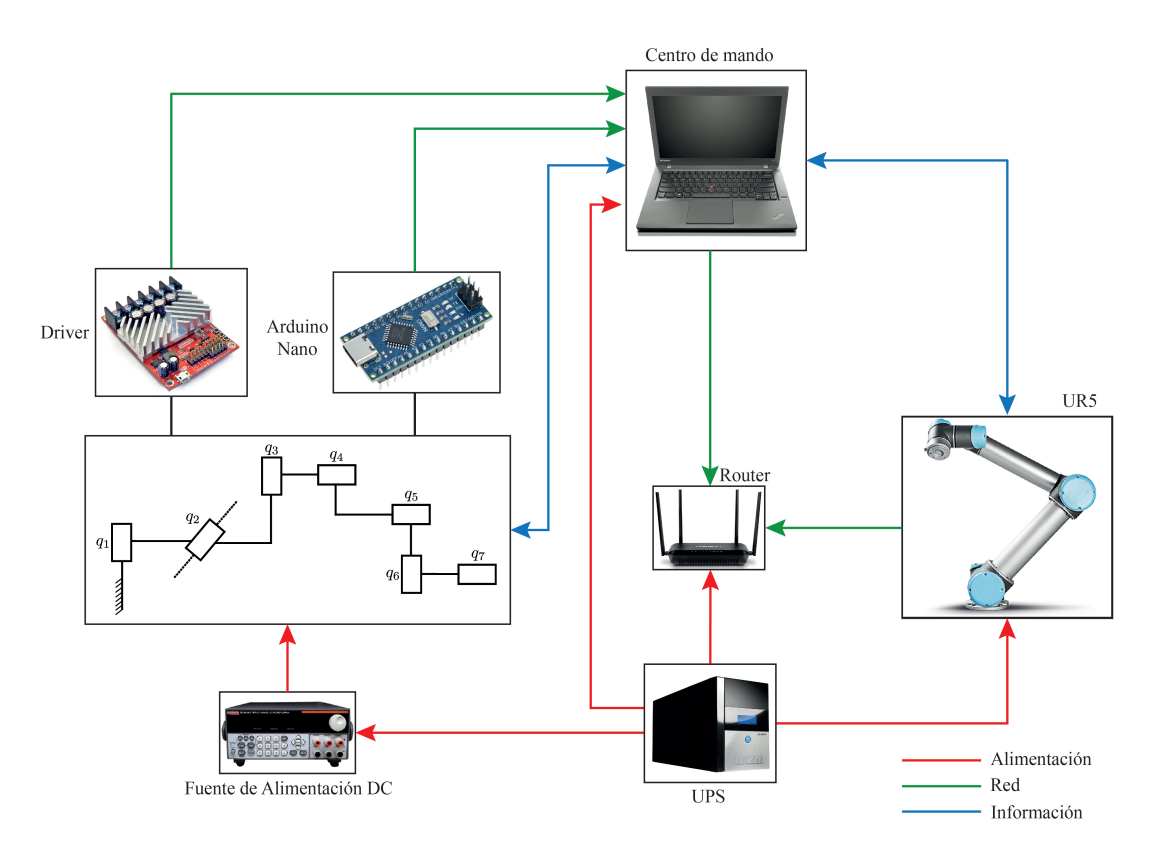

FIGURA 4.12: Diagrama de conexiones entre el dispositivo haptico y el robot UR5. ´

# Capítulo 5

# RESULTADOS

En este capítulo, se presentan los resultados obtenidos aplicando todos los métodos detallados en el capitulo anterior. Primero, se muestra el modelo cinematico del dispositi- ´ vo haptico. Segundo, se presenta el espacio de trabajo que abarca el dispositivo. Tercero, ´ se describe la optimización para obtener un espacio de trabajo óptimo. Cuarto, se detalla la estructura mecánica y su funcionamiento. Quinto, se detallan los resultados de los controles implementados en el dispositivo. Sexto, se muestra la integración entre dispositivo háptico y robot UR5. Por último, se analiza la generación de trayectoria y el error obtenido.

#### 5.1 Modelo cinemático

En la Figura 5.1, se puede observar las longitudes que se eligieron para cada eslabón, siendo un total de 9 valores. El eslabón más grande mide 17.75 cm se encuentra en la base y será soporte para la primera articulación. Los eslabones 3 y 6 son los de menor longitud con tan solo 7.75 cm de largo.

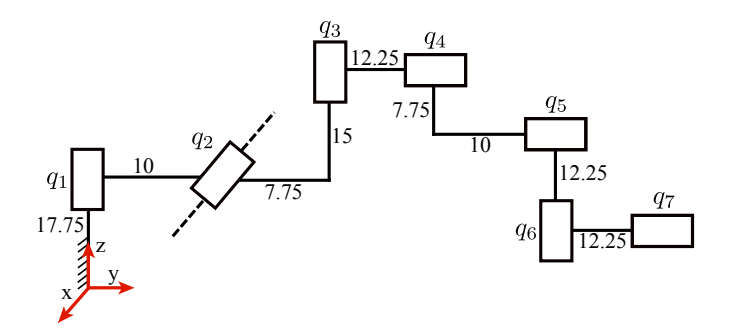

FIGURA 5.1: Configuración articular con las longitudes de los eslabones.

Con los valores definidos para cada eslabón y tomando en cuenta las 7 articulaciones, se determinaron los parámetros del modelo cinemático. Para lograr ello, se empleó la convención Denavit-Hartenberg descrito previamente en la subsección 3.3.2, respetando las asignaciones de sistemas de referencia mostradas en el Apendice B. En consecuencia, ´ la Tabla 5.1 muestra todos estos parámetros siendo los ángulos  $q_i$  las posiciones articulares para las cada articulación. Utilizando estos parámetros, es posible determinar la matriz de transformación homogénea que indica la posición del efector final con respecto de la base del dispositivo para cada posicion articular deseada. ´

| Artic. $i$                  | $d_i$            | $\theta_i$          | $a_i$   | $\alpha_i$   |
|-----------------------------|------------------|---------------------|---------|--------------|
| 1                           | 17.75            | $-90^{\circ} + q_1$ | $-10\,$ | $90^{\circ}$ |
| $\mathcal{D}_{\mathcal{L}}$ | $\left( \right)$ | $180^{\circ} + q_2$ | 7.75    | $90^{\circ}$ |
| 3                           | 15               | $90^{\circ} + q_3$  |         | $90^{\circ}$ |
|                             | 12.25            | $270^{\circ} + q_4$ | 7.75    | $0^{\circ}$  |
| 5                           | 10               | $90^{\circ} + q_5$  |         | $90^{\circ}$ |
| 6                           | 12.25            | $180^{\circ} + q_6$ |         | $90^{\circ}$ |
|                             | 12.25            | $q_7$               |         | ∩°           |

TABLA 5.1: Parámetros Denavit-Hartenberg del dispositivos de 7 GDL.

# 5.2 Espacio de trabajo del dispositivo con el método de Monte Carlo

Fue necesario definir ángulos máximos y mínimos por dos razones, como: evitar colisiones con su propia estructura y garantizar un espacio de trabajo necesario para cirugía. Con este fin, se definió de manera empírica los ángulos máximos y mínimos para cada una de las 7 articulaciones del dispositivo haptico. Se seleccionaron 3 grupos de ´ ángulos para emplear el Método Monte Carlo en conjunto con las matrices de transformación. Dichos grupos de ángulos, máximos y mínimos, se presentan a continuación:

$$
q_{min1} = [-90^{\circ}, -90^{\circ}, -50^{\circ}, -45^{\circ}, -60^{\circ}, -60^{\circ}, 60^{\circ}]
$$
  
\n
$$
q_{max1} = [45^{\circ}, 30^{\circ}, 60^{\circ}, 60^{\circ}, 60^{\circ}, 60^{\circ}, 120^{\circ}]
$$
\n(5.1)

61
$$
q_{min2} = [-135^{\circ}, -150^{\circ}, -60^{\circ}, -60^{\circ}, -120^{\circ}, -135^{\circ}, 60^{\circ}]
$$
  
\n
$$
q_{max2} = [45^{\circ}, 45^{\circ}, 45^{\circ}, 45^{\circ}, 45^{\circ}, 45^{\circ}, 120^{\circ}]
$$
\n(5.2)

$$
q_{min3} = [-45^{\circ}, -45^{\circ}, -45^{\circ}, -60^{\circ}, -50^{\circ}, -45^{\circ}, 60^{\circ}]
$$
  
\n
$$
q_{max3} = [45^{\circ}, 45^{\circ}, 45^{\circ}, 45^{\circ}, 45^{\circ}, 45^{\circ}, 120^{\circ}]
$$
\n(5.3)

de esta manera se definió el rango de los 7 ángulos para un total de 2000 iteraciones. En cada iteración, se determinó la posición que alcanza el efector final del dispositivo para luego ser graficado. En la Figura 5.2, se puede observar los puntos de color azul que representan el espacio necesario para realizar una cirugía, un cubo de 35 cm de lado. Mientras que los puntos rojos son las posiciones que puede alcanzar el dispositivo háptico, siendo un total de 2000 puntos hallados.

Utilizando los 3 grupos de ángulos mencionados previamente  $(q_{min1}, q_{max1}, q_{min2},$  $q_{max2}$ ,  $q_{min3}$  y  $q_{max3}$ ), no fue posible cubrir el espacio necesario para cirugía. Por lo tanto, se buscará mejorar el grupo de ángulos máximos y mínimos para la cobertura necesaria del espacio de trabajo requerido.

#### 5.3 Optimización de los valores de los ángulos máximos y mínimos

Para encontrar los ángulos máximo y mínimos óptimos, se emplearon algoritmos genéticos. Siendo 14 el número de variables a optimizar: 7 ángulos máximos y 7 ángulos mínimos. Se consideró una población de 100, un porcentaje de cruzamiento del 80 % y una población inicial aleatoria. Además, el rango para determinar los ángulos máximos fue de 45 $^{\circ}$  a 90 $^{\circ}$ , mientras que para los ángulos mínimos fue de -90 $^{\circ}$  a -45 $^{\circ}$ . Los ángulos optimizados para el sistema son los siguientes:

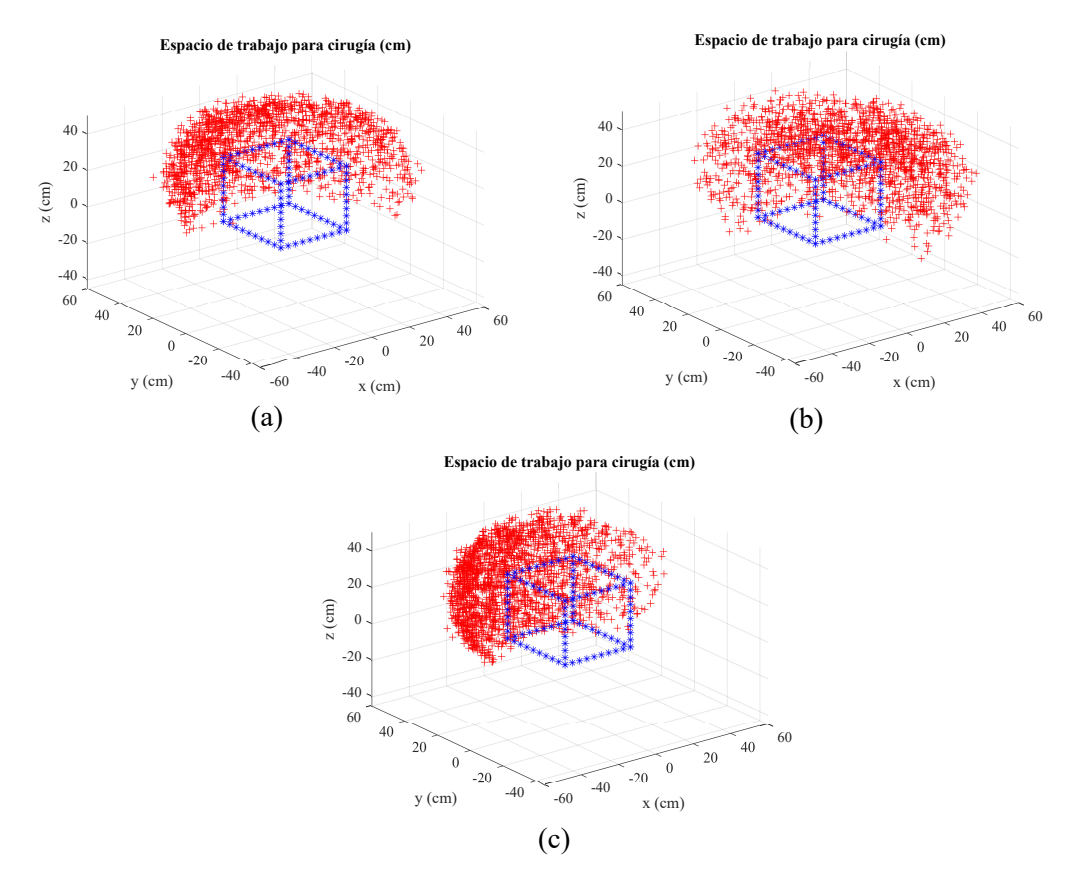

FIGURA 5.2: Puntos alcanzados por el dispositivo háptico. (a) Primer grupo de ángulos. (b) Segundo grupo de ángulos. (c) Tercer grupo de ángulos.

$$
q_{min} = [-45^{\circ}, -45^{\circ}, -90^{\circ}, -53^{\circ}, -90^{\circ}, -45^{\circ}, -76^{\circ}]
$$
  
\n
$$
q_{max} = [90^{\circ}, 90^{\circ}, 45^{\circ}, 60^{\circ}, 50^{\circ}, 90^{\circ}, 70^{\circ}]
$$
\n(5.4)

utilizando estos valores óptimos se realizó el mismo procedimiento anterior para encontrar las posiciones que puede alcanzar el dispositivo. En la Figura 5.3, se aprecia como las posiciones alcanzadas por el efector final engloban de mejor manera el espacio para realizar una cirugía. En términos cuantitativos, la distancia promedio entre los puntos alcanzados por el efector final del dispositivo y el centro del cubo se redujo un 27 %.

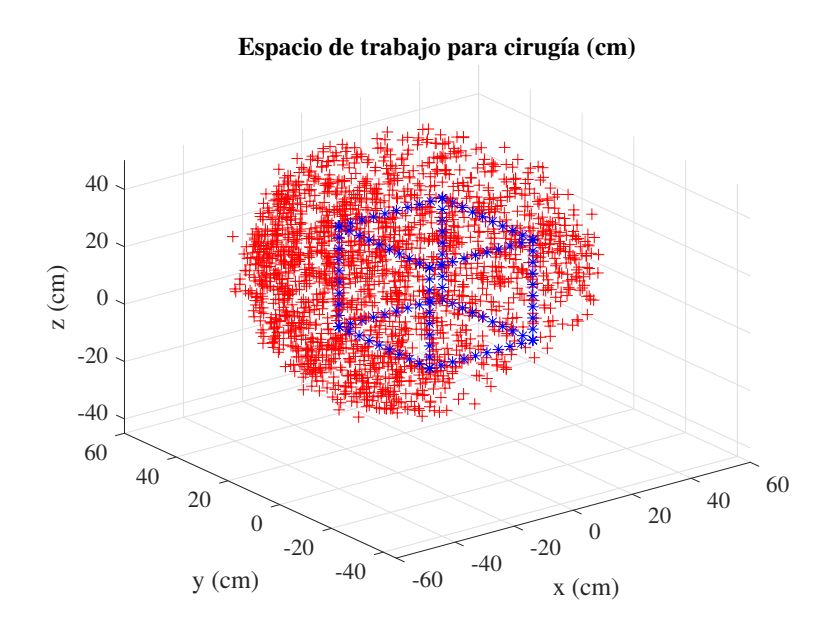

FIGURA 5.3: Puntos alcanzados por el dispositivo háptico con los ángulos optimizados.

#### 5.4 Estructura mecánica del dispositivo háptico

Para la estructura mecánica, se respetó la configuración articular elegida inicialmente. Además, se tomaron en cuenta las mismas longitudes para cada eslabón. Primero, se realizó el diseño del dispositivo háptico en Inventor para ello se tomaron en cuenta las longitudes reales de los motores que se definieron en la instrumentación electrónica. Se realizaron cortes en los laterales para disminuir el peso total. La base tiene una forma circula para estabilizar mejor el dispositivo y para unirse con la plataforma que sirve de soporte para el dispositivo. Hay agujeros a medida para colocar cada uno de los motores. La Figura 5.4 muestra el modelo 3D del diseño final para el dispositivo háptico, teniendo en cuenta las medidas reales.

El efector final se diseñó pensando en un mejor agarre de parte de los cirujanos. Se buscó que se introduzca los dedos pulgar e índice en los agujeros para poder mover el dispositivo con mejor libertad. Este diseño, se basó en los dispositivos padres de los sistemas robóticos de cirugías, tales como el da Vinci.

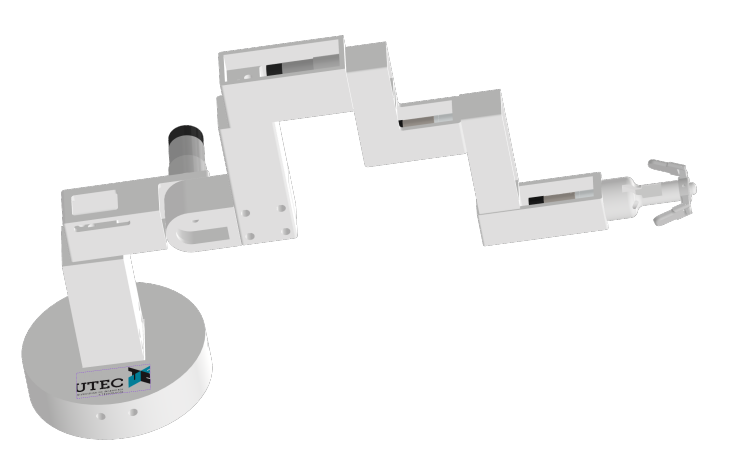

FIGURA 5.4: Diseño mecánico del dispositivo háptico.

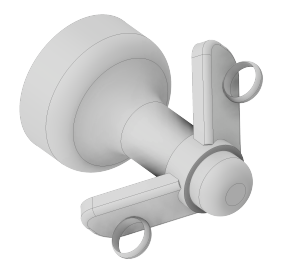

FIGURA 5.5: Diseño del efector final del dispositivo háptico.

Para la construcción, se realizaron impresiones en 3D con PLA del diseño realizado en Inventor. Cada eslabón del dispositivo se unió a los ejes de los motores Pololu. Se emplearon motores de distintas características para la implementación del dispositivo háptico. Los motores que van en las 3 primeras articulaciones son los que más peso deben aguantar. Los 3 siguientes motores son de menor torque debido a que los eslabones fueron diseñados de menor tamaño. El motor del efector final es el que menos torque tiene, en comparación con todos los motores, para permitir que el usuario final pueda manipularlo libremente. A continuación, en la Tabla 5.2, se presentan las características de cada motor utilizado.

|         | Relación | Cuentas | <b>RPM</b> | Torque (kg cm) |
|---------|----------|---------|------------|----------------|
| Motor 1 | 150:1    | 9600    | 67         | 49             |
| Motor 2 | 150:1    | 9600    | 67         | 49             |
| Motor 3 | 150:1    | 9600    | 67         | 49             |
| Motor 4 | 100:1    | 6533    | 100        | 34             |
| Motor 5 | 20.4:1   | 980     | 500        | 7.4            |
| Motor 6 | 20.4:1   | 980     | 500        | 7.4            |
| Motor 7 | 9.7:1    | 464     | 1000       | 3.9            |

TABLA 5.2: Características de cada uno de los 7 motores DC.

La construcción del dispositivo fue llevada acabo siguiendo el diseño presentado previamente. Todos los eslabones fueron impresos con PLA, pero la base circular fue hecha cortando círculos en MDF. El corte láser tiene una precisión de  $\pm$  1 mm lo que permitió que el eslabón de la base conecte de forma exacta. Otra característica, es el grosor del MDF empleado que fue de 5 mm por lo que fue necesario unir 6 planchas para tener mayor grosor. Para las uniones de cada eslabón se requirió un cabezal para cada eje del motor. Los cabezales se unieron mediante 3 pernos al eslabón de PLA.

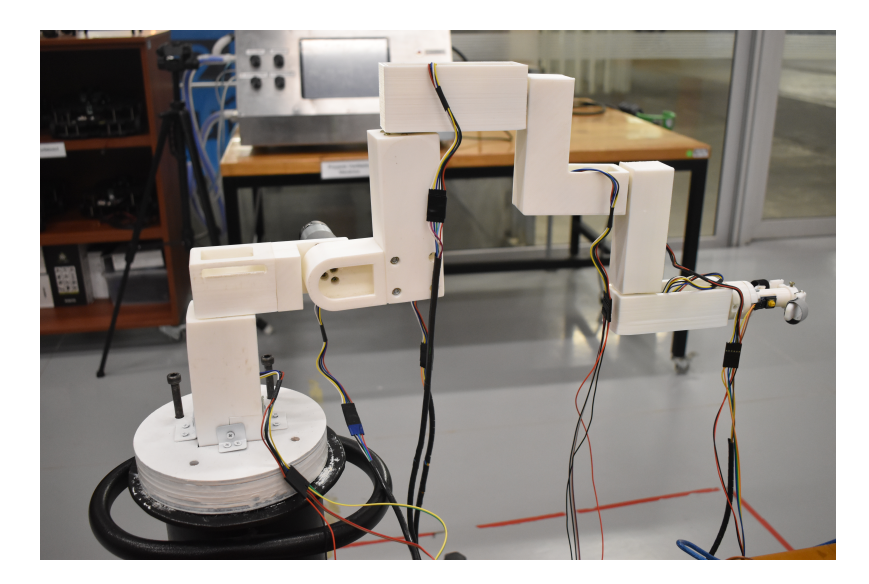

FIGURA 5.6: Dispositivo háptico de 7 GDL implementado en el Laboratorio de Mecatrónica y Robótica de UTEC.

El cableado del sistema limitaba el movimiento libre del dispositivo haptico im- ´ plementado, por ende, se opto por utilizar cables lo suficientemente largos y agrupados ´ con el objetivo de que no estorben la manipulación del mismo.

Por otra parte, en la Figura 5.7, se muestra el efector final construido a partir de las piezas diseñadas en inventor. El efector final consta de 2 posiciones: botón sin presionar y botón presionado. El botón presionado permite al usuario manipular libremente el dispositivo con control de torque en el último motor. Por otra parte, el botón sin presionar sirve para activar el control PD con compensacion de gravedad para mantener el dispositivo ´ fijado en una posición.

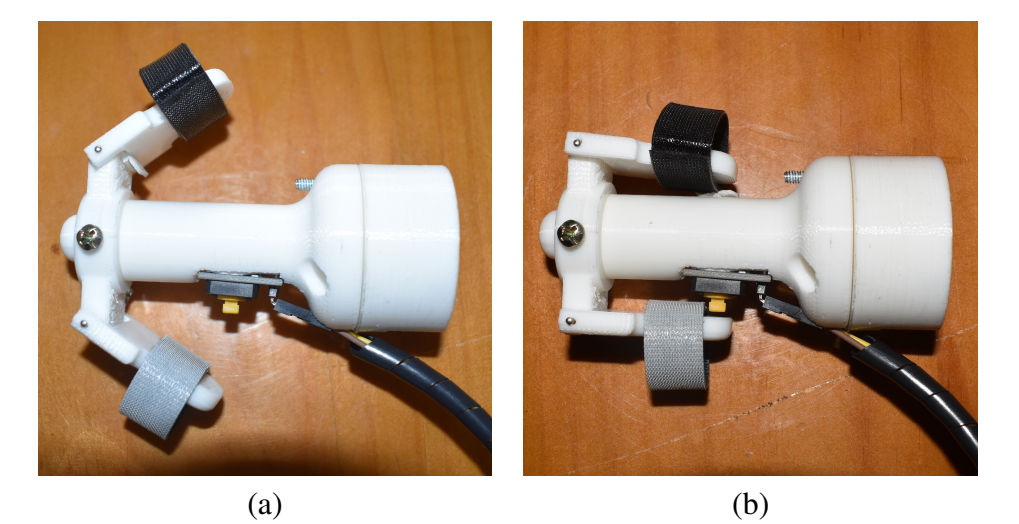

FIGURA 5.7: Efector final. (a) Botón sin presionar. (b) Botón presionado.

### 5.5 Control PD con compensación de gravedad del dispositivo háptico

La implementación del control PD con compensación de gravedad constó en mantener el dispositivo en una posición fija. Esta estrategia de control también toma en cuenta el efecto de la gravedad para cada eslabón. La dinámica del sistema fue estimada mediante RBDL en ROS para aplicar la ley de control vista en la subsección 3.6.1. Las matrices de ganancia  $K_p$  y  $K_d$  están definidas de la siguiente manera:

$$
K_p = 40 \times I_{7 \times 7}
$$
  

$$
K_d = 158.11 \times I_{7 \times 7}
$$
 (5.5)

donde  $I_{7\times7}$  representa una matriz identidad de orden  $7\times7$ . Para el  $K_p$  y  $K_d$  se definieron los valores de 40 y 158.11, respectivamente.

Con estas ganancias, se realizó la implementación del controlador PD con compensación de gravedad. En las Figuras 5.8, 5.9, 5.10 y 5.11, se puede apreciar de manera gráfica la respuesta que tuvo cada una de las articulaciones para alcanzar la posición articular deseada. La línea roja y azul representan el valor deseado y comportamiento de la señal controlada, respectivamente.

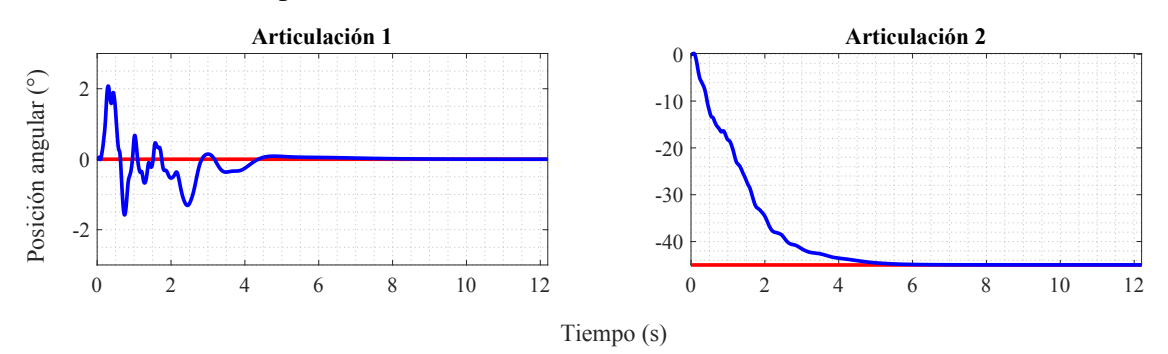

FIGURA 5.8: Integración del dispositivo háptico al robot UR5.

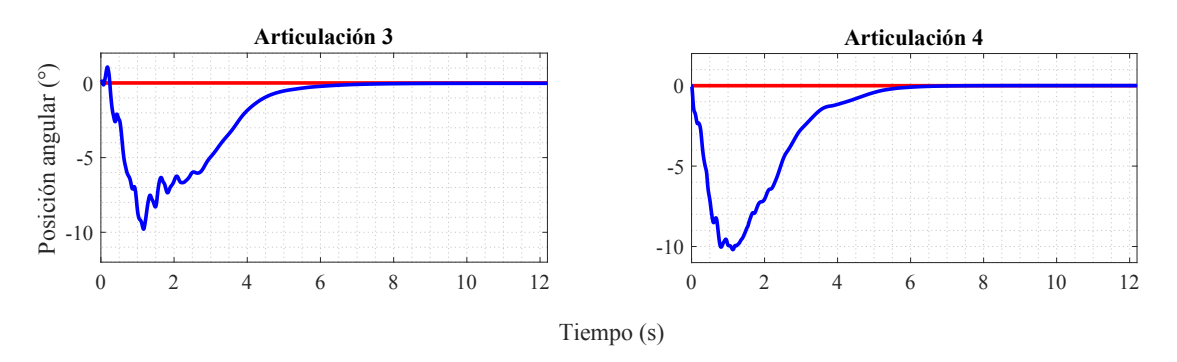

FIGURA 5.9: Integración del dispositivo háptico al robot UR5.

En la Tabla 5.3, se puede observar la información de la respuesta del control para cada articulacion. El error en estado estable es menor al 1 % para todos los casos. Mientras ´

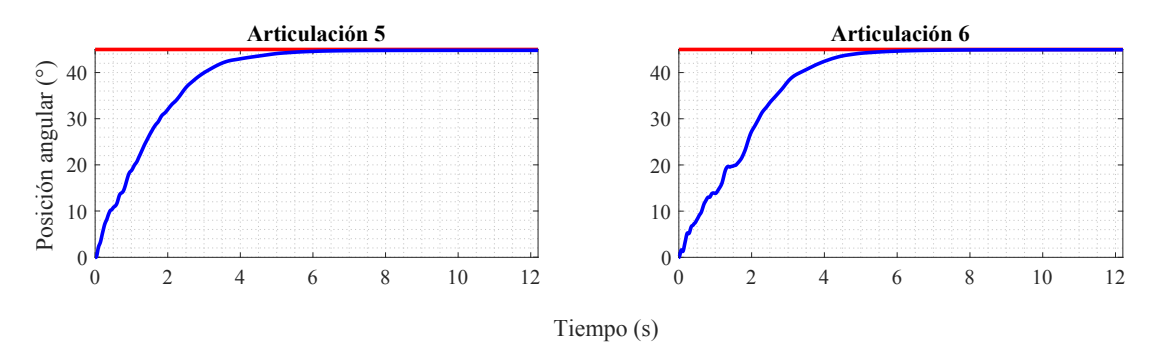

FIGURA 5.10: Integración del dispositivo háptico al robot UR5.

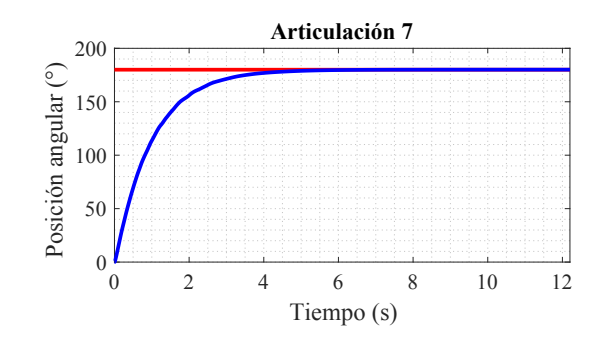

FIGURA 5.11: Integración del dispositivo háptico al robot UR5.

que el tiempo de establecimiento para las articulaciones varia entre 4.5 a 7.5 segundos. Estas respuestas se obtuvieron luego de realizar una sintonización mediante prueba y error para mejorar el comportamiento del sistema controlado.

|      | Articulación Error (%) Tiempo de establecimiento (s) Overshoot (%) |      |
|------|--------------------------------------------------------------------|------|
|      | 6.8                                                                | 0.08 |
| 0.2  | 5.3                                                                |      |
| 0.3  | 7.2                                                                |      |
|      | 6.1                                                                |      |
| 0.2  | 5.6                                                                |      |
| 0.1  | 5.9                                                                |      |
| 0.15 | 4.8                                                                |      |

TABLA 5.3: Información de la respuesta del controlador para cada articulación.

Ademas, se realizaron las pruebas de control para 4 posiciones del efector final, las ´ cuales fueron en la parte superior izquierda, superior derecha, inferior izquierda e inferior derecha que representan la posición 1, 2, 3 y 4, respectivamente. Las configuraciones articuladas para alcanzar estas posiciones fueron las siguientes:

$$
q_{p1} = [-19.87^{\circ}, -21.15^{\circ}, 16.71^{\circ}, -22.32^{\circ}, -40.44^{\circ}, 2.18^{\circ}, 3.21^{\circ}]
$$
  
\n
$$
q_{p2} = [21.24^{\circ}, -21.58^{\circ}, 15.52^{\circ}, 23.18^{\circ}, 41.59^{\circ}, 1.56^{\circ}, 2.43^{\circ}]
$$
  
\n
$$
q_{p3} = [-19.97^{\circ}, 22.87^{\circ}, 24.77^{\circ}, -47.52^{\circ}, 21.41^{\circ}, -19.85^{\circ}, 2.72^{\circ}]
$$
  
\n
$$
q_{p4} = [35.67^{\circ}, 33.42^{\circ}, -12.58^{\circ}, 56.26^{\circ}, -79.53^{\circ}, 43.71^{\circ}, 3.74^{\circ}]
$$
\n(5.6)

En cada posicion establecida, el dispositivo fue capaz de mantenerse fijo y estable ´ sin realizar movimientos no deseados. La Figura 5.12 evidencia la capacidad del dispositivo de mantenerse en el punto que le asigna el usuario como posición deseada. En los 4 casos, se tomaron en cuenta posiciones alcanzables del dispositivo haptico, teniendo ´ en cuenta el espacio de trabajo generado para los ángulos máximos y mínimos definidos previamente. Cabe resaltar que, antes de realizar la implementación, se simuló el sistema, tal como se muestra en el Apéndice C.

#### 5.6 Control PI de orden fraccionario de torque del dispositivo haptico ´

Para la implementacion del controlador PI de orden fraccionario, el motor a con- ´ trolar fue de tipo DC con una relación de torque de  $9.7:1$ , siendo la magnitud máxima de 3.9 kg.cm o su equivalente 0.38 N.m. Sabiendo que la entrada será el voltaje mientras que la salida será el torque ejercido por el motor, se empleó la función de transferencia definida en la subsección 3.5. Los parámetros de dicha función fueron halladas de manera experimental, obteniendo el siguiente resultado:

$$
Gp(s) = \frac{0.0005396s + 0.004573}{0.0344s + 1}
$$
\n(5.7)

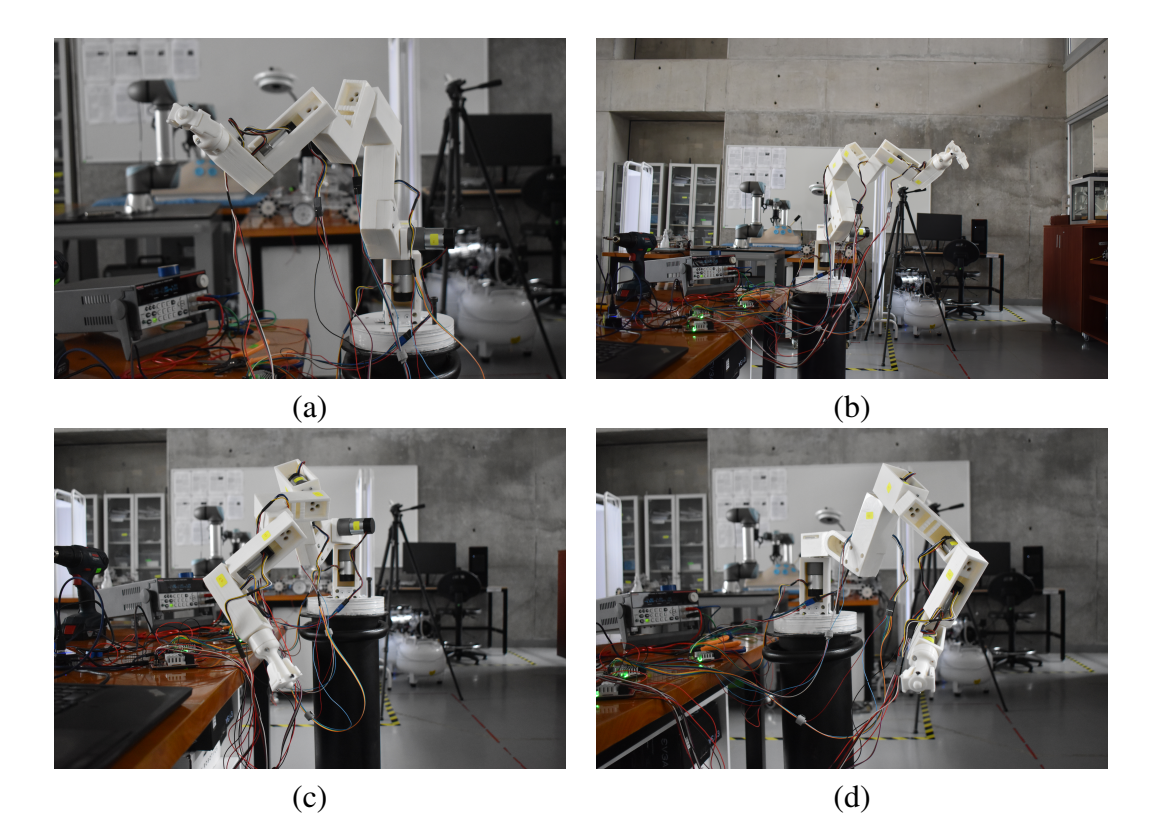

FIGURA 5.12: Control PD del dispositivo háptico. (a) Posición 1. (b) Posición 2. (c) Posición 3. (d) Posición 4.

Con este modelo, se determinan las ganancias iniciales del controlador que se prueban en la implementacion final. A partir de las ganancias iniciales, mediante prueba ´ y error, se determinó la ganancia proporcional, integrativa y exponente faccionario para el controlador. Los valores sintonizados de  $K_p$ ,  $K_i$  y  $\alpha$  fueron de 50, 700 y 0.8, respectivamente. Con estos valores el controlador se puede representar de la siguiente manera:

$$
Gc(s) = 50 + \frac{700}{s^{0.8}}
$$
\n(5.8)

En la Figura 5.13, se observa la respuesta del controlador fraccionario de torque para un setpoint de 0.25 N.m. Se realizó el análisis del comportamiento de la señal controlada para determinar el overshoot, tiempo de establecimiento y error en estado estable.

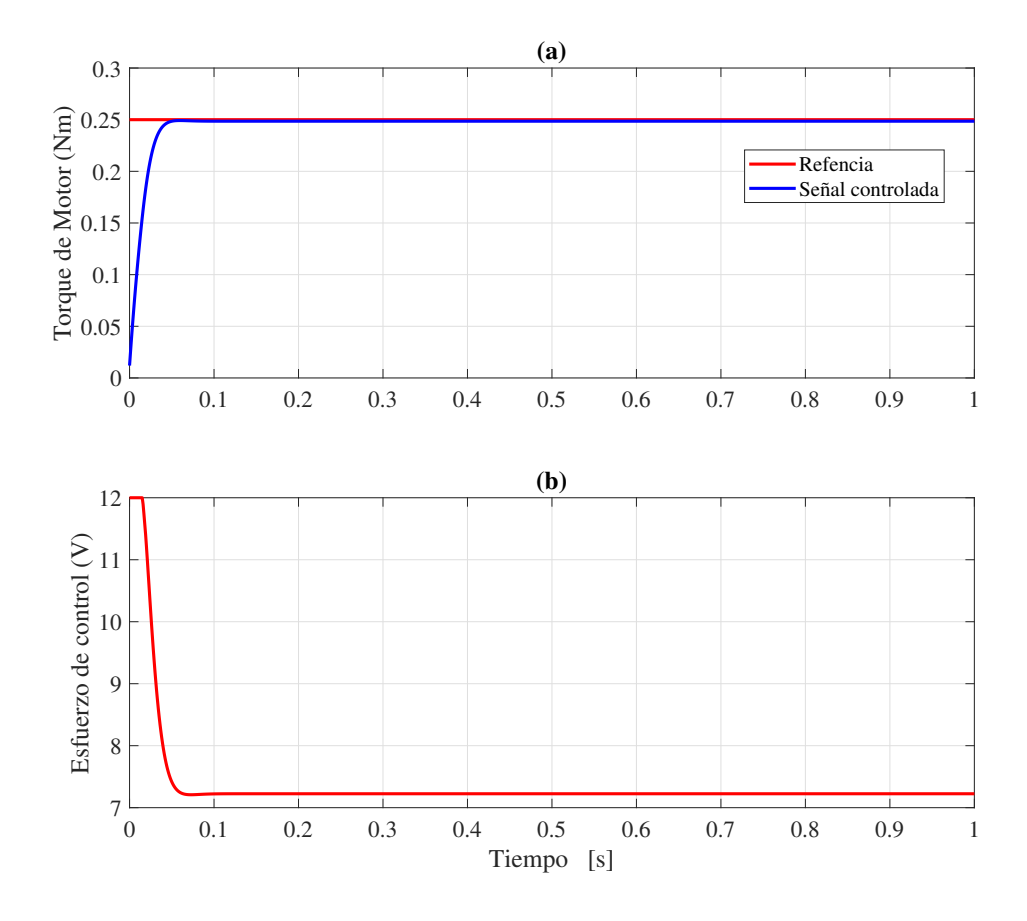

FIGURA 5.13: Respuesta del control de orden fraccionario con exponente 0.8. (a) Respuesta de la señal controlada. (b) Esfuerzo de control requerido.

Con los parámetros sintonizados del controlador, se obtuvo que el error en estado de 0.6 %. El tiempo de establecimiento fue de 0.1 segundo, lo cual es lo suficientemente rápido para la aplicación de esta tesis. Además, no existe un overshoot en la respuesta del sistema controlado.

#### 5.7 Integración del dispositivo háptico al robot UR5

Para la integración del dispositivo háptico al robot UR5 que tomó la función de hijo, se tomaron en cuenta diferentes condiciones tales como posiciones iniciales, calibración del UR5, conexiones y espacio. En cuestión del dispositivo háptico, se tenía que iniciar en una posición establecida, la cual se puede apreciar en la Figura 5.14 (b). Se utilizó un soporte metálico para que el dispositivo háptico esté a la altura de la mesa de cirugía. La base circular del dispositivo se une al soporte mediante pernos, generando así una estabilidad de todo el dispositivo. Por otro lado, el robot hijo, en este caso el UR5, tiene un propio soporte el cual le brinda estabilidad y libre movimiento para alcanzar la mayoría de puntos de su espacio de trabajo. En la Figura 5.14 (a), se aprecia la ubicación del robot en su posición de inicio. Los principales parámetros de ROS para la integración fueron las siguientes:

- **robot\_client:** La configuración usada fue /scaled\_pos\_joint\_traj\_controller.
- $Q0: [-90^\circ, -90^\circ, 90^\circ, -90^\circ, -90^\circ, 0^\circ]$
- binit: Asume un valor de 1 cuando el robot UR5 alcanza su posición incial.
- bboton: Los valores son de *False* y *True* cuando se desea utilizar el control PD con compensación de gravedad y PI de orden fraccionario, respectivamente.
- $\blacksquare$  epsilon: 0.01

Teniendo en cuenta estas consideraciones, se realizó la integración del dispositivo háptico al robot UR5 a través de un router cercano al espacio donde se ubicaron ambas unidades. La conexión se realizó mediante cables de red ethernet con puerto RJ45. Tanto la computadora con el robot UR5 se conectaron al router de la estación. La Figura 5.15 muestra al dispositivo y el UR5 integrados en un mismo espacio para su posterior prueba.

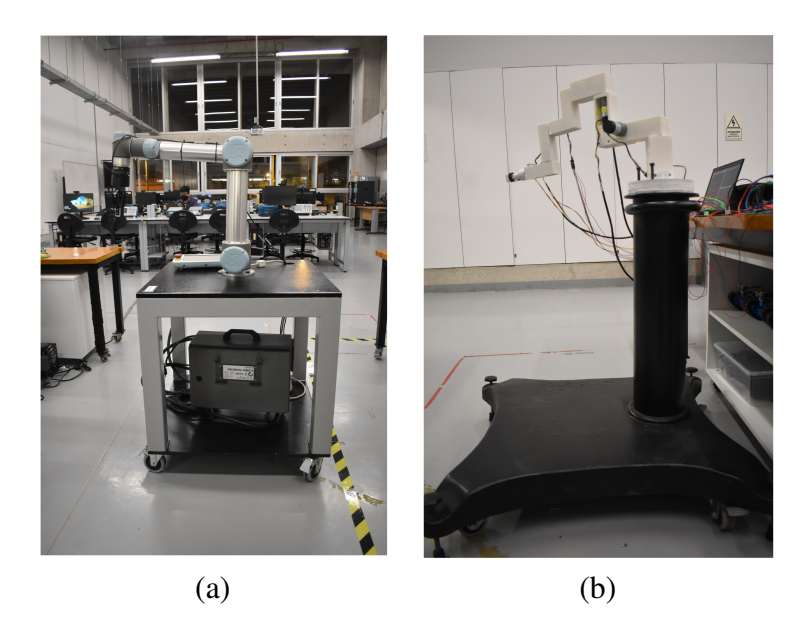

FIGURA 5.14: Posicionamiento de las unidades. (a) Robot UR5 calibrado. (b) Dispositivo háptico en su posición inicial.

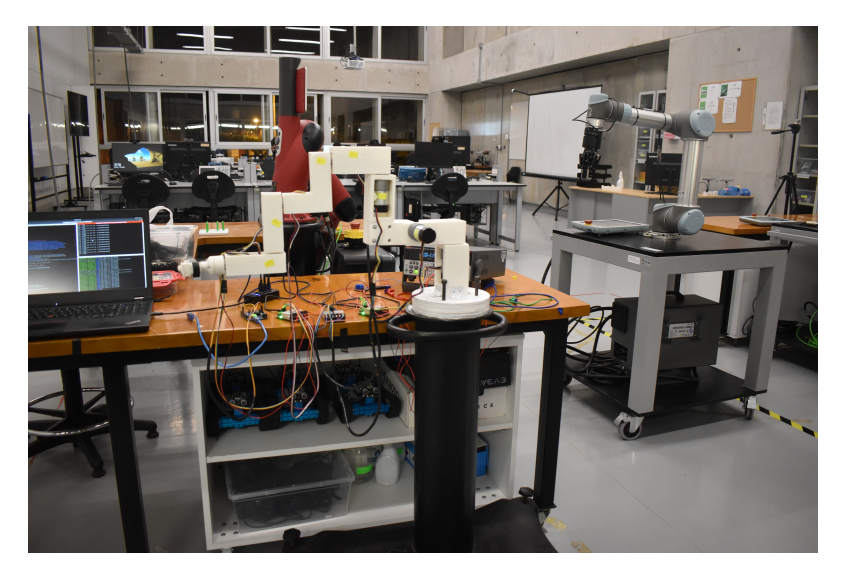

FIGURA 5.15: Integración del dispositivo háptico y el robot serial UR5.

### 5.8 Generación de trayectorias y error

La trayectoria se que se genera para el robot UR5 a partir de la manipulación del dispositivo háptico, se probó tanto para la simulación como para la implementación. Para ambos escenarios, se tomó en cuenta un escalamiento de 1:3 para la trayectoria, en otras palabras, mientras el dispositivo háptico se movía 3 cm el robot hijo UR5 se movía 1 cm. En la simulación, se generó una trayectoria con el punto inicial y final en la misma posición generando un trayectoria cerrada entre inicio y fin. En la Figura 5.16, se puede apreciar que la trayectoria que sigue el UR5 es similar, a escala, a la trayectoria realizada con el dispositivo haptico. La curva de color rojo representa a la trayectoria del dispositivo ´ y la de color azul, a la trayectoria del robot hijo UR5.

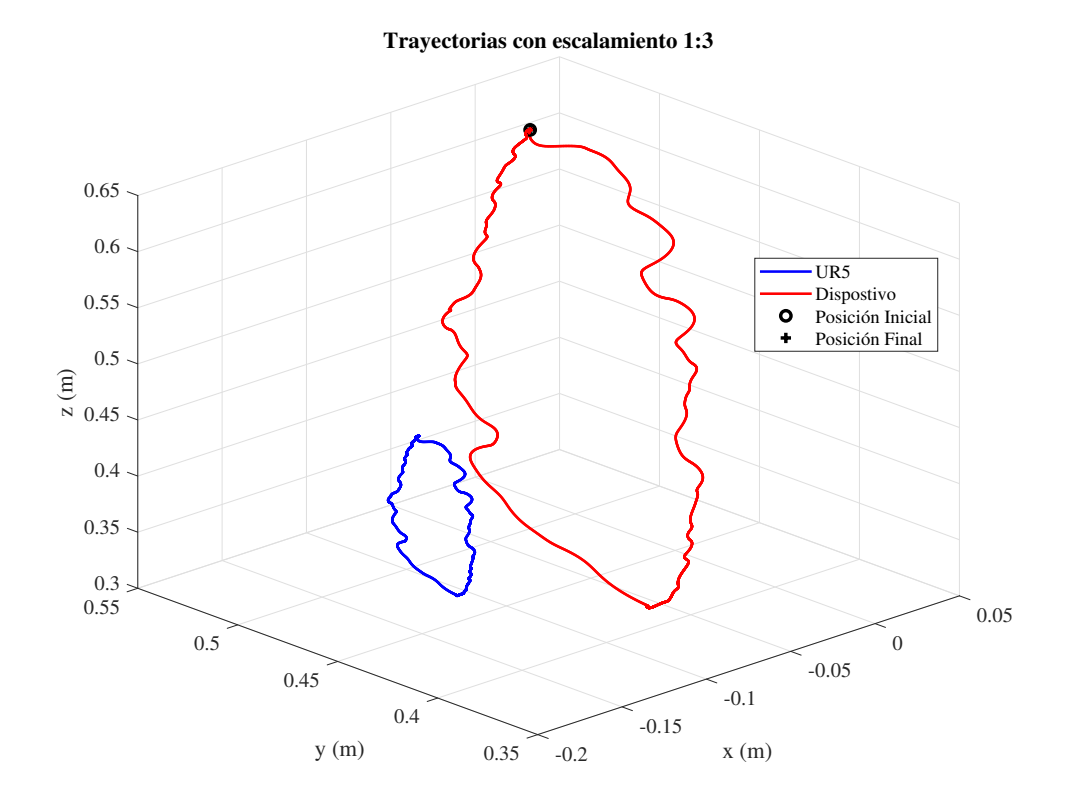

FIGURA 5.16: Trayectoria del UR5 generada por el dispositivo háptico con escala 1:3.

El error de la trayectoria fue hallado haciendo el escalamiento inverso de la trayectoria del UR5 para superponerla a la grafica de trayectoria generada por el dispositivo ´ háptico. La Figura 5.17 muestra las dos trayectorias, a la misma escala 1:1, superpuestas.

Haciendo el uso de la norma Euclidiana, se encontró un error promedio de 6.207 milímetros. Es un error aceptable teniendo en cuenta que el robot es controlado a lazo abierto sin ningún método de control.

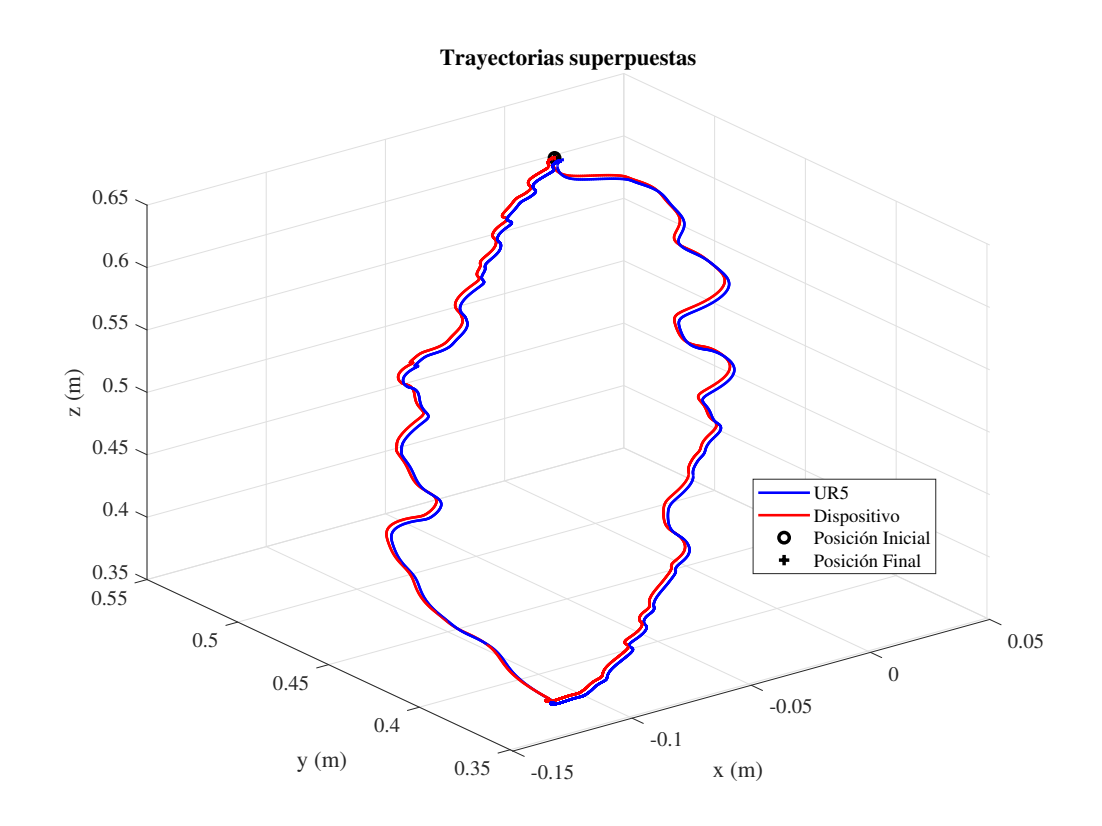

FIGURA 5.17: Trayectorias superpuestas a una escala de 1:1.

En la implementación, la curva de posición de la trayectoria generada por el dispositivo no fue tan uniforme como la de simulación. Esto se debe principalmente a las características del material que se utilizó para la construcción del dispositivo háptico. Se observó que el PLA al transcurrir los días se debilitaba por la humedad del ambiente y el peso que soportaba. La Figura 5.18 muestra ambas trayectorias donde se tuvo un punto inicial y otro final. A diferencia de la simulación los puntos iniciales y finales no se encuentran en la misma posición. Con las limitaciones mecánicas, el robot UR5 logró seguir la trayectoria del dispositivo háptico tal como muestra la figura.

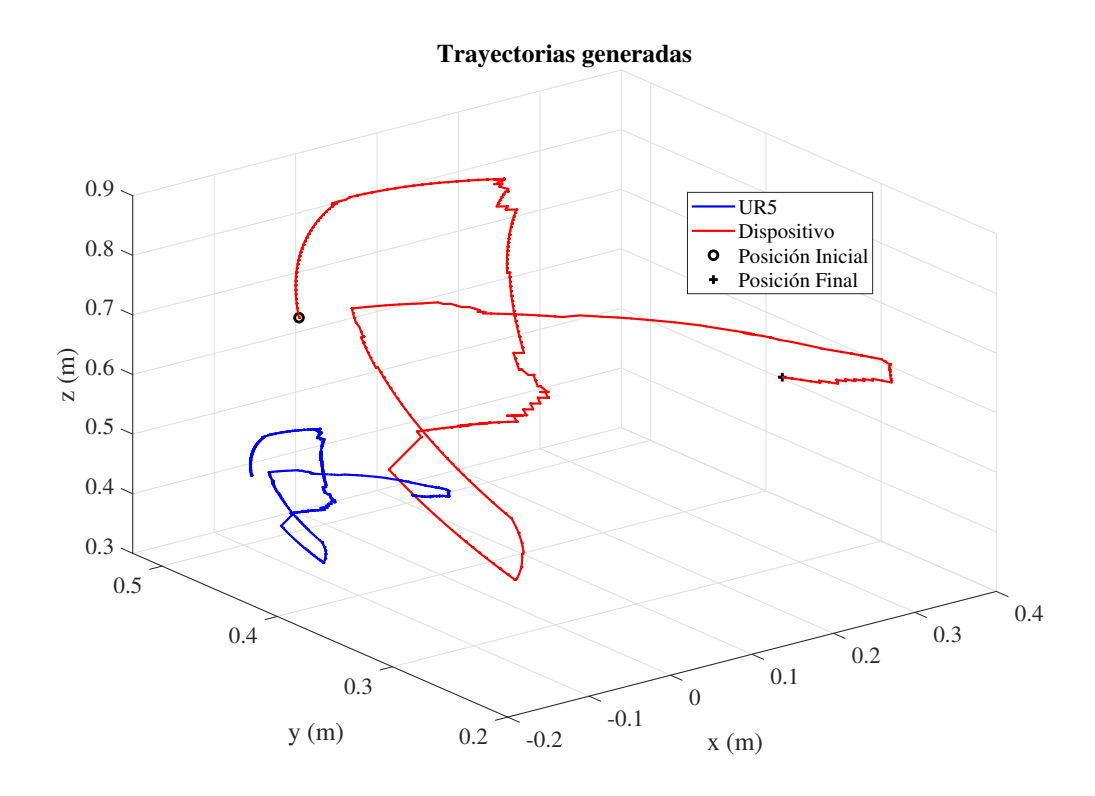

FIGURA 5.18: Trayectoria del UR5 generada por el dispositivo haptico con escala 1:3. ´

Tal como se muestra en la Figura 5.19 para determinar el error de trayectorias del UR5 y del dispositivo háptico, se realizó el proceso de escalamiento inverso al igual que la simulación. Una vez que el escalamiento fue de 1:1, se empleó la norma Euclidiana para determinar el error promedio, siendo un total de 19.203 milímetros el resultado. En este caso, el error es mayor en comparación con la simulación debido a que intervienen factores reales tales como calidad del material, peso de motores, unión de cada articulación y la manera de manipulación que tuvo el usuario.

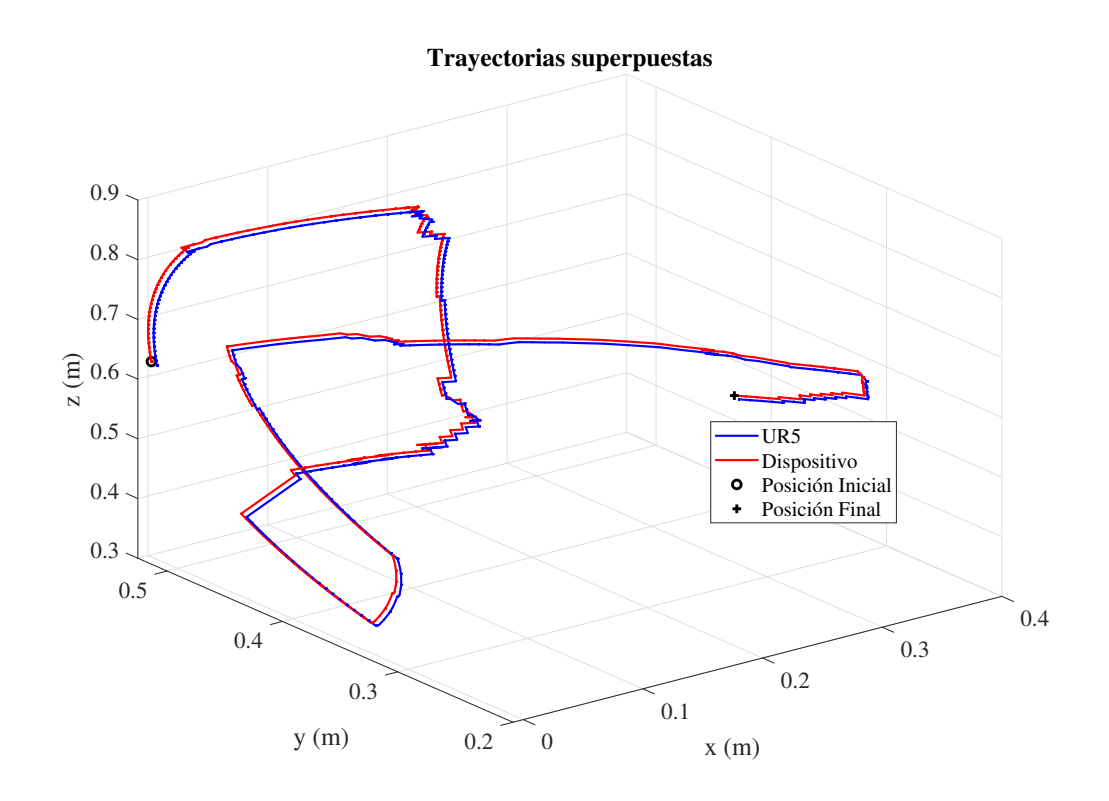

FIGURA 5.19: Trayectorias superpuestas a una escala de 1:1.

### CONCLUSIONES

Este trabajo logró implementar un prototipo de dispositivo háptico de 7 grados de libertad que empleó un controlador PD con compensación de gravedad de posición y un controlador PI de orden fraccionario de torque. Además, este prototipo se configuró como padre y se integró con el robot UR5 de 6 grados de libertad que sirvió como hijo para replicar los movimientos generados. En ese sentido, a continuación, se detallan las conclusiones obtenidas en cada una de las etapas del desarrollo del proyecto de tesis.

Por un lado, en el diseño y construcción de la estructura para el prototipo del dispositivo háptico se optó por emplear la configuración articular Z-X-Z que aseguró un mejor balance del peso, lo que permite la estabilización de toda la estructura. El dispositivo garantizó un espacio de trabajo necesario para realizar una cirugía laparoscópica, siendo el espacio teórico un cubo de 35 cm. Los ángulos máximos y mínimos de cada una de las 7 articulaciones fueron optimizados mediante algoritmos genéticos, obteniendo una mejora del 27 % respecto a otros ángulos probados experimentalmente. El material utilizado fue el polímero poliácido láctico (PLA) que soportó el peso de 200 g por cada uno de los motores del dispositivo.

Por otro lado, el controlador PD con compensación de gravedad evidenció un funcionamiento óptimo para mantener el prototipo del dispositivo en la posición deseada por el cirujano. Los parámetros para el controlador obtenidos en la simulación funcionaron correctamente en la implementación. Se logró que cada articulación llegara al setpoint deseado con un error en estado estable no mayor a 0.3 % y un tiempo de establecimiento que varió entre 4.5 a 7.5 segundos. Estas respuestas fueron satisfactorias para la funcionalidad que se propuso al dispositivo.

De manera similar, el controlador PI de orden fraccionario logró entregar el torque deseado en el efector final, emulando la sensación háptica percibida por el cirujano. El motor utilizado en el efector final trabaja en el rango de 0 a 0.38 N.m debido a sus especificaciones técnicas. A partir del modelo hallado experimentalmente, se sintonizaron los parámetros para el controlador. En este caso, se realizó una postsintonización para implementar el controlador. El resultado de este control mostró un error de  $0.8\%$  con un tiempo de establecimiento de 0.1 segundo y una inexistencia de sobre señal.

En el siguiente punto, la integración del prototipo de dispositivo háptico con el robot hijo UR5 se logró de manera satisfactoria de acuerdo a lo esperado. El protocolo de comunicacion utilizado para conectar la computadora (centro de mando) y el robot serial ´ UR5 fue TCP/IP mediante la interfaz RJ45. La frecuencia de actualización para enviar y recibir datos mediante ROS fue de 500 Hz con la cual se aseguro un intercambio de ´ información estable sin retardos ni caídas.

Finalmente, el robot UR5 logró seguir la trayectoria que se genera con el dispositivo háptico. Se utilizó un escalamiento de 3:1 para ampliar el espacio de movimiento que tiene el cirujano durante el uso del dispositivo. Se probaron dos tipos de trayectorias: cerrada y abierta. La trayectoria cerrada se probó en la simulación donde se obtuvo un error de 6.2 mm. Mientras que la trayectoria abierta fue implementada obteniendo un error de 19.2 mm. La diferencia radica en que la simulación contempla entornos ideales; sin embargo, al implementar existen efectos adversos tales como la unión imperfecta de eslabones, peso de los motores y trayectorias menos regulares.

## TRABAJO FUTURO

El trabajo a futuro debe contemplar el uso de un mejor material para la construccion del prototipo. Es recomendable reemplazar la base para facilitar la movilidad del ´ dispositivo háptico. Por otro lado, se debe contemplar el uso de un algoritmo de control para el robot UR5 de 6 grados de libertad debido a que, actualmente, se lo controla a lazo abierto con cinematica inversa. De manera similar, es importante realizar la compara- ´ ción del resultado obtenido por los controladores con otros métodos de control como, por ejemplo, control sliding o predictivo. Otro punto a tocar, es la mejora de la distribución y optimización de los elementos electrónicos para facilitar el uso del dispositivo. Finalmente, es recomendable contemplar otras opciones de diseño para el efector final, donde se ubica el boton intercambia los controles. Para lograr ello, es recomendable que un cirujano ´ pruebe el dispositivo haptico con el fin de realizar mejoras finales al dispositivo. ´

## REFERENCIAS BIBLIOGRÁFICAS

- [1] V. Vitiello, S.-L. Lee, T. Cundy, and G.-Z. Yang, "Emerging robotic platforms for minimally invasive surgery," *IEEE reviews in biomedical engineering*, vol. 6, 12 2012.
- [2] R. Mishra, *Textbook of Practical Laparoscopic Surgery*. JAYPEE, 01 2013.
- [3] R. Garry, "Laparoscopic surgery," *Best practice & research. Clinical obstetrics & gynaecology*, vol. 20, pp. 89–104, 03 2006.
- [4] J. Ochsner, "Minimally invasive surgical procedures," *The Ochsner journal*, vol. 2, pp. 135–6, 07 2000.
- [5] M. Vierra, "Minimally invasive surgery," *Annual review of medicine*, vol. 46, pp. 147–58, 02 1995.
- [6] I. Nisky, F. Huang, A. Milstein, C. Pugh, F. Mussa-Ivaldi, and A. Karniel, "Perception of stiffness in laparoscopy – the fulcrum effect," *Studies in health technology and informatics*, vol. 173, pp. 313–9, 01 2012.
- [7] A. Okamura, L. Verner, C. Reiley, and M. Mahvash, "Haptics for robot-assisted minimally invasive surgery," in *Springer Tracts in Advanced Robotics*, 01 2007, pp. 361–372.
- [8] C. Smith, T. Farrell, S. Mcnatt, and R. Metreveli, "Assessing laparoscopic manipulative skills," *American journal of surgery*, vol. 181, pp. 547–50, 07 2001.
- [9] D. Camarillo, T. Krummel, and J. Salisbury, "Robotic technology in surgery: Past, present, and future," *American journal of surgery*, vol. 188, pp. 2S–15S, 11 2004.
- [10] C. Ramos, "Robótica y cirugía laparoscópica," *Cirugía Española*, vol. 80, 10 2006.
- [11] F. Huettner, D. Dynda, M. Ryan, J. Doubet, and D. Crawford, "Robotic-assisted minimally invasive surgery; a useful tool in resident training - the peoria experience, 2002-2009," *The international journal of medical robotics + computer assisted surgery : MRCAS*, vol. 6, pp. 386–93, 12 2010.
- [12] B. Crew, "Worth the cost? a closer look at the da vinci robot's impact on prostate cancer surgery," *Nature*, vol. 580, pp. S5–S7, 04 2020.
- [13] T. Leal Ghezzi and O. Corleta, "30 years of robotic surgery," *World Journal of Surgery*, vol. 40, 05 2016.
- [14] Y. Shi *et al.*, "Research of the master-slave robot surgical system with the function of force feedback," *The international journal of medical robotics + computer assisted surgery : MRCAS*, vol. 13, 05 2017.
- [15] M. Head, "Modular joystick design for virtual reality surgical skills training," *Department of Mechanical & Materials Engineering*, 11 2012.
- [16] A. Attanasio, B. Scaglioni, E. De Momi, P. Fiorini, and P. Valdastri, "Autonomy in surgical robotics," *Annual Review of Control, Robotics, and Autonomous Systems*, vol. 4, 07 2020.
- [17] (2022) Touch. haptic device. [Online]. Available: [https://www.3dsystems.com/](https://www.3dsystems.com/haptics-devices/touch) [haptics-devices/touch](https://www.3dsystems.com/haptics-devices/touch)
- [18] N. Hockstein, C. Gourin, R. Faust, and D. Terris, "A history of robots: From science fiction to surgical robotics," *Journal of Robotic Surgery*, vol. 1, pp. 113–118, 07 2007.
- [19] O. van der Meijden and M. Schijven, "The value of haptic feedback in conventional and robot-assisted minimal invasive surgery and virtual reality training: A current review," *Surgical endoscopy*, vol. 23, pp. 1180–90, 02 2009.
- [20] Z. Hu, Y. Chae-Hyun, S. Park, and Y.-H. Jo, "Design of a haptic device with grasp and push–pull force feedback for a master–slave surgical robot," *International Journal of Computer Assisted Radiology and Surgery*, vol. 11, 12 2015.
- [21] A. Schiele, P. Letier, R. Linde, and F. van der Helm, "Bowden cable actuator for force-feedback exoskeletons," in *Haptics & advanced Mechatronics*, 11 2006, pp. 3599 – 3604.
- [22] X. Chen, X. Xin, B. Zhao, Y. He, Y. Hu, and S. Liu, "Design and analysis of a haptic master manipulator for minimally invasive surgery," in *International Conference on Information and Automation (ICIA)*, 07 2017, pp. 260–265.
- [23] J. Shin, Y. Zhong, and C. Gu, "Master-slave robotic system for needle indentation and insertion," *Computer Assisted Surgery*, vol. 22, pp. 1–6, 09 2017.
- [24] T. Wang, P. bo, Y. Fu, S. Wang, and Y. Ai, "Design of a new haptic device and experiments in minimally invasive surgical robot," *Computer Assisted Surgery*, vol. 22, pp. 1–11, 10 2017.
- [25] C.-H. Kuo, J. Dai, and P. Dasgupta, "Kinematic design considerations for minimally invasive surgical robots: An overview," *The international journal of medical robotics + computer assisted surgery : MRCAS*, vol. 8, pp. 127–45, 06 2012.
- [26] B. Jaffray, *Minimally invasive surgery*. National Library of Medicine, 2005.
- [27] S. Darzi and Y. Munz, "The impact of minimally invasive surgical techniques," *Annual review of medicine*, vol. 55, pp. 223–37, 02 2004.
- [28] A. Parisi *et al.*, "Minimally invasive surgery for gastric cancer: A comparison between robotic, laparoscopic and open surgery," *World Journal of Gastroenterology*, vol. 23, p. 2376, 04 2017.
- [29] (2021) Minimally invasive surgery. [Online]. Available: [https://www.mayoclinic.](https://www.mayoclinic.org/tests-procedures/minimally-invasive-surgery/about/pac-20384771) [org/tests-procedures/minimally-invasive-surgery/about/pac-20384771](https://www.mayoclinic.org/tests-procedures/minimally-invasive-surgery/about/pac-20384771)
- [30] I. Alkatout *et al.*, "The development of laparoscopy—a historical overview," *Frontiers in Surgery*, vol. 8, 12 2021.
- [31] (2019) Laparoscopy or open surgery. [Online]. Available: [https://www.](https://www.southlakegeneralsurgery.com/laparoscopy-vs-open-surgery/) [southlakegeneralsurgery.com/laparoscopy-vs-open-surgery/](https://www.southlakegeneralsurgery.com/laparoscopy-vs-open-surgery/)
- [32] J. Palep, "Robotic assisted minimally invasive surgery," *Journal of Minimal Access Surgery*, pp. 1–7, 03 2009.
- [33] J. Smith and S. Herrell, "Robotic-assisted laparoscopic prostatectomy: Do minimally invasive approaches offer significant advantages?" *Journal of clinical oncology : official journal of the American Society of Clinical Oncology*, vol. 23, pp. 8170–5, 12 2005.
- [34] (2023) Robotic surgery. [Online]. Available: [https://www.materprivate.ie/](https://www.materprivate.ie/our-services/robotic-surgery) [our-services/robotic-surgery](https://www.materprivate.ie/our-services/robotic-surgery)
- [35] A.-M. El-Saddik, "Haptics technologies: Theory and applications," in *Proceedings of the 2009 Conference on Information Science, Technology and Applications*, ser. ISTA '09. New York, NY, USA: Association for Computing Machinery, 2009, p. xiii. [Online]. Available: <https://doi.org/10.1145/1551950.1551956>
- [36] B. Siciliano and O. Khatib, *Springer Handbook of Robotics*, ser. Springer Handbooks. Springer International Publishing, 2016.
- [37] C. Pacchierotti, *Cutaneous Haptic Feedback in Robotic Teleoperation*, ser. Springer Series on Touch and Haptic Systems. Springer International Publishing, 2015.
- [38] G. S. Giri, Y. Maddahi, and K. Zareinia, "An application-based review of haptics technology," *Robotics*, vol. 10, p. 29, 02 2021.
- [39] (2021) Phantom premium de 3d systems. [Online]. Available: [https://es.3dsystems.](https://es.3dsystems.com/haptics-devices/3d-systems-phantom-premium) [com/haptics-devices/3d-systems-phantom-premium](https://es.3dsystems.com/haptics-devices/3d-systems-phantom-premium)
- [40] (2021) Hd<sup>2</sup> high definition haptic device. [Online]. Available: [https://www.quanser.](https://www.quanser.com/products/hd2-high-definition-haptic-device/) [com/products/hd2-high-definition-haptic-device/](https://www.quanser.com/products/hd2-high-definition-haptic-device/)
- [41] (2021) Sigma.7. [Online]. Available: [https://www.forcedimension.com/products/](https://www.forcedimension.com/products/sigma) [sigma](https://www.forcedimension.com/products/sigma)
- [42] B. Siciliano, L. Sciavicco, V. Luigi, and G. Oriolo, *Robotics: Modelling, Planning and Control*. Springer, 01 2011.
- [43] M. J. Grimble and L. Marconi, *Advanced textbooks in control and signal processing*. Springer, 2011.
- [44] N. Hockstein, C. Gourin, R. Faust, and D. Terris, "A history of robots: From science fiction to surgical robotics," *Journal of Robotic Surgery*, vol. 1, pp. 113–118, 07 2007.
- [45] K. Lynch and F. Park, *Modern Robotics: Mechanics, Planning, and Control*. Cambridge University Press, 2017.
- [46] L. Tsai, *Robot Analysis: The Mechanics of Serial and Parallel Manipulators*, ser. A Wiley-Interscience publication. Wiley, 1999.
- [47] O. Ramos, "Resumen de convención dh," material de clase Fundamentos de robótica.
- [48] A. Baturone, *Robótica: Manipuladores y Robots Móviles*, ser. ACCESO RÁPIDO. Marcombo, 2005. [Online]. Available: [https://books.google.com.ec/books?id=](https://books.google.com.ec/books?id=TtMfuy6FNCcC) [TtMfuy6FNCcC](https://books.google.com.ec/books?id=TtMfuy6FNCcC)
- [49] J. Li, F. Zhao, X. Li, and J. Li, "Analysis of robotic workspace based on monte carlo method and the posture matrix," in *2016 IEEE International Conference on Control and Robotics Engineering (ICCRE)*, 04 2016, pp. 1–5.
- [50] ('2023) What is the genetic algorithm? [Online]. Available: [https://www.mathworks.](https://www.mathworks.com/help/gads/what-is-the-genetic-algorithm.html) [com/help/gads/what-is-the-genetic-algorithm.html](https://www.mathworks.com/help/gads/what-is-the-genetic-algorithm.html)
- [51] M. Teles and H. Gomes, "Comparação de algoritmos genéticos e programação quadrática sequencial para otimização de," Revista Teoria e Prática na Engenha*ria Civil*, 01 2010.
- [52] R. Condit, "Brushed dc motor fundamentals," MICROCHIP, Technical Report, 2004.
- [53] K. Ogata, *Modern control engineering*. Pearson, 2010.
- [54] A. Rojas, *control de procesos practico y avanzado ´* . UNI Editorial Universitaria, 2012.
- [55] W. Montalvo, J. Escobar-Naranjo, C. Garcia, and M. Garcia, "Low-cost automation for gravity compensation of robotic arm," *Applied Sciences*, vol. 10, p. 3823, 05 2020.
- [56] B. Vinagre, Y. Chen, and I. Petráš, "Two direct tustin discretization methods for fractional-order differentiator/integrator," *Journal of the Franklin Institute*, vol. 340, pp. 349–362, 08 2003.
- [57] (2021) Our history. 'make robot technology accessible to all'. [Online]. Available: <https://www.universal-robots.com/about-universal-robots/our-history/>
- [58] A. Karnik, "Control of a robotic arm: Application to on-surface 3d-printing," Master of Science Thesis, Delf University of Technology, Delft, Netherlands, Apr. 2015.
- [59] (2021) Ft 300-s force torque sensor. [Online]. Available: [https://robotiq.com/](https://robotiq.com/products/ft-300-force-torque-sensor) [products/ft-300-force-torque-sensor](https://robotiq.com/products/ft-300-force-torque-sensor)
- [60] K. Gupta, "Measures of positional error for a rigid body," *Journal of Mechanical Design - J MECH DESIGN*, vol. 119, 09 1997.
- [61] (2018) Ros introduccion. [Online]. Available: <http://wiki.ros.org/ROS/Introduction>
- [62] (2021) Why ros? [Online]. Available: <https://www.ros.org/blog/why-ros/>
- [63] (2022) Ros concepts. [Online]. Available: <http://wiki.ros.org/ROS/Concepts>
- [64] (2019) Controlador de motores l298n (rojo). [Online]. Available: [https://leantec.es/](https://leantec.es/wp-content/uploads/2019/05/LEANTEC-Documentacion-L298N-Rojo.pdf) [wp-content/uploads/2019/05/LEANTEC-Documentacion-L298N-Rojo.pdf](https://leantec.es/wp-content/uploads/2019/05/LEANTEC-Documentacion-L298N-Rojo.pdf)

## Apéndice A: Diagramas esquemáticos del prototipo de dispositivo haptico ´

En esta sección, se presentarán los diagramas esquemáticos utilizados en la implementación del dispositivo háptico. El primer diagrama muestra la conexión electrónica empleada para implementar el control de torque y leer el estado del botón de comando. Para la adquisición da datos y puesta en marcha de la lógica, se utilizó la tarjeta del Arduino Nano.

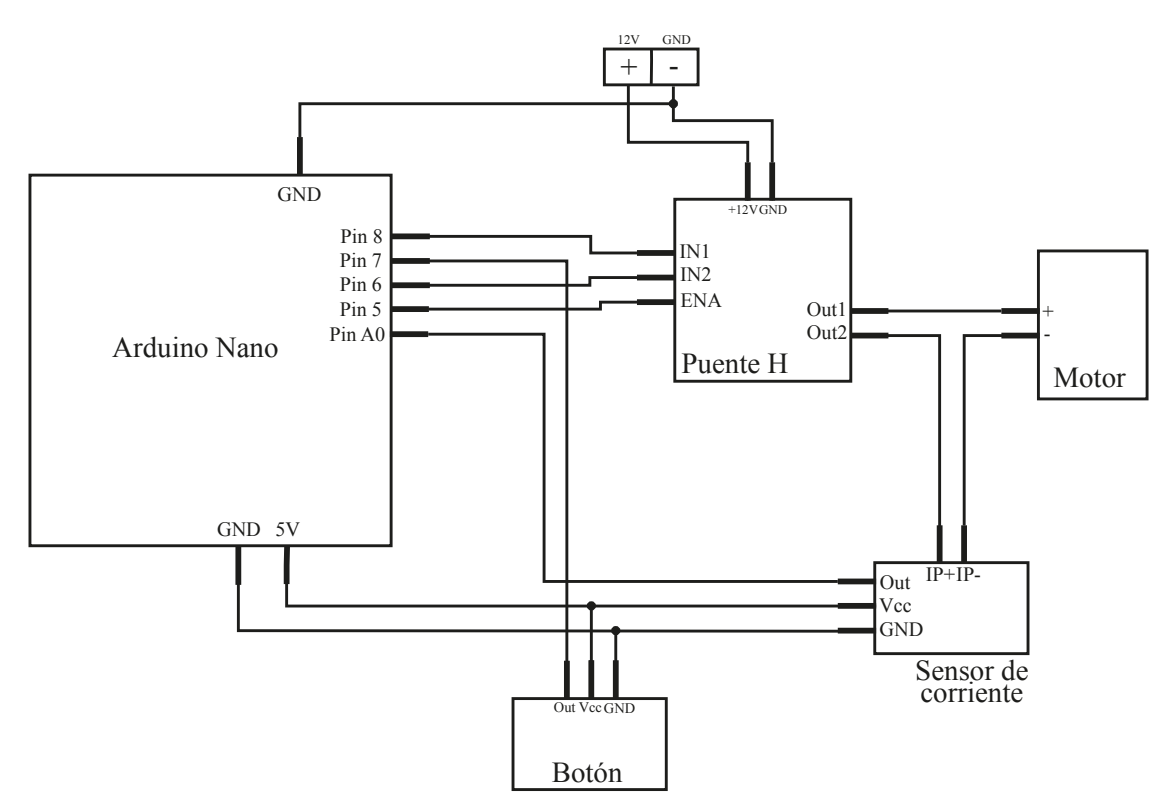

De manera similar, se presenta el diagrama esquemático utilizado para el control PD con compensación de gravedad para mantener el dispositivo en una posición fija. Las conexiones mostradas se replicaron para todos los motores empleados en la implementación.

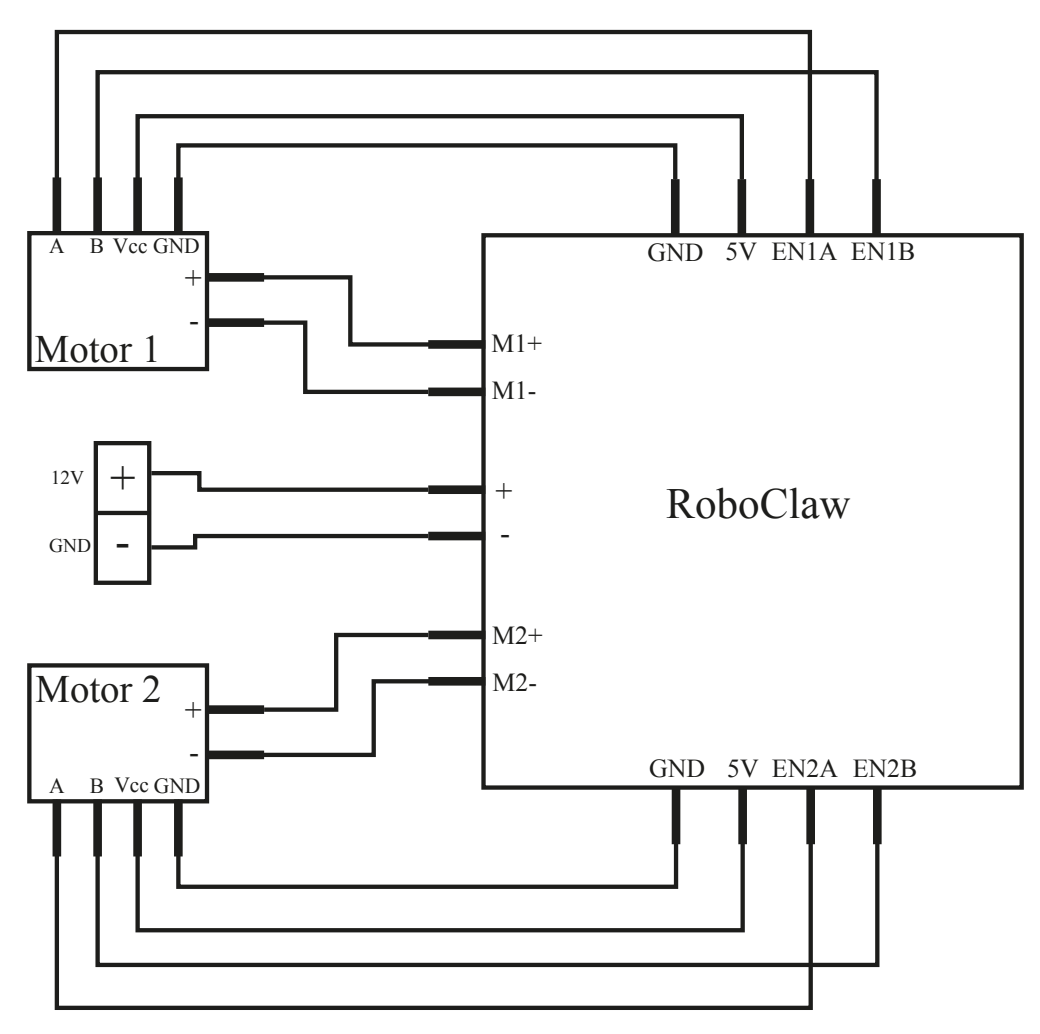

# Apéndice B: Obtención de parámetros Denavit-Hartenberg

Para la obtención de los parámetros DH, se tomó en cuenta la siguiente asignación de sistemas de referencia.

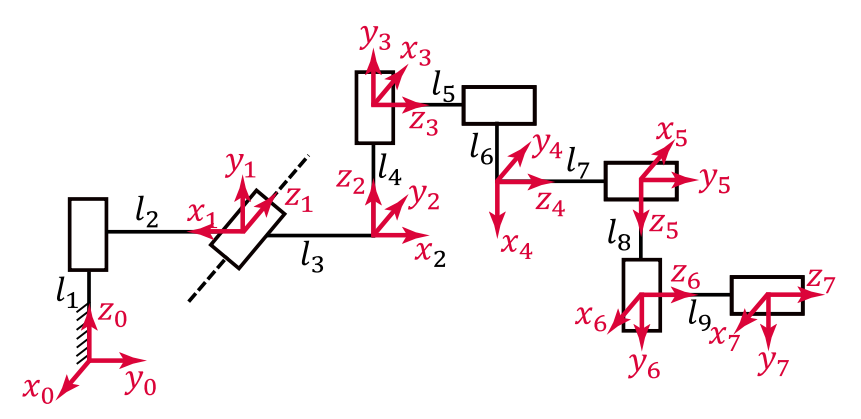

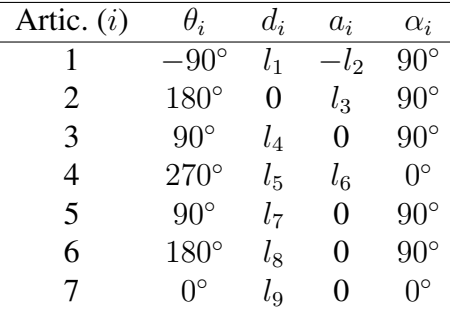

## Apéndice C: Visualización en Rviz y simulación en Gazebo

Para el diseño del controlador, se realizó las pruebas previas en el entorno de visualización Rviz.

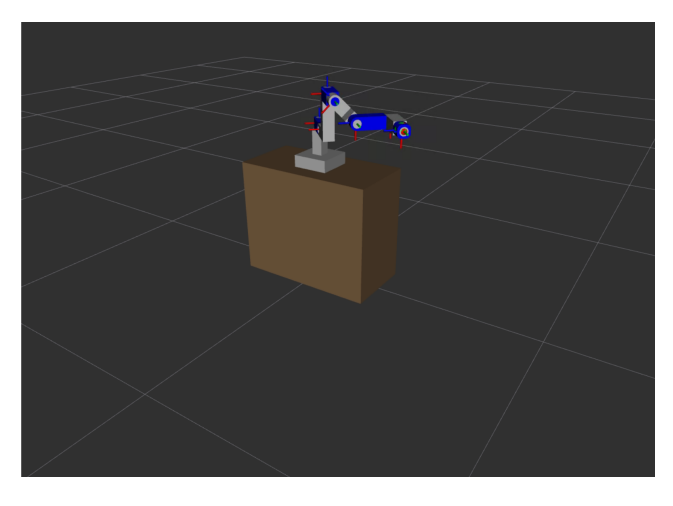

Luego, se simuló en el entorno de Gazebo teniendo en cuenta los efectos dinámicos implicados en el sistema.

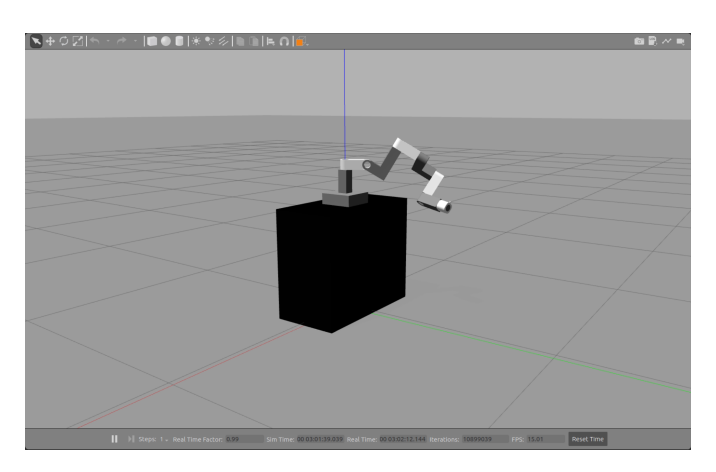

## Apéndice D: Archivos para simulación e implementación

Los archivos utilizados para el desarrollo del presente trabajo de tesis están almacenados en el siguiente repositorio [titulacion](https://github.com/StyvenPB/titulacion_tesis) tesis de Github. En este repositorio, se guardan los archivos empleados para realizar simulaciones y, posteriormente, la implementación del dispositivo háptico. Dentro del repositorio, los archivos se dividen en cuatro partes: diseño 3D, optimización del espacio de trabajo, control PD con compensación de gravedad y control PI de orden fraccionario.

A continuación, se detallan los archivos principales utilizados para la obtención de resultados de la tesis.

- Dise˜no 3D: En este directorio, dentro de la carpeta Meshes, se almacenan los archivos meshes utilizados para la simulación del dispositivo háptico en el entorno Gazebo. Por otro lado, dentro de la carpeta Real, se tienen los archivos de cada una de las piezas del diseño 3D que se empleó para la implementación del dispositivo.
- Optimización/Optimizacion: En este archivo, se detalla el proceso para la optimización del espacio de trabajo del dispositivo háptico mediante algoritmos genéticos. El resultado final se prueba para cubrir el espacio necesario al realizar una sutura.
- tesis ws/src/dishap/src/control PDgzbo: Este archivo contiene la lógica para simular el control PD con compensación de gravedad en el dispositivo háptico, utilizando el entorno Gazebo.
- tesis ws/src/dishap/src/ur5 imp: Este archivo contiene la configuracion necesaria para poder simular e implementar el movimiento del robot UR5 de ´ seis grados de libertad.
- tesis ws/src/dishap/src/control PD traySim: En este archivo, se contiene la codificación para simular la generación de trayectoria del dispositivo

háptico al robot UR5 simulado en Gazebo. La trayectoria tiene un punto inicial, intermedio y final que son alcanzados mediante el control PD con compensacion de ´ gravedad.

- tesis ws/src/dishap/src/controlPD implementacion: Este archivo contiene las configuraciones iniciales para llevar a cabo la implementación del control PD en el dispositivo haptico. Asimismo, se conecta con el UR5 para enviar ´ las posiciones generadas para la trayectoria deseada. Por último, las posiciones del dispositivo y del robot se almacenan en archivos para poder ser graficadas.
- ControlPIFO/Simulación/controlPIFO\_sim: Este archivo muestra la simulación del control PI de orden fraccionario para torque. Los parámetros fueron sintonizados y es posible graficar el resultado obtenido.
- ControlPIFO/Implementación/controlPIFO\_imp: Este archivo contiene la configuración necesaria del motor para la implementación del control PI de orden fraccionario. Los parametros sintonizados se declaran en la parte inicial del ´ código. Además, se definen funciones para determinar los vectores que emplea el controlador. Finalmente, con una actualizacion de datos de 0.01 segundos se entrega ´ el esfuerzo de control y se actualiza el feedback.